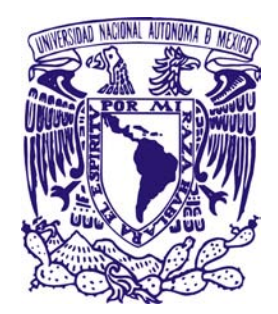

# UNIVERSIDAD NACIONAL AUTÓNOMA DE MÉXICO

# POSGRADO EN ASTROFÍSICA

# ASTROFÍSICA TEÓRICA

### CUASARES DEL CATÁLOGO HAMBURG/ESO EN EL CONTEXTO DEL EIGENVECTOR 1, OBSERVADOS EN EL OAN-SPM

### T E S I S QUE PARA OPTAR POR EL GRADO DE: MAESTRA EN CIENCIAS (ASTROFÍSICA)

# PRESENTA: TANIA MAYTE BUENDIA RIOS

#### TUTORAS: DRA. DEBORA DULTZIN KESSLER DRA. CASTALIA ALENKA NEGRETE PEÑALOZA INSTITUTO DE ASTRONOMÍA

## CIUDAD UNIVERSITARIA, CIUDAD DE MÉXICO, JULIO 2019

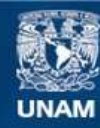

Universidad Nacional Autónoma de México

**UNAM – Dirección General de Bibliotecas Tesis Digitales Restricciones de uso**

#### **DERECHOS RESERVADOS © PROHIBIDA SU REPRODUCCIÓN TOTAL O PARCIAL**

Todo el material contenido en esta tesis esta protegido por la Ley Federal del Derecho de Autor (LFDA) de los Estados Unidos Mexicanos (México).

**Biblioteca Central** 

Dirección General de Bibliotecas de la UNAM

El uso de imágenes, fragmentos de videos, y demás material que sea objeto de protección de los derechos de autor, será exclusivamente para fines educativos e informativos y deberá citar la fuente donde la obtuvo mencionando el autor o autores. Cualquier uso distinto como el lucro, reproducción, edición o modificación, será perseguido y sancionado por el respectivo titular de los Derechos de Autor.

# <span id="page-3-0"></span>Resumen

En este trabajo se presentan observaciones espectroscópicas en la región de H $\beta$ para 89 galaxias con núcleo activo (Active Galactic Nuclei -AGN) también conocidos como cuasares. Estos objetos fueron seleccionados del catálogo Hamburg-ESO (HE) por ser AGNs de tipo 1 con  $z \leq 0.8$  de los cuales 74 son espectros nuevos no existentes en el SDSS (DR14). Las observaciones de los objetos a una magnitud límite de  $M_v$ <17 se realizaron en el Telescopio de 2.1 m localizado en San Pedro Mártir, Ensenada, alcanzando una S/N promedio en el continuo de ∼53, aunque para algunos objetos se obtuvo una S/N∼98. Las observaciones fueron realizadas entre los años 2003 y 2008. Una de las características de los cuasares del catálogo HE es que las fuentes seleccionadas no presentan un sesgo debido al exceso fotométrico en el UV (que se conoce como exceso en el azul). Esto permite comparar las propiedades con objetos que tienen este exceso, particularmente con las relacionadas al catálogo de Palomar & Green (PG) los cuales si están sesgados por este exceso. Se analizaron los cuasares de la muestra en el contexto del espacio de parámetros conocido como Eigenvector 1 (E1) de Sulentic, Marziani y Dultzin-Hacyan, 2000 (S00). En particular, se estudió el espacio que incluye los parámetros en el óptico: FWHM( $H\beta_{BC}$ ) y el cociente de anchos equivalentes de FeII y H $\beta$ , R<sub>FeII</sub>. El E1 es un espacio de cuatro dimensiones (4DE1) con datos en el UV, óptico y rayos-X y se considera análogo al Diagrama Hertzsprung-Russell (HR) en el sentido de que plantea una clasificación de los AGNs de líneas de emisión anchas considerando las propiedades físicas y dinámicas del gas alrededor del agujero negro super masivo.

Dentro de la muestra, se encontró que 6 objetos muestran una componente estelar significativa, y a los objetos restantes se les observó la presencia de líneas de emisión anchas en la región de Hβ. Una vez hecha la reducción de los espectros observados, se realizaron dos métodos de clasificación para diferenciar los espectros dentro de las poblaciones A y B dependiendo del valor de FWHM( $H\beta_{BC}$ ), <4000 km s<sup>−</sup><sup>1</sup> para Pop A y >4000 km s<sup>−</sup><sup>1</sup> para Pop B. Primero usando el método más simple que es a través de mediciones automáticas, de esta forma se le asigna el tipo de perfil de línea asociado: lorentziano y gaussiano, para las poblaciones A y B siguiendo a S00, respectivamente. Segundo, una vez clasificados los cuasares en las poblaciones, se realizaron los ajustes con la rutina specfit de manera más precisa para cada línea de emisión en la región de 4450-5400 Å que abarcan las líneas tanto anchas como angostas asociadas a HeIIλ4685, el multiplete de FeII,

#### Hβ, [OIII]λλ5007,4959, [FeVI]λ5177 y [NI]λ5200.

Con las mediciones obtenidas del modelo de líneas de emisión (es decir, con specfit), se estimaron los parámetros físicos de los objetos de la muestra, tales como la luminosidad bolométrica, la masa del agujero negro  $(M_{BH})$  y los cocientes de Eddington. El intervalo de valores encontrados del logaritmo para la masa  $(M_{BH})$  fue de 5.93 $\pm$ 0.17 y 9.38 $\pm$ 0.23 ( $M_{\odot}$ ), lo que cae dentro del régimen de baja (<6  $M_{\odot}$ ), intermedia(7-8  $M_{\odot}$ ) y alta masa (>8  $M_{\odot}$ ) para objetos de bajo corrimiento al rojo. El logaritmo de las luminosidades bolométricas (log  $L_{bol}$ ) van entre 43.35 $\pm$ 0.02 a 47.31±0.1 (erg  $s^{-1}$ ) y los cocientes de Eddington (L<sub>bol</sub>/L<sub>Edd</sub>), el 90 % de la muestra tiene valores sub Eddington  $\left( \langle 1 \rangle \right)$  y lo demás se encuentra en el régimen super Eddington (>1). Respecto a los parámetros espectrales se encontró indicios de una relación entre la emisión semiancha (Semibroad-SB) de [OIII]λ5007 y la componente azul de H<sub>β</sub> ([OIII] $\lambda$ 5007 SB vs. H<sub>β</sub> Blue) ya que muestra que mientras uno aumente, el otro lo hará de manera proporcional. Por otro lado, se encontró consistencia entre las componentes angostas de H<sub>β</sub> y [OIII] $\lambda$ 5007 (H<sub>β</sub> NC y [OIII] $\lambda$ 5007 NC) ya que se encuentra que la dispersión de los puntos es baja (∼209 km s<sup>−</sup><sup>1</sup> ) lo que nos confirma que usar estas componentes para estimar los corrimientos al rojo parece ser de confianza. Además se hizo el estudio para encontrar la relación entre el ancho equivalente de [OIII]λ5007 y la luminosidad en el continuo a 5100Å o lo que se conoce como efecto Baldwin encontrándose que para esta muestra no hay dicha relación como lo es para otras muestras ya estudiadas (Baldwin 1977, Balwin et al. 1978). Respecto a las diferencias posibles en las propiedades físicas encontradas hasta el momento, se relaciona el exceso en el azul con los cuasares de poblaciones A3-A4 no observados en este trabajo, pero si en la muestra de los PG. Esto muestra un indicio de que los cuasares xA son aquellos que podrían presentar un exceso fotométrico en el azul, se necesita hacer un análisis más exhaustivo para apoyar esta idea.

Para trabajo a futuro se planea hacer la comparación de los cuasares de esta muestra con los objetos en el catálogo de Palomar-Green con el objetivo de identificar posibles diferencias en los parámetros físicos (masa del agujero negro, luminosidades de Eddington, cocientes  $R_{FeII}$ , entre otros). Con esta comparación se analizarán las posibles implicaciones que puedan surgir. De manera sistemática, serán analizados los perfiles de líneas, particularmente el índice de asimetría de las líneas de emisión Hβ y [OIII]λ5007. Por otro lado, se identificó objetos peculiares (HE1122-1315, HE0934+3259 y HS1102+3441), los cuales se caracterizan por tener que añadir más componentes para ajustar correctamente el espectro observado, se realizará un estudio más detallado de los perfiles de líneas así como se buscará información en la literatura que permita explicar el origen de estas componentes.

# Índice general

# [Índice general](#page-3-0) i

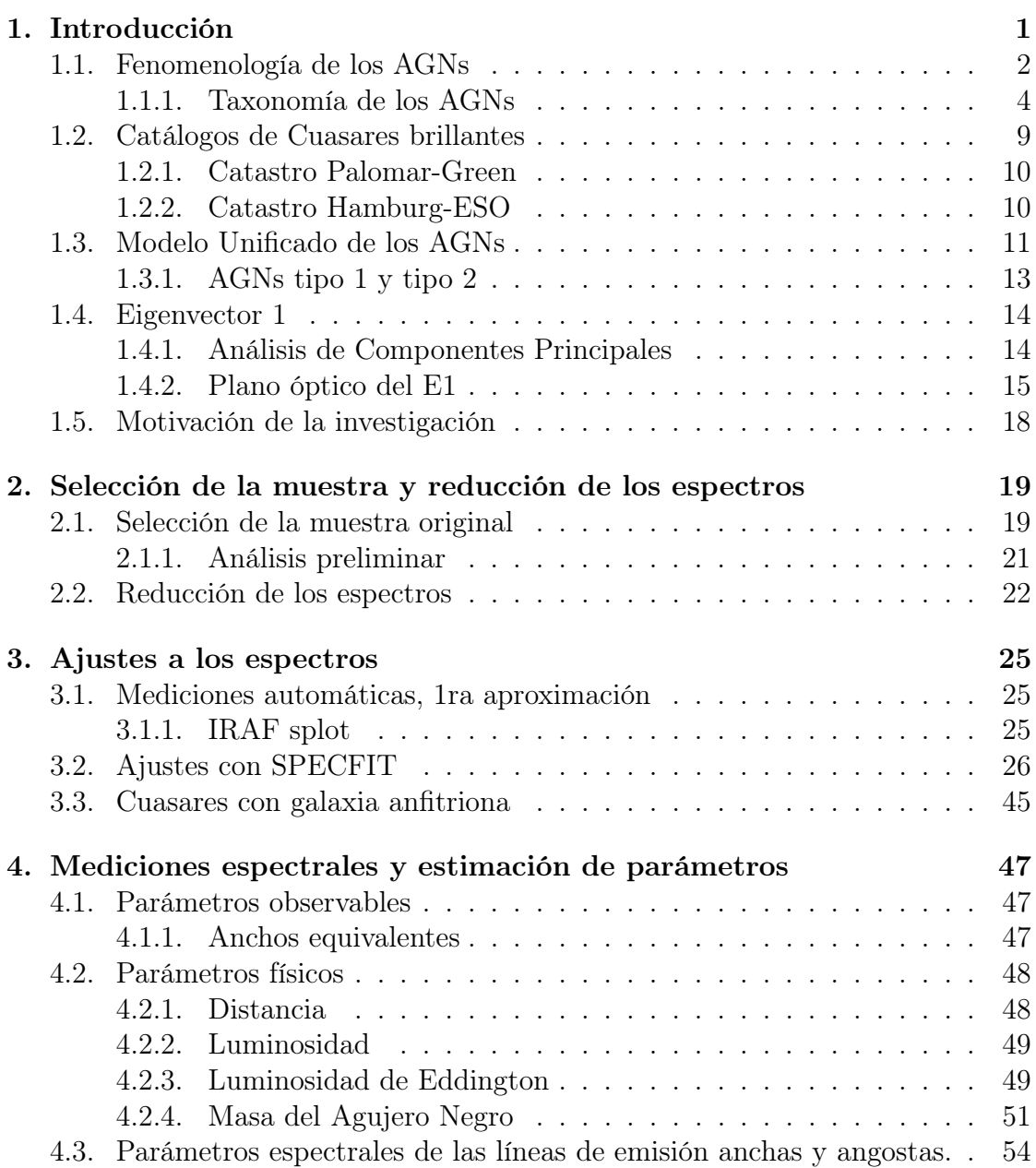

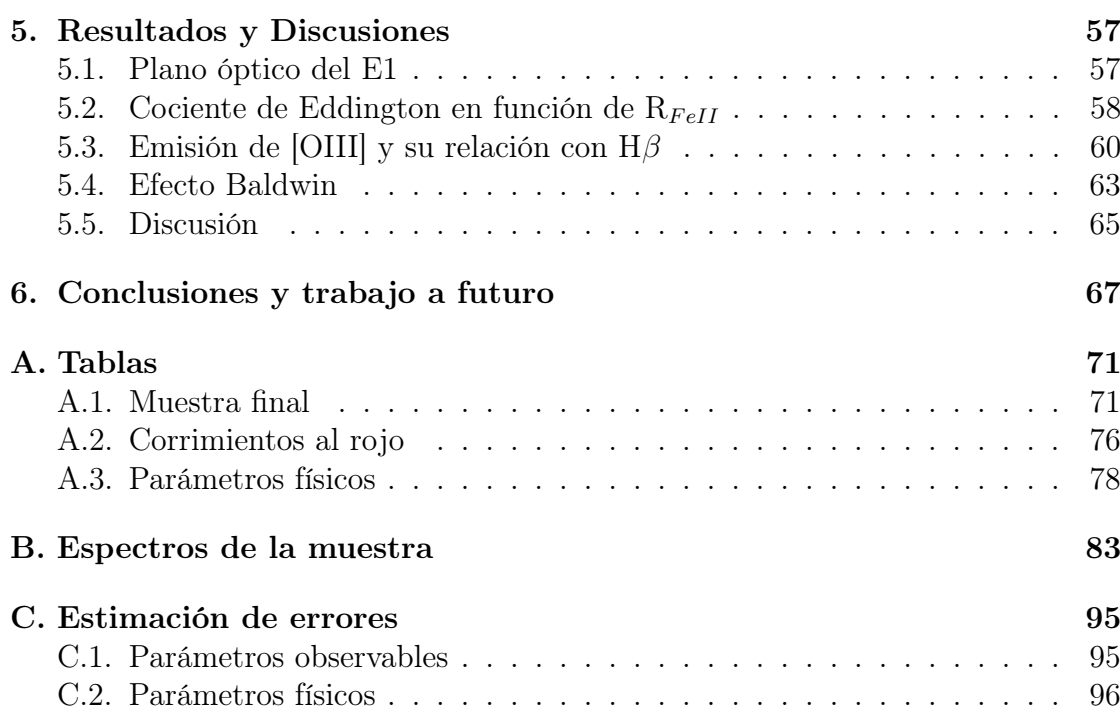

# <span id="page-7-0"></span>Capítulo 1 Introducción

Las galaxias activas, o galaxias de núcleo activo (Active Galactic Nuclei-AGN) están dentro de las fuentes de energía más intensas en el Universo. Los AGNs pueden emititr en todo el espectro electromagnético y algunos de ellos tienen emisiones variables en las bandas que se observan. Una galaxia activa es aquella que muestra signos inusuales cualitativa y cuantitativamente de actividad energética (es decir, actividad que no está asociada con la evolución de estrellas) que es visible y se puede conectar de alguna forma al núcleo (Ballick & Heckman, 1982). La emisión en radio y rayos X generalmente se utiliza también para encontrar actividad en las galaxias y así identificar a los AGNs (Miley 1980, Giacconi 1978). El núcleo de una galaxia activa se cree que contiene un agujero negro super masivo (con un rango de  $10^6$  a  $10^{10} M_{\odot}$ ); el cual en el proceso de acreción de material al interior de éste, la energía potencial de la materia se convierte en radiación. Cuando el agujero negro ha consumido todo el gas y polvo de su vecindad, la galaxia deja de ser activa, y la emisión observada está asociada a componentes normales (estrellas, polvo y gas interestelar).

Existe una variedad de objetos que se agrupan como AGNs: cuasares, quasi stellar objects-QSO, galaxias Seyfert y objetos BL Lac. Se cree que el tipo de objeto que se observa depende del ángulo de inclinación, si el AGN produce o no una emisión significativa en los jets y de la luminosidad de la fuente central.

# <span id="page-8-0"></span>1.1. Fenomenología de los AGNs

Con unas luminosidades bolométricas de 10<sup>45</sup>−<sup>48</sup> erg s<sup>−</sup><sup>1</sup> , los AGN están dentro de los objetos más luminosos del Universo, particularmente debido a fotones a altas energías y longitudes de onda en el radio. Dichos AGNs se caracterizan por una luminosidad muy alta producida por una región muy pequeña; las galaxias activas pueden ser cientos o miles de veces más luminosas que las estrellas contenidas en la galaxia anfitrion. La forma de la emisión del continuo de un AGN no se puede describir en términos de la emisión de un cuerpo negro a una sola temperatura o como una composición a una pequeña escala de diferentes temperaturas. El Sol emite radiacion UV, rayos X, IR y radio, pero la emission es a niveles muy bajos parecido a la emission optica: en primera aproximación, el espectro del sol se puede considerar como lo de un cuerpo negro con un máximo de emisión bien definido. Así, los espectros de estrellas y regiones HII se extienden fuera de la región óptica, por lo cual es necesario considerar todos los rangos de longitudes de onda. Para la forma del continuo en los AGNs, se obtiene una ley de potencias que se extiende a lo largo de diversas longitudes de onda debido a la combinación de los mecanismos de la radiación sincrotón y efecto Compton.

<span id="page-8-1"></span>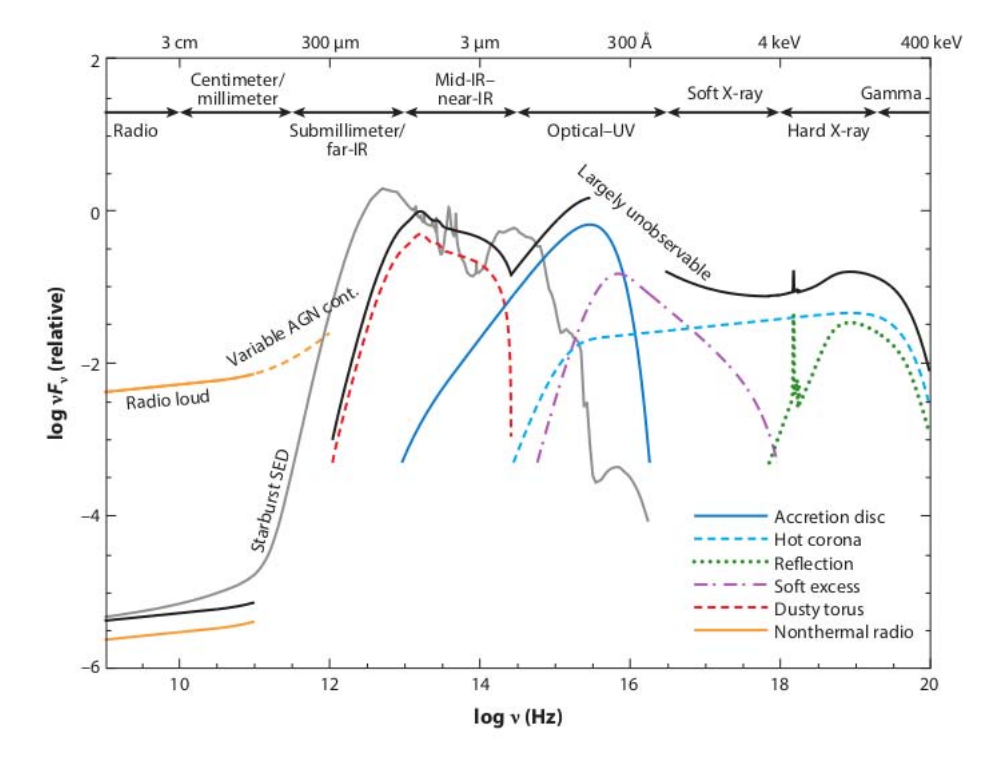

Figura 1.1: Representación esquemática de la distribución espectral de energía (SED) de un AGN tipo 1 (curva negra), separado en sus componentes principales comparado con la galaxia M82 con brotes de formación estelar (curva gris) tomada de Silva et al. (1998). Figura adaptada de Harrison (2014) extraída de Hickox & Alexander (2018).

El espectro a todas las longitudes de onda se denomina distribución espectral de energía (Spectral Energy Distribution-SED). Para una galaxia normal la distribución de intensidad en el UV cercano, el visible y el infrarrojo cercano (Near Infrared-NIR), cubre la parte más importante de su SED. Para una galaxia con núcleo activo, la situación es diferente como lo muestra la figura [1.1.](#page-8-1) La SED, a diferencia de la asociada a las galaxias normales contiene más emisión (en varios órdenes de magnitud) en rayos X y radio. De hecho, el pico de emisión está en el UV, y a este rango espectral se le conoce como el exceso azul (big blue bump-BBB). Aparte del mencionado exceso azul, en ciertas galaxias con AGN también aparece un exceso en el infrarrojo (Infrared-IR). Es decir, la emisión IR es prominente. Una galaxia normal (de tamaño comparable a la Vía Láctea) contiene típicamente  $10^{10} - 10^{11}$  estrellas, y las estrellas no pueden explicar la emisión observada de los AGNs y por tanto se necesita una fuente distinta que genere toda la energía.

Las primeras formas de identificación de los AGNs comenzaron al analizar la emisión en radio debido a un par de fuentes localizadas perpendicularmente al disco de la galaxia anfitriona (los llamados lóbulos dobles), así entonces el principal método para encontrar AGNs fue debido a la emisión en radio (Matthews et al., 1964). Las galaxias activas también son fuentes luminosas en el IR; AGNs típicos con luminosidades en el IR van de  $10^{44-46}$  erg s<sup>-1</sup> y representa una fracción significativa de la luminosidad bolométrica, alrededor del ∼ 10 % en promedio (Treister et al., 2008).

<span id="page-9-0"></span>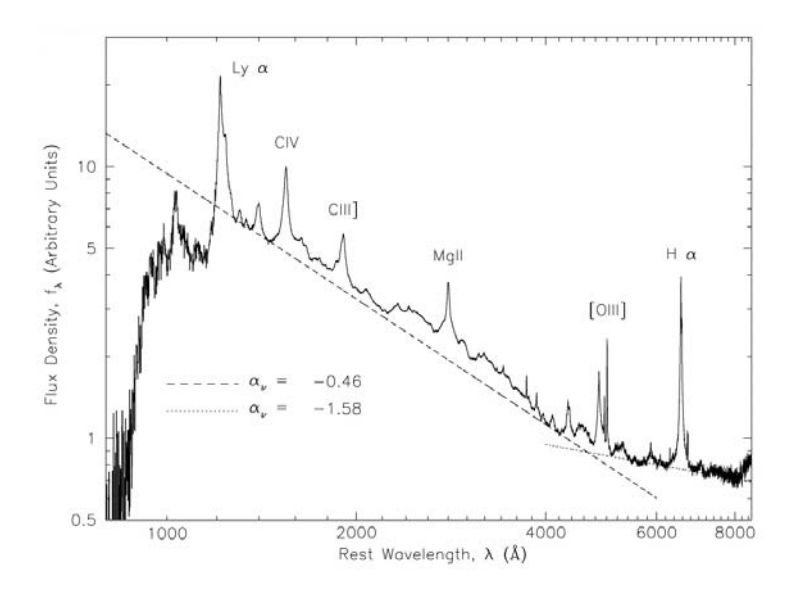

Figura 1.2: Espectro compuesto en el marco de referencia en reposo en la región óptico/UV de cuasáres ópticamente seleccionados del Sloan Digital Sky Survey extraído de Vanden Berk et al. (2001). Las líneas punteadas representan el ajuste de ley de potencias realizado a la emisión del continuo.

El espectro en el UV-óptico de los QSOs se distingue por la presencia de líneas anchas de emisión prominentes. Las líneas más intensas observadas son las series de Balmer de hidrógeno (Hαλ6563, Hβλ4861 y Hγλ4340), Lyαλ1216 y líneas prominentes de iones abundantes como son Mg IIλ2799, C III λ1909 y C IV λ1549 (figura [1.2\)](#page-9-0). Las regiones de formación estelar (Star Forming Regions-SFR) presentan líneas de emisión intensas, sin embargo Baldwin et al. (1981) reportaron que el espectro fotoionizante de una fuente en el continuo con una ley de potencias, tales como los AGN, produce cocientes de intensidades de las líneas de emisión muy diferentes a las SFR típicas (debido a emisión de estrellas tipo O o B). Entonces, las líneas de emisión pueden ser utilizadas para identificar la presencia de un AGN en incluso aquellas galaxias donde el espectro no muestra una huella característica de AGN como son las líneas anchas.

Los AGNs también son fuertes emisores de rayos X (Elvis et al., 1978). Dicha emisión se extiende de 0.1 keV a 300 keV y los AGNs son típicamente de uno a cinco ordenes de magnitud más brillantes en rayos X que en galaxias normales. El hecho de que los AGNs son altamente luminosos en los rayos X, sugiere que también deberían serlo en los rayos  $\gamma$ . Esto se confirma por las diversas fuentes asociadas a AGNs observadas con el Fermi-LAT (Abdo et al., 2010).

Una característica importante en la mayoría de los AGNs es que muestran variabilidad en las líneas de emisión y en el continuo en cada una de las bandas donde se han estudiado. Esta variación puede ser a diferentes escalas de tiempo, desde días hasta meses e incluso tan cortas como de horas (Patiño-Álvarez et al., 2013 y sus referencias). Y estudiando esta variabilidad, se conoce ahora que la región donde la mayor parte de la energía se produce en los AGNs viene de una región compacta del orden de parsecs (Ulrich et al., 1977).

## <span id="page-10-0"></span>1.1.1. Taxonomía de los AGNs

#### Galaxias Seyfert

El primer espectro óptico de una galaxia activa fue obtenido en el Observatorio Lick por E. A. Fath en 1908. Notó la presencia de fuertes líneas de emisión en la Nebulosa NGC 1068. En el Observatorio Lowell, V. M Splipher, obtuvo una imagen espectral con mejor calidad y resolución de dicho objeto y comentó que las líneas de emisión eran similares a las nebulosas planetarias. Además, hizo la importante observación de que dichas líneas eran continuas y tenían una anchura de cientos de kilómetros por segundo.

Carl Seyfert (1943) fue el primero en notar que existían galaxias que forman una clase distinta a las conocidas hasta entonces. Seyfert seleccionó un grupo de galaxias con base en la intensidad de su luminosidad central. Construyó un catálogo de galaxias que tenían apariencia de espirales normales, pero que en su centro tenían una región extremadamente brillante que podía dominar al de la galaxia anfitriona y las analizó para obtener información relevante relacionada al núcleo. Obtuvo el espectro de distintas galaxias y encontró que sus espectros ópticos estaban dominados por líneas de emisión por una alta excitación en el núcleo. Uno de los parámetros que se estudió fue el asociado a las variaciones de brillo, y mostró que la región nuclear debe ser muy pequeña a comparación del tamaño de la galaxia misma. El brillo del núcleo puede variar en períodos del orden de meses o semanas, lo que aporta información sobre el tamaño de la fuente.

<span id="page-11-0"></span>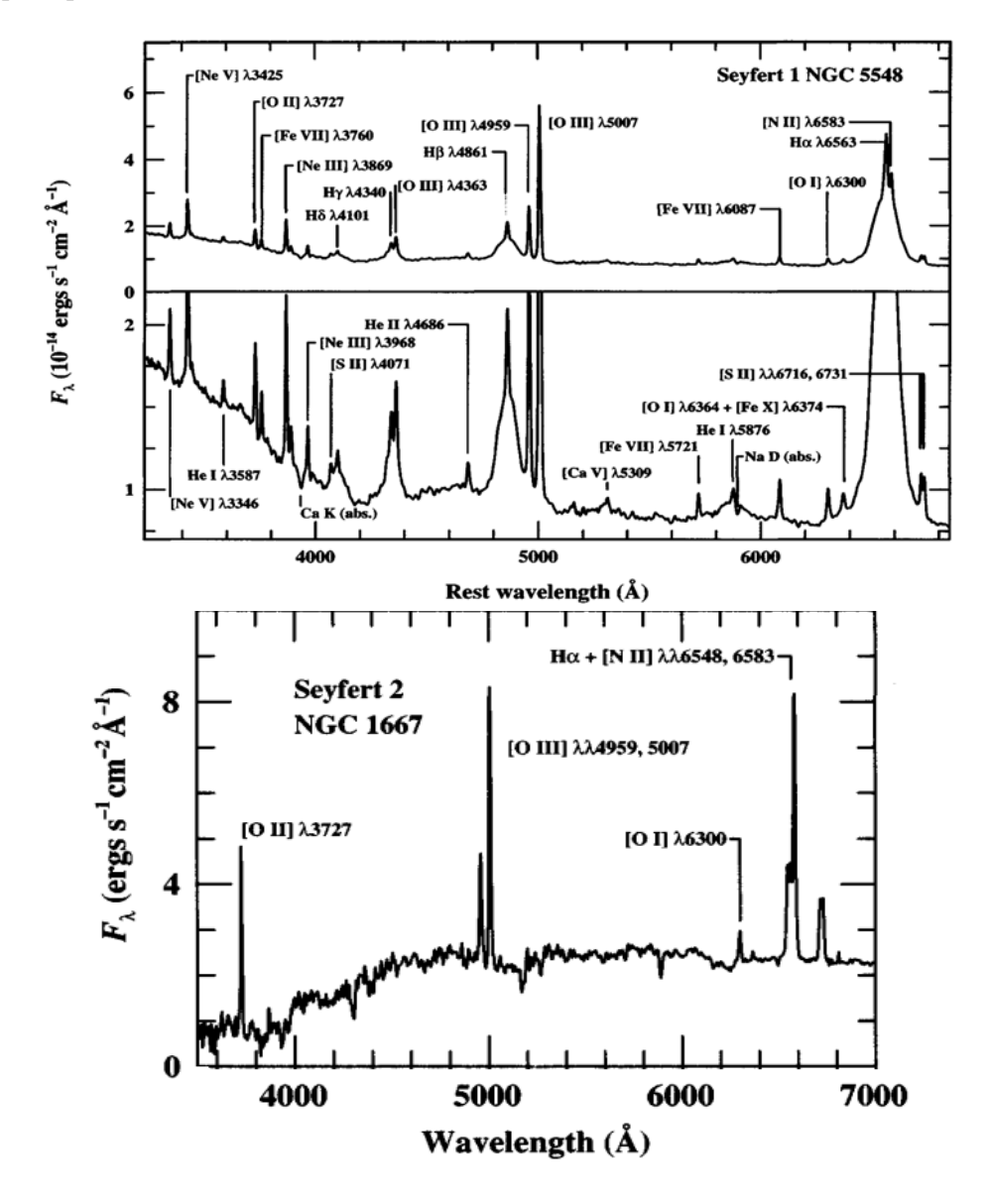

Figura 1.3: Arriba: Espectro óptico de la galaxia seyfert de tipo 1 NGC 5548 en la que se muestran las líneas de emisión prominentes además de las bandas de absorción que caracterizan a una galaxia anfitriona (en el recuadro de abajo se hace una expansión para observar mejor las emisiones más débiles). Abajo: Espectro óptico de la galaxia seyfert de tipo 2 NGC 1667 junto con las líneas de emisión. Imágenes tomadas de Peterson (1997).

Para las galaxias Seyfert se tienen dos categorías diferentes que se distinguen por

la luminosidad del AGN y el espectro de la galaxia observado, se les conocen como galaxias Seyfert de tipo 1 y de tipo 2. Así, las Seyfert 1 presentan un núcleo muy luminoso ( $L_{AGN} \sim 10^{8-9} L_{\odot}$ ) y su espectro óptico contiene a la vez líneas anchas permitidas y líneas delgadas prohibidas, mientras que las Seyfert 2 tienen una luminosidad central menos marcada (decenas o miles de veces menor que las de tipo 1) y únicamente líneas angostas en el espectro (ver figura [1.3\)](#page-11-0). Las galaxias Seyfert no recibieron más atención hasta 1955, cuando NGC 1068 y NGC 1275 fueron detectadas como fuentes de radio (Peterson, 1997).

#### Radio galaxias

Al igual que las galaxias Seyfert, las radio-galaxias se clasifican en dos tipos: radio galaxias con líneas anchas (Broad Line Radio Galaxies-BLRG) y radio galaxias que sólo contienen líneas estrechas (Narrow Line Radio Galaxies-NLRG) que se pueden considerar como el análogo de las galaxias Seyfert tipo 1 y 2 (Peterson, 1997). Este tipo de galaxias fueron detectadas gracias a observaciones en el radio, ya que esta radiación procede de dos regiones gigantescas, llamados lóbulos, situadas por una y otra parte del plano de la galaxia. Aparecen unidos al núcleo de la galaxia por filamentos o chorros de materia, conocidos como jets. Estos chorros, perpendiculares al plano, están vinculados a los electrones que son expulsados del núcleo, y dan origen a los lóbulos de radio.

Morfológicamente, las radio galaxias se dividen por su emisión en radio a su vez en dos grupos debido al cociente, R, entre la distancia de los lóbulos brillantes y la emisión extendida de radio observada: Fanaroff-Riley (FR I) si  $R < 0.5$  y Fanaroff-Riley (FR II) si R>0.5 (Fanaroff & Riley, 1974). Bridle & Perley (1984) definen una luminosidad en la que se tiene la transición entre los dos tipos,  $L_v$  (1.4 GHz)= 10<sup>32</sup> erg s<sup>−</sup><sup>1</sup> Hz<sup>−</sup><sup>1</sup> . La primera radio galaxia que se descubrió fue Cygnus A. Es la más brillante de las conocidas, y sus radio-mapas incluyen dos lóbulos, uno a cada lado del núcleo compacto (figura [1.4\)](#page-13-0).

<span id="page-13-0"></span>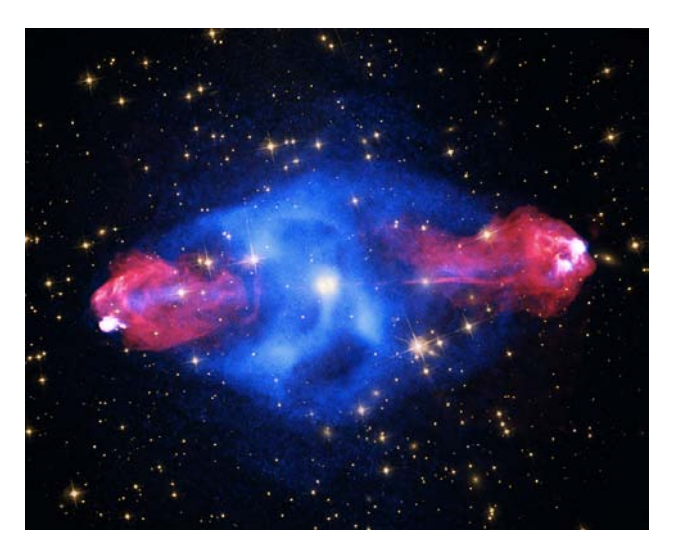

Figura 1.4: Cygnus A: Primer radio galaxia descubierta. En colores falsos: rayos X (azul) obtenidos de la colaboración NASA/CXC/SAO, radio (rojo) se observan los jets obtenidos por NSF/NRAO/AUI/VLA y la parte óptica gracias a NASA/S-TScI. Imagen extraída de <apod.nasa.gov/apod/ap150124.html>

Partiendo de las propiedades espectrales, las radiogalaxias se dividen en: las que tienen una pendiente pronunciada (steep spectrum) y las que tienen una pendiente plana (flat spectrum) dependiendo del espectro de la región central de la galaxia (Peterson, 1997). Para un espectro cuyo flujo  $F_{\nu}$  puede expresarse en función de un índice espectral  $\alpha$  ( $F_{\nu} \propto \nu^{-\alpha}$ ), la separación se toma generalmente alrededor de  $\alpha = 0.4$ . Las radiogalaxias con espectro plano suelen ser compactas y variables, y en ellas aparecen de vez en cuando componentes compactas nuevas ópticamente gruesas a la radiación sincrotrón. Por el contrario, aquellas galaxias con pendiente espectral pronunciada suelen ser ópticamente delgadas y extendidas (Kellerman & Owen, 1988).

#### Cuasares

Los cuasares fueron descubiertos originalmente por su emisión en radio, en los últimos años de la década de los 50's y principios de los 60's. Para ese entonces, la resolución angular de las observaciones en radio era lo suficientemente buenas para identificar las fuentes de radio más fuertes con objetos ópticos individuales, comúnmente galaxias, pero a veces se asociaban con fuentes que parecen estrellas. La mayoría de las fuentes de radio a altas longitudes galácticas fueron identificadas con galaxias determinadas. Sin embargo, se encontró que las posiciones de estas fuentes de radio, coincidían con objetos que parecían estrellas azules, si se les observaba en la región del óptico.

A finales de 1964, Schmidt ya había estudiado un número considerable de cuasares para poder definir ciertas propiedades:

- Objetos cuasi-estelares identificados como fuentes de radio.
- Flujo de un continuo variable con el tiempo.
- Líneas de emisión anchas.
- Corrimientos al rojo grandes.

La característica más común de las galaxias activas es que todas son fuentes luminosas de rayos X (Elvis et al. 1978). Los cuasares comprenden una de las subclases de los AGNs más luminosos, con magnitudes en el azul en la parte central de  $M_B$  < −23 (Osterbrock, 1989). Una pequeña mayoría de éstas son radio fuertes que antes definían lo que se conocía como cuasares. El espectro de un cuásar es muy parecido al de una galaxia Seyfert, excepto que:

- 1. Las propiedades de absorción estelar son muy débiles, casi no detectables.
- <span id="page-14-0"></span>2. Las líneas angostas son generalmente débiles en relación con las de las galaxias Seyfert.

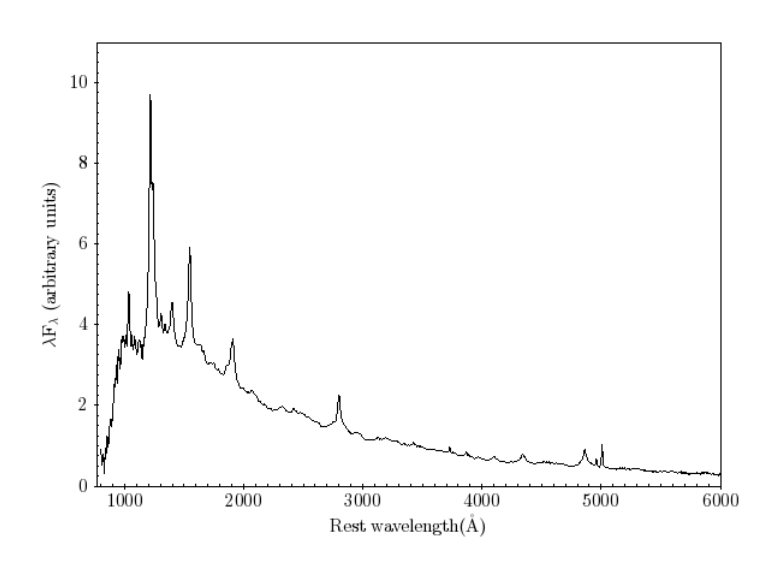

Figura 1.5: Espectro compuesto de ∼ 700 objetos del LBQs Survey obtenida por Francis et al. (1991)

Un espectro compuesto de un cuásar se puede se puede apreciar en la figura [1.5](#page-14-0) obtenido ∼ 700 espectros de cuasares del catastro Large Bright Quasar (Francis et al. 1991).

#### Blazares

Los blazares parecen como objetos puntuales, muy brillantes y fuertemente variables. Se cree que los blazares en el campo de radio probablemente son un caso particular de cuasares radio fuertes. Su aspecto particular proviene simplemente debido a que son observados en una dirección preferencial respecto al observador.

Esta explicación está confirmada por la observación de chorros que parecen desplazarse más rápido que la luz, debido a movimientos relativistas que se producen a lo largo de nuestra línea visual.

Sus propiedades en radio son parecidas a las de los cuasares con espectro plano, pero las líneas de emisión están ausentes o apenas detectables. La emisión en flujo de estos objetos es muy variable temporalmente en todos los rangos espectrales (óptico, radio, rayos X) y presenta un alto grado de polarización, también variable tanto en ángulo como en grado. Las escalas de tiempo de variación son del orden de minutos hasta años, con las variaciones de mayor amplitud ( $\approx 1$  mag) correspondientes a los mayores tiempos. Las variaciones en escalas de minutos pueden llegar hasta unas pocas décimas de magnitud en el óptico. En algunos de ellos aún no ha sido posible establecer su corrimiento al rojo por la falta de líneas de emisión.

<span id="page-15-1"></span>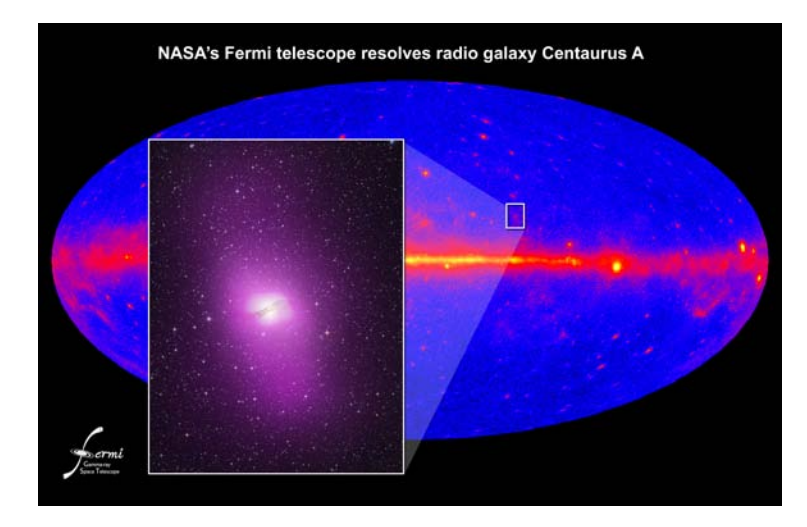

Figura 1.6: Centaurus A: Imagen observada en el telescopio Fermi LAT y óptico en el mapa de dicho telescopio de fuentes de rayos gamma. Crédtios de la imagen Colaboración NASA/DOE/Fermi LAT y Observatorio Capella.

Un ejemplo de un blazar es Centaurus A (ver figura [1.6\)](#page-15-1), donde se ha detectado la emisión en altas energías (rayos gamma).

# <span id="page-15-0"></span>1.2. Catálogos de Cuasares brillantes

Los cuasares brillantes son fuentes importantes para poder estudiar la variabilidad los AGNs. Sin embargo, éstos son difíciles de detectar debido al flujo observado a corrimientos al rojo cada vez mayores. Para obtener un catastro de la población de cuasares más brillantes se necesita cubrir todo el cielo extragaláctico del cual, el que se tiene disponible es el Palomar-Green Bright Quasar Sample (BQS, Green et al. 1986) que cubre el hemisferio norte. Otro catálogo, pero en el hemisferio Sur,

el Edinburgh/Cape Survey (ECS, Stobie et al. 1997). Ambos BQS y ECS son de cuasares a bajo corrimiento al rojo con galaxias anfitrionas presentes y la selección del exceso en el UV, tal que, para ambos catálogos se tiene un límite de  $z < 2.2$ para sus objetos.

#### <span id="page-16-0"></span>1.2.1. Catastro Palomar-Green

La muestra de objetos brillantes más estudiada es el BQS, que es parte del *Palomar-*Green Survey (PG) de objetos estelares con un exceso en el ultravioleta observados con el telescopio Schimdt en Palomar. Estos objetos fueron seleccionados con el criterio de color  $U - B < -0.44$  y un límite de corrimiento al rojo  $z < 0.5$ .

El siguiente criterio para ser parte del BQS es que los objetos deben presentar líneas de emisión con un corrimiento al rojo (z) substancial, donde el menor valor para un objeto fue de  $z = 0.025$ ; así no hay confusión con objetos que puedan corresponder con los de nuestra galaxia (con un corrimiento al rojo promedio de ∼0.002 [1](#page-16-2) ). El criterio utilizado para los anchos de línea fue el mismo que se utiliza normalmente para las galaxias Seyfert I, así pues, dentro del BQS no se encuentran objetos con líneas de emisión angostas observadas en las galaxias Seyfert II (∼2000  $\rm km~s^{-1}$ ).

Los objetos que cumplieron dichos criterios fueron en total 114, de los cuales la magnitud aparente promedio es  $B=16.16$ , y 92 objetos tienen  $M_B$  <-23. Así entonces la magnitud límite promedio es de  $B_{lm} = 16.16$ ; el área efectiva es de más de  $10,000 \text{ deg}^2$  (Green et. al 1986).

#### <span id="page-16-1"></span>1.2.2. Catastro Hamburg-ESO

Si bien el catálogo BQS es el más estudiado, se ha encontrado que no está completo debido a los grandes errores en las mediciones de las magnitudes y colores de los objetos (Wampler & Ponz 1985, Goldschimdt et al. 1992), además el método del exceso en el azul falla en detectar cuasares con z>2.2, perdiendo así a los objetos más luminosos (Schmidt & Green, 1983). En 1990, ESO realizó una compilación de los cuasares más brillantes y las galaxias Seyfert observadas. Éste se conoce como Hamburg/ESO Survey (HE, Wisotzki et al. 1996, 2000) y está basado en las fotografías tomadas con el telescopio ESO Schmidt de 1m que cubre 5000deg<sup>2</sup>el cielo del hemisferio Sur. Una descripción original del diseño de HE se encuentra en Wisotzki et al. (1996), en el que se detallan los objetivos principales de HE tales como son el estudio de los objetos brillantes como los cuasares en la función de luminosidad para cuasares, entre otros.

<span id="page-16-2"></span><sup>1</sup>Los corrimientos al rojo (dentro de nuestra galaxia), se asocian usualmente a las velocidades en la línea de visión de los objetos observados.

HE fue planeado para que trabajara en conjunto con el Hamburg Quasar Survey (HS, Hagen et al. 1995) el cual cubría casi en su totalidad el hemisferio norte del cielo extragaláctico con un límite en magnitudes similares (13  $\leq B \leq 17.5$ ) al usado en HE (12.5  $\leq B \leq 17.5$ ). Los detalles de la selección están detallados en el artículo de Wisotzki et al. (1996), pero aquí se mencionan brevemente los más importantes:

- 1. Bandas anchas en los pseudo-colores. El rango espectral del IIIa-J se dividió en 3 bandas, cada una en bandas rectangulares: u de 3300 a 3900 Å, b de 3900 a 4500 Å y  $v$  de 4500 a 5300 Å. En cada banda se toma la intensidad promedio convertida en una magnitud interna, y el color se definió como la diferencia de las magnitudes de dos bandas.
- 2. Centro de Gravedad. El centro de cada espectro se definió como el promedio pesado en longitud de onda en un rango de 5000-3300 Å.
- 3. Pendiente del continuo. Un polinomio de 2do orden se ajusto al espectro y en 4400 Å se tomo como el valor de la pendiente.
- 4. Intensidad de las líneas de emisión. La técnica de Hewett et al. (1985) por la clasificación automática de los espectros no se pudo aplicar, así que se adoptó un método más sencillo; una estimación del continuo obtenido por un filtro de un promedio para cada espectro. El valor del rms del espectro residual fue utilizado como un indicador cuantitativo de la presencia de línas de emisión intensas.

# <span id="page-17-0"></span>1.3. Modelo Unificado de los AGNs

Antonucci (1993) fue de los primeros en proponer este modelo de unificación, que se basa en la presencia de un agujero negro supermasivo que forma un disco de acreción con el material circundante en las regiones centrales de una galaxia activa. Así, tratando de combinar las subclases de AGNs ya mencionadas (galaxias Seyfert, radiogalaxias, blazares y cuasares) en un gran esquema y la diversidad de objetos que se pueden llegar a observar y clasificar de manera diferente, son en realidad producto de la presencia de un toro de polvo opaco en torno al agujero negro y la inclinación con la que son observados, además de la luminosidad de la fuente central. El esquema gráfico del Modelo Unificado (Unified Models-UM) de los AGNs se puede apreciar en la figura [1.7.](#page-18-0) Este modelo plantea que el disco de acreción está rodeado por una región en la cual se encuentran numerosas nubes de gas que giran muy rápidamente.

<span id="page-18-0"></span>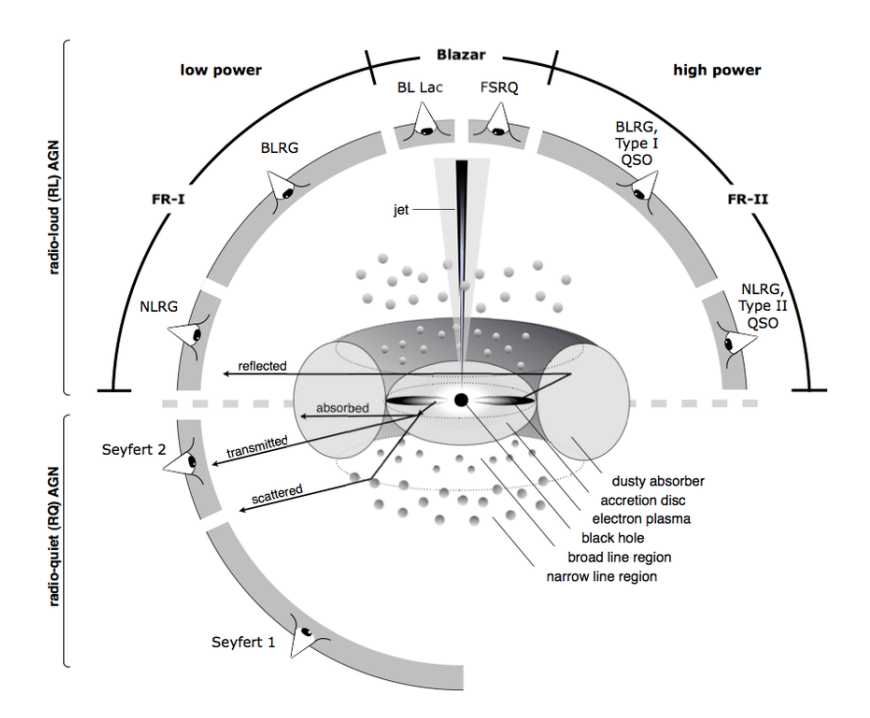

Figura 1.7: Esquema gráfico de lo que se conoce como Modelo Unificado de los AGNs, (Beckmann & Shrader, 2012)

Se pueden resaltar algunas propiedades de los AGNs como son las altas luminosidades, masas asociados a los agujeros negros de entre  $10^{6-9} M_{\odot}$ , un disco de acreción que se encuentra en la región nuclear de la fuente; la llamada región de líneas anchas donde el movimiento del gas es el de un sistema virializado siguiendo órbitas keplerianas y la distancia de estas nubes desde la región central; un toro de polvo que se encuentra entre las dos regiones de líneas anchas y angostas que puede tener una estructura suave o grumosa dependiendo del ambiente en el que este inmerso el AGN, que puede llegar a tener un tamaño de 0.1 a 10 pc; una región de nubes que ya no siguen el movimiento kepleriano, la llamada región de líneas angostas que pueden alcanzar hasta los 1000 pc de distancia respecto a la fuente central; y en la mayoría de los casos, cuando se presenta emisión fuerte en radio, los lóbulos y jets relativistas pueden alcanzar unos cuantos kpc.

Las líneas del espectro asociado a dichas nubes más cercanas al agujero negro están sometidas por efecto Doppler; son estas líneas de emisión anchas las que se observan en las galaxias Seyfert tipo 1. Alrededor de la BLR (pero en el plano del disco de acreción) se encuentra el toro de polvo descrito anteriormente que opaca la luz visible/UV. Dependiendo de nuestra línea de visión el toro impide que la radiación del disco y de la BLR salgan del AGN, las líneas de emisión se ven angostas dado que el movimiento cinemático bajo el efecto Doppler es inaccesible ópticamente. En la dirección perpendicular al plano del disco el oscurecimiento debido al toro de polvo es casi nulo, por tanto las nubes de gas que orbitan alrededor del agujero negro a una distancia del orden de unos cientos pc no se ve afectada dominante-

mente por el efecto Doppler [2](#page-19-1) , gracias a esto se observen las galaxias Seyfert tipo 2, a dichas nubes se les conoce como la región de líneas angostas (Narrow Line Region-NRL). En dirección perpendicular al disco de acreción se encuentran los jets de partículas muy energéticas que provienen de regiones próximas al agujero negro, que se escapan a lo largo del eje de rotación del sistema. Estas partículas altamente energéticas son la causa de la radiación sincrotrón observada en el radio de los AGNs.

#### <span id="page-19-0"></span>1.3.1. AGNs tipo 1 y tipo 2

Una división básica de los AGNs está basada en el ancho a medio altura del perfil de línea (Full Width at Half Maximum-FWHM) de las líneas permitidas tales como Hα, Hβ, CIVλ1549, MgII λ2798 que se encuentran en los rangos del UV y óptico. La implementación de este método depende de la luminosidad de la fuente ya que líneas anchas son difíciles de detectar en objetos de baja luminosidad.

Para la clasificación de los AGNs según el ángulo de orientación y del grado de oscurecimiento debido a la presencia del toro de polvo en la región central se tienen dos tipos: los AGNs de tipo 1 son aquellos donde la radiación de la región central no está oscurecida por lo que se pueden observar líneas anchas debido a que son observadas con un angulo  $i > 45$  deg. Los AGNs de tipo 2 son aquellas fuentes cuya región central se encuentra totalmente oscurecida (debido a la presencia del toro de polvo) para el UV, óptico y cercano infrarojo (NIR), las líneas permitidas presentan un FWHM mucho menor comparadas con las de tipo I y son consistentes con las velocidades de las estrellas de la galaxia anfitrión. Para que se considere como línea angosta, el valor del FWHM no debe ser mayor a los 1000 km s<sup>−</sup><sup>1</sup> , y para las líneas anchas el valor del FWHM debe ser mayor a 2500 km s<sup>−</sup><sup>1</sup> .

La mayoría de los AGNs tipo 1 y 2 muestran fuertes emisiones de las líneas prohibidas en la parte óptica y MIR. Algunas de dichas líneas son  $\text{OIV}|25.9 \mu \text{m}$ , [OIII]λ5007, [OII]λ3727, [NII]λ6584, entre otras. En la mayoría de los objetos de tipo I, los anchos de las líneas prohibidas<sup>[3](#page-19-2)</sup> son más angostas que las líneas permitidas debido a que ya no se encuentran bajo el efecto Doppler. En los objetos de tipo 2, el ancho y otros parámetros de los perfiles de línea son muy similares. Como ya se mencionó anteriormente, el que se observen AGNs de tipo 1 y 2 en

<span id="page-19-1"></span><sup>2</sup>La región donde las líneas de emisión angostas son emitidas que se conoce como NLR, está muy por fuera de la esfera de influencia que está siendo afectada por el agujero negro. Dichas líneas se cree que son emitidas en nubes cuya cinemática está determinada por dos factores importantes: el potencial gravitacional de la galaxia anfitriona y fuerza de presión de radiación debida a la fuerte radiación del AGN (Netzer, 2013).

<span id="page-19-2"></span><sup>3</sup>Línea espectral emitida por átomos sometidos a transiciones de energía no permitidas normalmente por las reglas de selección de la mecánica cuántica. Se observan en gases de extremadamente baja densidad y toda vez que un átomo o molécula ha sido excitada, por cualquier motivo, hacia un estado metaestable, es casi seguro que degenerará emitiendo fotones de líneas prohibidas. (Osterbrock, 1989)

algunas ocasiones depende de la orientación y del grado de oscurecimiento del toro de polvo en la región central.

# <span id="page-20-0"></span>1.4. Eigenvector 1

#### <span id="page-20-1"></span>1.4.1. Análisis de Componentes Principales

El análisis de componentes principales (Principal Component Analysis-PCA) es una técnica estadística que permite visualizar la información de un conjunto de datos que contienen observaciones descritas por variables correlacionadas. Cada uno de los nuevos parámetros puede ser considerado como una nueva dimensión. Si se tienen más de 3 variables en el conjunto de datos, se vuelve bastante complicado la visualización de las multidimensiones. Así, el PCA se utiliza para extraer información relevante de un conjunto multivariable para poder expresarlo en términos de nuevos parámetros llamados componentes principales (Principal Components-PC), dado que se está trabajando con matrices también se les llama a los PC como eigenvectores. Las nuevas variables son descritas como una combinación lineal de las originales, y pueden llegar a ser de igual dimensión o menor a las que se tenía en la muestra inicial.

<span id="page-20-2"></span>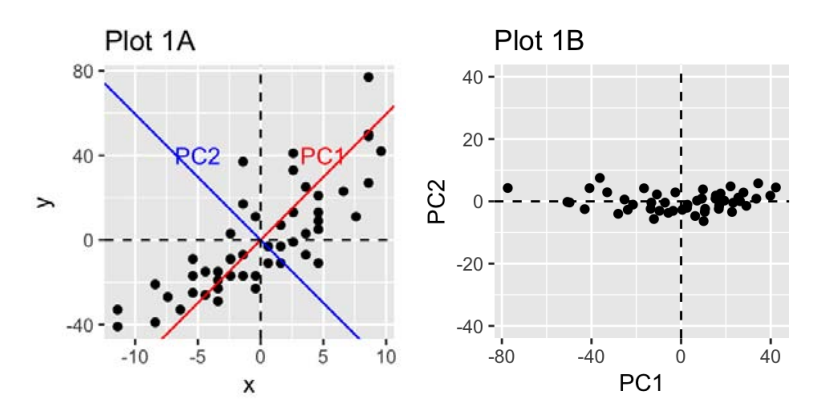

Figura 1.8: Izquierda: Representación gráfica del sistema de coordenadas (x,y) y los componentes principales que se obtienen de la muestra. Derecha: Gráfica de los datos visualizados en el sistema de coordenadas de los componentes principales (PC1,PC2) y el eigenvector resultante de la tendencia que muestra la varianza máxima encontrada. Imagénes recuperadas de [http://www.sthda.com/english/](http://www.sthda.com/english/articles/31-principal-component-methods-in-r-practical-guide/112-pca-principal-component-analysis-essentials/) [articles/31-principal-component-methods-in-r-practical-guide/](http://www.sthda.com/english/articles/31-principal-component-methods-in-r-practical-guide/112-pca-principal-component-analysis-essentials/) [112-pca-principal-component-analysis-essentials/](http://www.sthda.com/english/articles/31-principal-component-methods-in-r-practical-guide/112-pca-principal-component-analysis-essentials/)

El propósito del PCA es identificar las PC o eigenvectores, sobre la cual la varianza explicada sobre toda la muestra es mayor. En otras palabras, el PCA reduce la dimensionalidad de un conjunto multivariable que puede ser observado gráficamente con el menor número de parámetros sin perder información fundamental de

la muestra original. En la figura [1.8](#page-20-2) (panel izquierdo) los datos están representados en un sistema de coordenadas (x,y). La reducción de la dimensionalidad se obtiene al identificar las principales direcciones, llamados componentes principales, en los cuales la información de los datos varía.

El PCA asume que las direcciones con mayor varianza son las más importantes en el sentido de que son las que mayor peso estadístico tienen. En la figura [1.8](#page-20-2) (panel derecho), el sistema de coordenadas cambió por las direcciones de los componentes principales sobre los cuales la muestra se extiende. La dimensionalidad de los datos se reduce si se grafica sobre estos PC de tal forma que la proyección nos da el eigenvalor de la máxima varianza.

#### <span id="page-21-0"></span>1.4.2. Plano óptico del E1

Boroson & Green (1992) identificaron una serie de correlaciones realizando PCA sobre su muestra de bajos corrimientos al rojo para poder estudiar las propiedades de sus líneas de emisión en objetos muy brillantes. La muestra de Boroson & Green (BG) contenía 87 cuasares tipo Palomar-Green (sección [1.2.1\)](#page-16-0) con un rango de  $z \leq$ 0.15. Los parámetros que se incluyeron Mv, log R, el ancho equivalente (Equivalent Width-EW) de H $\beta$ , los cocientes de las componentes de [OIII] $\lambda$  5007, HeII $\lambda$ 4686 y FeII, cada una respecto a H $\beta$ , el FWHM(H $\beta_{BC}$ ), la magnitud de [OIII] $\lambda$  5007, el corrimiento en el marco en reposo de H $\beta$  y la asimetría del perfil de línea observado de Hβ. Los eigenvectores encontrados detallaban: (E1) la correlación de FeII y [OIII], la asimetría y ancho de la línea de  $H\beta$ ,  $(E2)$  luminosidad en el óptico, la intensidad de HeII $\lambda$ 4686 y el índice  $\alpha_{ox}$  definido por Tananbaum et al. (1986), (E3,E4 y E5) el EW, perfil de línea y el corrimiento en el marco en reposo de H $\beta$ .

<span id="page-21-1"></span>

| Parámetro                   | Pop A                       | Pop $B$                    |
|-----------------------------|-----------------------------|----------------------------|
| $FWHM(H\beta_{BC})$         | $<$ 4000 km s <sup>-1</sup> | $>4000$ km s <sup>-1</sup> |
| $R_{Fe_{II}}$               | $\sim 0.7$                  | $\sim 0.3$                 |
| Perfil de línea de $H\beta$ | Lorentziano                 | Gaussiano                  |
| $log M_{BH}$                | $6.5 - 8.5$ M <sub>o</sub>  | $8.0 - 9.5$ Mo             |
| $L / L_{edd}$               | $\sim 0.2 - 1.0$            | $\sim$ 0.01 - 0.2          |

Cuadro 1.1: Parámetros principales del E1 extraídos de Fraix-Burnet et al. (2017)

El Eigenvector 1 (E1) está fuertemente correlacionado con el cociente de anchos equivalentes W(FeII/W(H $\beta_{BC}$ ) respecto al FWHM(H $\beta_{BC}$ ). Sulentic, Marziani & Dultzin-Hacyan (2000) realizaron un análisis de las propiedades de los AGNs considerando el cociente de FeII y  $H\beta_{BC}$  vs. el FWHM( $H\beta_{BC}$ ), así como el índice fotométrico de los rayos X suaves  $(\Gamma_{soft})$ .

<span id="page-22-0"></span>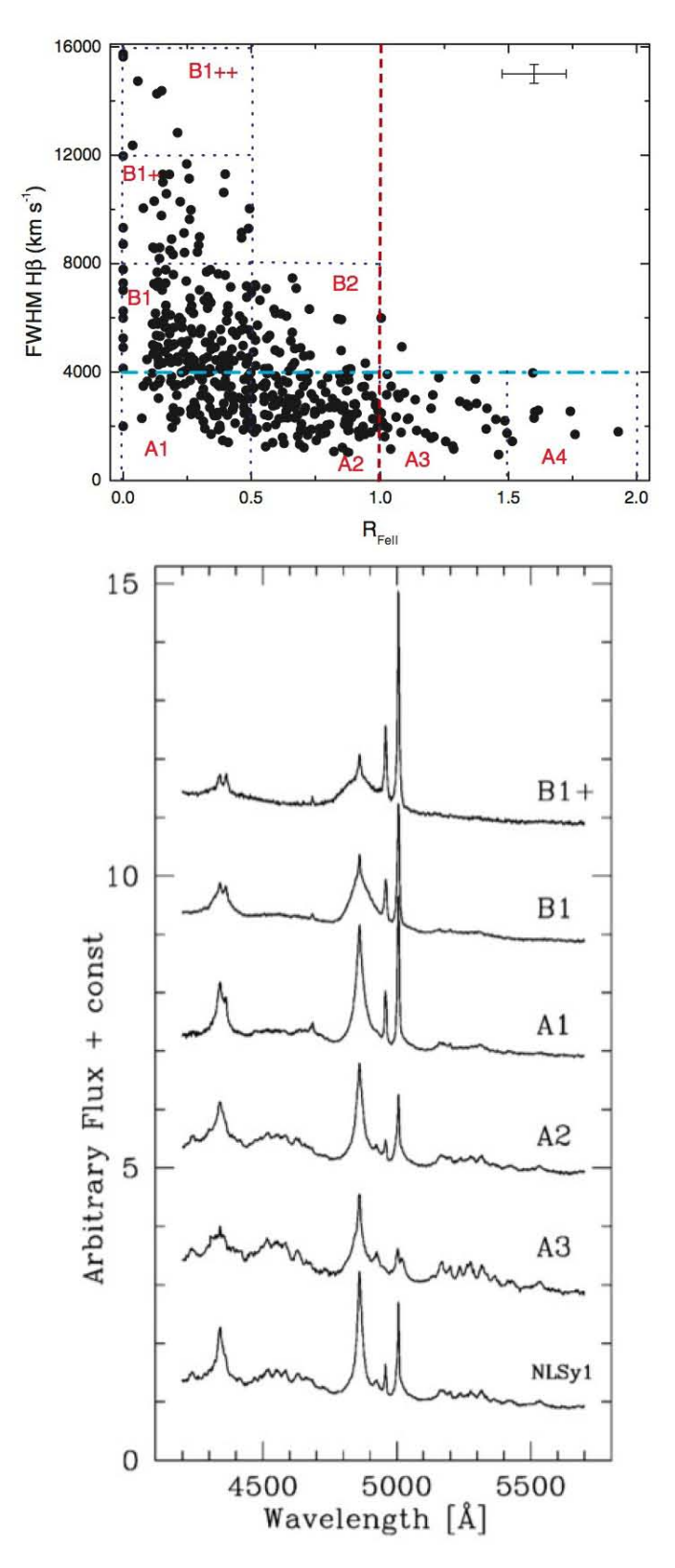

Figura 1.9: Arriba: Gráfica que muestra la secuencia del E1 en el plano óptico, imagen tomada de Zamfir et al. (2010). La línea horizontal azul diferencia a las dos poblaciones A y B, la línea roja punteada delimita a los objetos con  $R_{Fe_{II}} > 1$ , y son los objetos que se conocen como altamente acretores (xA). Abajo: Muestra los distintos tipos espectrales de las dos poblaciones del artículo de Sulentic et al. (2002)

#### 1.4. Eigenvector 1 17

En la figura [1.9](#page-22-0) (panel inferior) se observa la diversidad de espectros que se pueden encontrar, y gracias a esto es como se pudo realizar la clasificación de las diferentes poblaciones respecto a la intensidad de FeII y el ensanchamiento de la línea de emisión asociada a Hβ. Las características principales del E1 de acuerdo al análisis realizado por Fraix-Burnet et al. (2017) se encuentran en la Tabla [1.1.](#page-21-1) Los objetos se puede clasificar segun el FWHM(H $\beta_{BC}$ ). Si es mayor que 4000 km s $^{-1}$  se le llama de población B (Pop B) y si es menor, entonces se le denomina como población A (Pop A), se encontró que para cada población se le asigna un tipo de perfil de línea para ajustar Hβ, de tipo Lorentziano para los objetos Pop A y Gaussiano para los objetos Pop B. Dependiendo del valor obtenido en el cociente  $R_{FeII}$ , se pueden dividir en intervalos: A1 ( $R_{FeII}$  < 0.5), A2 (0.5 <  $R_{FeII}$  < 1), A3 (1 <  $R_{FeII}$  < 1.5) y A4 (1.5  $R_{FeII}$  < 2). A los objetos de tipo Pop A con  $R_{FeII}$  > 1 se les conoce como altamente acretores (xA) según Marziani & Sulentic (2014).

Sulentic et al. (2000) propusieron un párametro más que aumenta la dimensionalidad, de tener tres variables ahora serán cuatro (4DE1) las cuales son:

- 1. El FWHM de la componente ancha de  $H_\beta$ ,
- 2. El cociente de los anchos equivalentes del FeII<sub>opt</sub> en 4750Å y H $\beta_{BC}$ , R<sub>FeII</sub>,
- 3. El índice de fotones en los rayos X suaves,  $\Gamma_{soft}$ ,
- 4. El centroide de CIV λ1549, que es una línea de alta ionización (High Ionization Line-HIL) que traza la emisión proveniente de un viento que se observa como una componente corrida al azul.

Este diagrama 4DE1 para los cuasares se relaciona (como despúes se explica en las secciones posteriores) de manera directa con el cociente de Eddington  $R_{Edd}$  $L/L_{Edd}$ , donde la  $L_{Edd}$  es la luminosidad de Eddington (Boroson & Green 1992, Sulentic et al. 2000, entre otros). Si bien existe el 4DE1, en la región del óptico sólo se utilizan los dos primeros parámetros y se les conoce como el plano óptico de los cuasares (o secuencia principal) según Sulentic et al. 2011, Marziani et al. 2018, y sus referencias.

# <span id="page-24-0"></span>1.5. Motivación de la investigación

Haciendo una recopilación de los objetos que pueden o no mostrar un exceso en el UV (HE) observados en el OAN-SPM a diferencia de los PG que están sesgados por este efecto, surgió la pregunta si dicha selección representaba una diferencia significativa en las propiedades físicas de los cuasares en particular la descrita por el formalismo del E1 en comparación con otras muestras similares como las de los cuasares PG. En esta tesis, se realizó lo siguiente para abordar dicho objetivo:

- 1. Obtención de los parámetros físicos de la muestra para localizar los objetos en el plano óptico del E1.
- 2. Estudiar los objetos respecto a las mediciones espectrales de las líneas de emisión prominentes alrededor de H $\beta$  y compararar los resultados obtenidos con otras muestras (Negrete et al., 2018).

Uno de los objetivos a la fecha de observación (∼ 2008) fue expandir el catálogo de cuasares observados en el Sloan Digital Sky Survey-SDSS con aquellos observados en el OAN-SPM.

En el Capítulo 2 se describen los criterios de selección de la muestra en la cual se incluye los tiempos de observación, magnitudes límite, corrimientos al rojo, entre otros. Además, se detalla de manera breve la reducción de los espectros.

El Capítulo 3 se mencionan los métodos de ajustes a los objetos, realizando primero mediciones automáticas y luego un análisis multicomponente más detallado. Se muestran también los ajustes para cada uno de los cuasares en el rango de interés, es decir, alrededor de H $\beta$  que es de 4400-5400Å.

Las mediciones espectrales y estimacióm de parámetros se encuentran en el Capítulo 4, de manera detallada se describen los cálculos realizados para encontrar los valores de los parámetros físicos de los objetos de la muestra.

En el Capítulo 5 se describen los resultados. El plano óptico del E1 y paramétros como la luminosidad bolométrica, luminosidad de Eddington, masa del agujero negro, entre otras, se muestran en este capítulo. Además de las relaciones que existen con las emisiones de H $\beta$  y [OIII] $\lambda$ 5007, el estudio del efecto Baldwin para la muestra de este trabajo comparando los resultados obtenidos con otros trabajos en la literatura.

Finalmente, en el Capítulo 6 se muestran las conclusiones y el trabajo a futuro.

# <span id="page-25-0"></span>Capítulo 2

# Selección de la muestra y reducción de los espectros

Los cuasares de tipo 1 (línea de emisión ancha asociada a  $H_\beta$ ) que se estudian durante este trabajo fueron obtenidos en el Observatorio Astronómico Nacional (OAN), ubicado en la Sierra de San Pedro Mártir (SPM) en Baja California, noroeste de México (figura [2.1,](#page-26-0) panel izquierdo). El telescopio empleado fue el de 2.12m usando el espectrógrafo Boller & Chivens (figura [2.1,](#page-26-0) panel derecho). Dicho telescopio ubicado en SPM se encuentra a una altitud de ∼2800 metros con una declinación de  $<-30$  deg.

## <span id="page-25-1"></span>2.1. Selección de la muestra original

Para obtener la muestra de este trabajo, se realizaron observaciones en dos intervalos: de 2003 a 2005 por el Dr. Primož Kajdič (llamado temporada 1 de ahora en adelante) y de 2006 a 2008 por la Dra. Castalia Alenka Negrete Peñaloza (temporada 2) de 136 cuasares que fueron identificados anteriormente en los catálogos Hamburg-ESO (HE) que se localiza en el hemisferio Sur y el Hamburg-Survey (HS) que se encuentra en el hemisferio Norte. Durante este trabajo se uso el programa Image Reduction and Analysis Facility (IRAF), y las paqueterías del National Optical Astronomy Observations (NOAO).

1. Los objetos que se estudiaron de manera detallada se limitan a un corrimiento al rojo  $z < 0.8$ , esto es porque la región de  $H\beta$  se encuentra en la región del visible junto con los multipletes de FeII en el rango 4570-5260Å; los objetos con un valor de z mayor fueron observados para estudiar la región UV y el comportamiento de CIV, y para este trabajo, no son de interés. Como primera aproximación, se usaron los valores de z extraídos de NASA/IPAC Extragalactic Database (NED) y después se calcularon de manera más precisa utilizando las líneas de emisión asociadas a [OIII]5007Å y la componente angosta de H $\beta$ .

<span id="page-26-0"></span>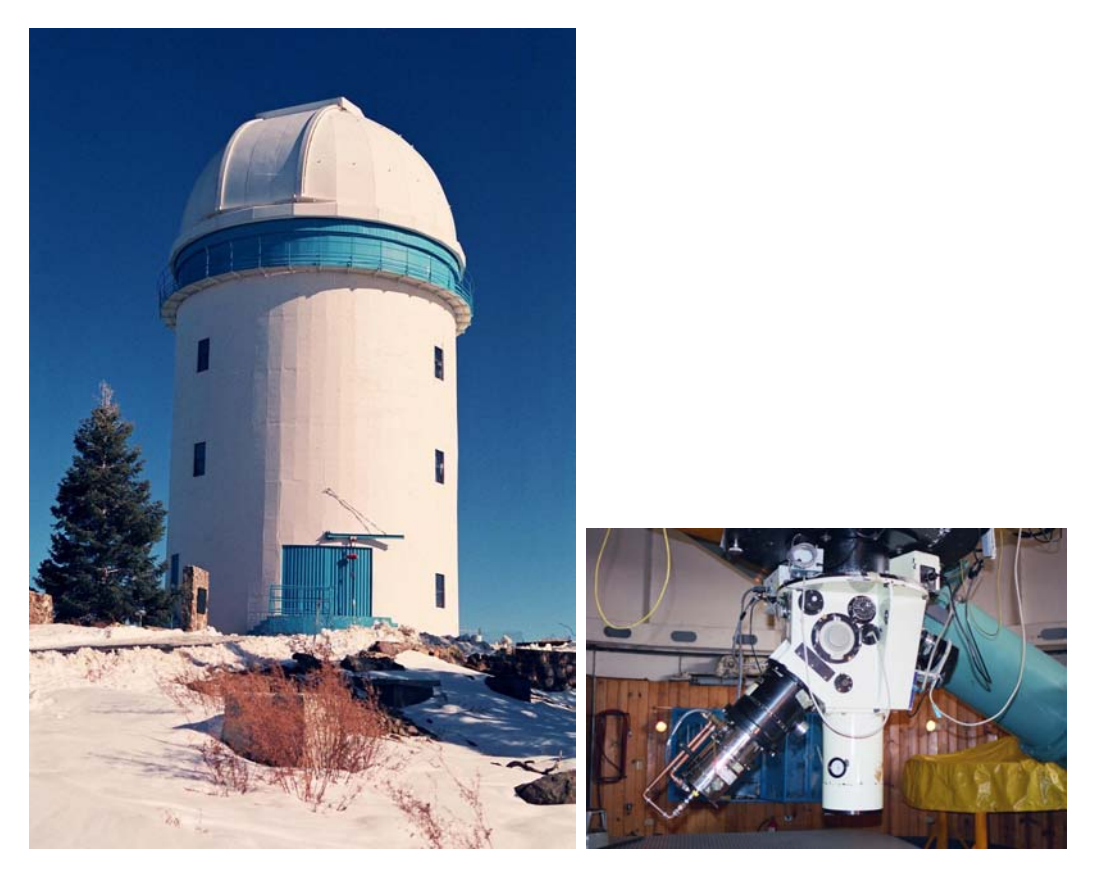

Figura 2.1: Observatorio Astronómico Nacional y Espectrógrafo Boller & Chivens. Imágenes tomadas de: <astrossp.unam.mx/indexspm.html>

Los valores de z que fueron calculados para los cuasares de la muestra final se encuentran en el apéndice A.

- 2. De los 136 objetos observados, sólo 89 cumplieron con el punto 1 (descritos en la Tabla [A.1\)](#page-78-0). Algunos de los objetos que se descartaron tenían un valor superior al establecido en z; para otros se encontró un par de objetos que, bajo una inspección visual, pertenecían a AGNs de tipo 2 (para el límite de z establecido en el punto 1) y en este trabajo se centra en observar líneas anchas en  $H_\beta$ .
- 3. El tiempo de exposición de cada objeto es de ∼ 3600-5400 s, dividido en tres exposiciones por objeto. Para los objetos que tuvieran más de un espectro asociado observado, se les aplicó el comando de IRAF scombine y se hizo un promedio o una media de los flujos para dos o tres espectros, respectivamente.
- 4. La magnitud absoluta límite de los objetos fue  $B_{lm}$  <17 tal que los objetos fueran lo más brillantes posible y no hubiese problema en ser observados desde el OAN-SPM.
- 5. La S/N promedio en la ventana del continuo fue de ∼53, aunque para algunos objetos se obtuvo una S/N∼192. En la gráfica [2.2](#page-27-1) se puede observar los valores de la señal a ruido para la muestra. Para cada una de las poblaciones también

<span id="page-27-1"></span>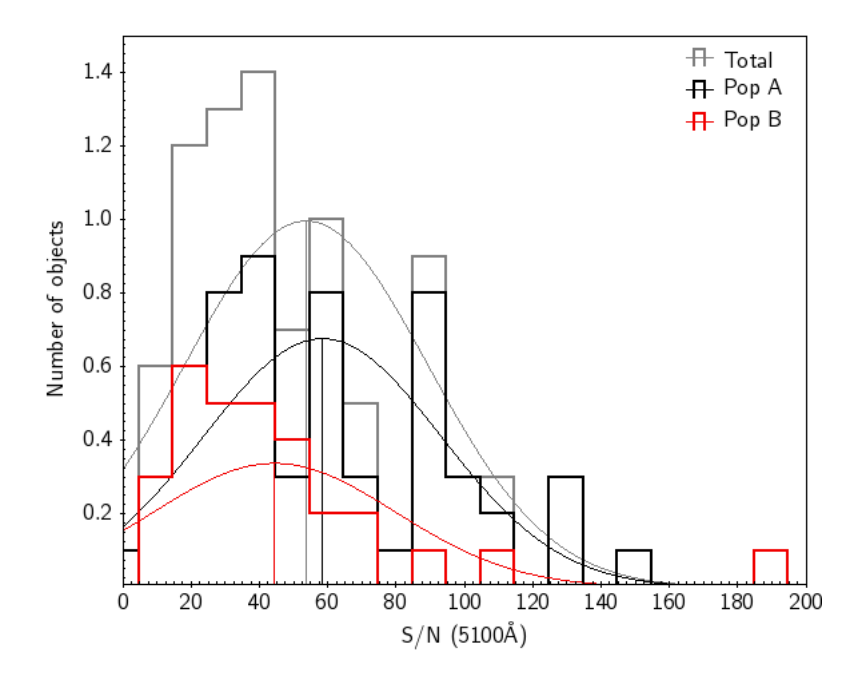

Figura 2.2: Gráfica de la distribución de los valores del cociente señal a ruido (S/N) de la muestra de HE en la ventana del continuo a 5100Å. La S/N promedio fue de ∼53, para la Pop A fue de 58 y para Pop B de 44.

se muestra la S/N promedio al ajustar una gaussiana a cada población, que es de ∼58 (Pop A) y ∼44 (Pop B) todas con una desviación estándar de ∼35.

#### <span id="page-27-0"></span>2.1.1. Análisis preliminar

Se encontró que algunos espectros no estaban calibrados de manera adecuada y presentaban una emisión en la región de FeII que no era de esperarse. Del templete calculado de I Zw1 por Marziani et al. (2009) se observa que la emisión en la parte azul del FeII es aproximadamente de la misma intensidad que la parte roja dado que la emisión de dichos multipletes se asocia a una misma región en el disco de acreción, y si se observa que existe un pseudo exceso entonces el espectro no fue bien reducido. Si bien hay otros autores que argumentan que la emisión de FeII es debida a diferentes regiones de la BLR (Kovačević et al. 2010), en este trabajo se utilizó el templete de Marziani et al. (2009) y se supone que la emisión es aproximadamente la misma en la parte azul y roja del espectro dado que se originan de la misma región.

Por lo tanto, se repitió la reducción para encontrar la fuente de dicho error. Realizando una inspección a los espectros que se obtienen en cada paso, se encontró que el error recaía en la calibración por flujo de las estrellas estándar utilizadas. Al utilizar el espectro de una estrella u otra, el flujo del espectro del cuasar cambia y se obtienen diferentes valores para el continuo que pueden sobreestimar el índice de  $\alpha$  utilizado para ajustar la ley de potencias. Para corregir este problema, se utilizó

| Nombre         | AR         | <b>DEC</b>  | Tipo              | V     | Temporada                    |
|----------------|------------|-------------|-------------------|-------|------------------------------|
| G191B2B*       | 05:05:30.6 | $+52:49:54$ | <b>DAO</b>        | 11.78 | Febrero2007                  |
| Feige $34*$    | 10:39:36.7 | $+43:06:10$ | DO                | 11.18 | Nov 2006, Feb 2007           |
| Feige $56*$    | 12:06:47.3 | $+11:40:13$ | B5p               |       | Marzo 2004                   |
| Feige $67*$    | 12:41:51.8 | $+17:31:20$ | sdO               | 11.81 | Junio2005                    |
| $BD + 332642*$ | 15:51:59.9 | $+32:56:55$ | B <sub>2</sub> IV | 10.81 | Mar 2004, Jun 2006, Mar 2008 |
| $BD+284211*$   | 21:51:11.1 | $+28:51:52$ | Op                | 10.51 | Jun 2005, Jun 2006, Mar 2008 |
| $GD 50*$       | 03:48:50.1 | $-00:58:30$ | DA <sub>2</sub>   | 14.06 | Febrero 2007                 |
| $GD$ 108 $*$   | 10:00:47.3 | $-07:33:31$ | sdB?              | 13.56 | Febrero 2007                 |
| LTT $1020**$   | 01:54:49.7 | $-27:28:29$ | g                 | 11.52 | Noviembre 2006               |
| LTT $2415**$   | 05:56:24.2 | $-27:51:26$ | $\equiv$          | 12.21 | Nov 2006, Mar 2008           |
| LTT 6248 $*$   | 15:38:59.8 | $-28:35:34$ | $\mathbf{a}$      | 11.79 | Febrero 2007                 |
| $Hiltner600**$ | 06:45:13.5 | $+02:08:15$ | B1                | 10.44 | Nov 2003, Mar 2004           |
| $EG247**$      | 16:22:32.7 | $-39:11:45$ | DA                | 11.00 | Noviembre 2003               |

<span id="page-28-1"></span>Cuadro 2.1: Estrellas estándar utilizadas durante las noches de observación. \*: Estrellas del catálogo de Oke, J. B. (1990). \*\*: Estrellas del catálogo de la colaboración CTIO, Hamuy M. (1992,1994).

las estrellas que presentaban un espectro suave en la parte azul de FeII, es decir, no se observaban excesos o faltantes de flujo al archivo de la estrella obtenida de las paqueterías de IRAF.

# <span id="page-28-0"></span>2.2. Reducción de los espectros

Los pasos para la reducción de los datos es la siguiente:

- 1. Extraer los espectros 2D,
- 2. Corregir por bias, arcos y flats,
- 3. Calibración por longitud de onda y sustraer líneas del cielo
- 4. Aplicar corrección por la extinción atmosférica de SPM,
- 5. Extraer los espectros de las aperturas y hacerlos unidimensionales para así trabajar con ellos,
- 6. Realizar la calibración por flujo tanto a las estrellas de calibración como a los espectros utilizando las estrellas estándar de cada noche (Tabla [2.1\)](#page-28-1),
- 7. Corregir por la extinción interestelar usando la función de extinción de Cardelli et al. (1989),
- 8. Extraer las bandas telúricas B (6860-6890Å) y A (7600-7630Å), asociadas a la absorción de OII en la atmósfera, de los espectros usando las estrellas de

#### 2.2. Reducción de los espectros 23

calibración y por último,

9. Corregir por el corrimiento al rojo usando las componentes angostas de H $\beta$ y  $\text{[OIII]}\lambda5007$ .

De los 89 objetos de la muestra, las correcciones que serán descritas en esta sección (pasos 4 al 9) sólo se realizaron a los 54 objetos que pertenecían a la temporada 2. Para los los demás objetos de la temporada 1 se les corrigió solamente por las bandas atmosféricas y corrimiento al rojo (pasos 8 y 9). Esta clasificación de temporadas fue para simplificar el manejo de los archivos en cuestión para cada paso de la reducción.

Se corrigieron por extinción atmosférica de San Pedro Mártir (SPM) usando la curva determinada por Schuster & Parrao (2001). Posteriormente se extrajeron los espectros usando el comando apsum que suma los pixeles a lo largo del eje de dispersión de cada longitud de onda sobre el eje de dispersión de las aperturas que tenga. El siguiente paso fue calibrar por flujo, para lo cual se aplicó a los espectros de las estrellas para después hacerlo a los espectros de los cuasares. Para esto se utilizaron las rutinas de IRAF standard, sensfunc y calibrate. A continución, cada espectro se corrige por extinción interestelar, o enrojecimiento, con el comando deredden usando la función de extinción de Cardelli et al. (1989).

Un punto muy importante en la reducción de los datos es la corrección de los objetos por las bandas atmosféricas asociadas a la absorción de OII en las regiones 6860-6890Å para la banda B y 7600-7630Å para la banda A. Para ello se construyó un templete de estas bandas usando los espectros de las estrellas calibradas para cada noche y se cortaron dos bandas, correspondientes a las bandas A y B. Los cortes de interés fueron alrededor de 6870Å (6750-7020) y 7600Å (7490-7800) para las bandas B y A, respectivamente. Este ajuste se hizo para todos los espectros que estuvieran a  $z > 0.3$  de la muestra total.

<span id="page-29-0"></span>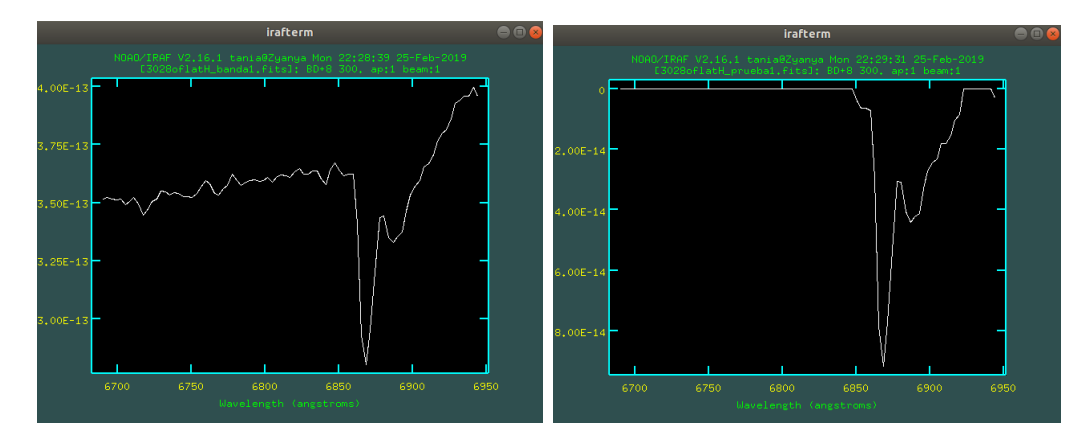

Figura 2.3: Izquierda: Banda atmosférica que se extrae directamente de las estrellas estándar. Derecha: Aspecto del espectro una vez obtenida sólo la absorción producida por la bandas.

Una vez obtenidas las bandas telúricas correspondientes a cada estrella se hizo la

normalización a flujo cero en la parte azul y roja, quedándose únicamente con la banda de absorción, esto es para evitar que al momento de corregir por dichas bandas se obtenga una sobreestimación del flujo (ver figura [2.3\)](#page-29-0). Una vez hecho esto, se tomó el valor del flujo al valor inicial de la banda A. Se hicieron iteraciones de cinco valores hacia arriba y cinco abajo (en múltiplos de 50 del valor inicial); así entonces se tienen 10 posibles ajustes que bajo inspección visual se determina después cuál es el mejor de ellos para poder efectuar la corrección adecuada. Una vez obtenida la curva que mejor ajustara al flujo de la primer banda se aplicó el mismo procedimiento para aquellos objetos que presentaran ambas bandas, es decir, la banda B y A.

De esta forma, se realiza el ajuste de las bandas a cada uno de los espectros, tomando en cuenta los 89 cuasares de la muestra final; siempre y cuando estuviesen en el límite de z ya mencionado, ya que las bandas A y B se encuentran dentro del rango de 4440 a 5400 Å y éste es justo la región que se estudia de manera detallada para la obtención de los parámetros físicos y espectrales, por tanto se desea evitar una mala estimación de los valores correctos.

Ya teniendo los espectros sin las absorciones de las bandas A y B, se pueden hacer las correcciones debido al corrimiento al rojo. En la tabla [A.2](#page-82-1) se muestran los valores para la z calculada usando dos líneas de emisión; las componentes angostas de [OIII]λ5007 y Hβ, para las que no se mostrara claramente la componente angosta de Hβ se tomo el valor de la longitud de onda del centroide de una gaussiana tomando en cuenta el máximo de la intensidad de esta emisión. Tomando el promedio de ambas estimaciones, se obtiene así obtener el valor final de z. En la tabla también se muestran los valores donde se encuentran ambas líneas de emisión del espectro observado. Finalmente se utilizó el comando dopcor; la estimación para los espectros con el comando *dopcor* corrige por factor de  $(1+z)^3$  al flujo específico en el marco de referencia.

# <span id="page-31-0"></span>Capítulo 3

# Ajustes a los espectros

## <span id="page-31-1"></span>3.1. Mediciones automáticas, 1ra aproximación

#### <span id="page-31-2"></span>3.1.1. IRAF splot

La rutina splot de IRAF permite ajustar y sustraer el continuo de espectros, así como ajustar líneas de emisión y estimar anchos equivalentes en intervalos establecidos iguales para todos los objetos de forma automática. De este modo, después de normalizar el continuo (con la rutina ya mencionada) del espectro se ajustan en la línea de emisión de  $H\beta$  dos perfiles de línea, un perfil gaussiano y una lorentziano, en los rangos de 4820-4910Å y 4800-4920Å, respectivamente. Se mide el ancho equivalente de las emisiones producidas por los multipletes de FeII (en el azul) de la región 4435-4685Å. Se calcula el ancho equivalente de H $\beta$  en el rango 4776-4946Å; y para [OIII]λ5007 se le ajusta un perfil de línea gaussiano en el rango 4980-5030Å.

Para hacer las mediciones automáticas en IRAF usando splot, se siguió el siguiente procedimiento: obtener el cociente de señal a ruido (S/N) en dos rangos diferentes alrededor de la ventana del continuo en 5100Å, de 100Å (5050-5150) y 50Å (5080-5120), respectivamente para encontrar el rango que mejor S/N arrojara; una vez obtenido el valor del flujo, se debe normalizar sobre este flujo, tal que esté normalizado (=1) en 5100Å, esto se hizo para simplificar la medición de ajustes con las rutinas de IRAF.

<span id="page-32-1"></span>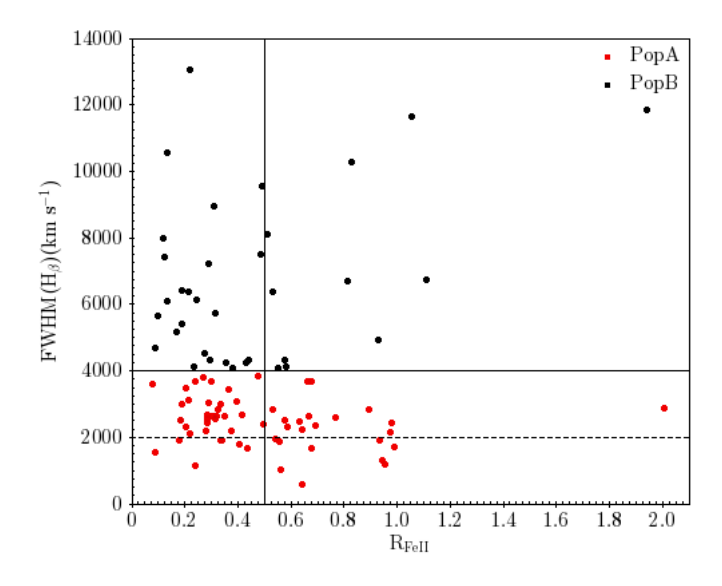

Figura 3.1: E1 de la muestra usando mediciones automáticas

Todo esto para poder tener una primera aproximación de la ubicación de la muestra según el E1, en la figura [3.1](#page-32-1) se puede observar como es que las mediciones automáticas de splot no son las mejores. Esto es debido a que en la estimación de los parámetros, no se está tomando en cuenta a las galaxias que muestran contribución estelar dominante al espectro del AGN, tampoco a los objetos que muestran una fuerte contribución del templete de FeII, provocando que se ensanche la parte roja de H $\beta$  o la componente corrida al azul de H $\beta$  que de cualquier forma afecta la estimación de FWHM( $H\beta$ ). En el caso de la muestra de este trabajo, las mediciones con splot mostraban cuasares con un valor de  $R_{FeII}$  alto, lo cual se mostrará que utilizando specfit, éstos objetos en realidad estaban siendo sobreestimados; caso similar a los objetos que muestran un FWHM( $H\beta$ )>10000 km s<sup>-1</sup>.

Si bien las mediciones automáticas han sido empleadas en muestras más grandes como la de Shen & Ho (2014), el aspecto del plano óptico puede variar según el método utilizado (figura [3.2\)](#page-33-0) y se puede adjudicar a la estimación de los parámetros con el método de mediciones automáticas, a la baja calidad de los espectros y a la diversidad de espectros de los cuasares contenidos sobre la muestra.

# <span id="page-32-0"></span>3.2. Ajustes con SPECFIT

Para hacer las mediciones más precisas se realizaron los ajustes para cada objeto de manera individual, usando para cada línea de emisión ancha un perfil gaussiano o lorentziano dependiendo de la población a la que pertenezcan (siguiendo el valor estimado del FWHM obtenido con splot para tener una idea de la población a la que pertenece). Gracias a la primera aproximación realizada anteriormente, usando para todos los objetos dos tipos de ajustes (Gaussiano y Lorentziano) para el perfil de línea de  $H\beta_{BC}$  se pudo clasificar a los cuasares teniendo como guía la figura [3.1,](#page-32-1)

<span id="page-33-0"></span>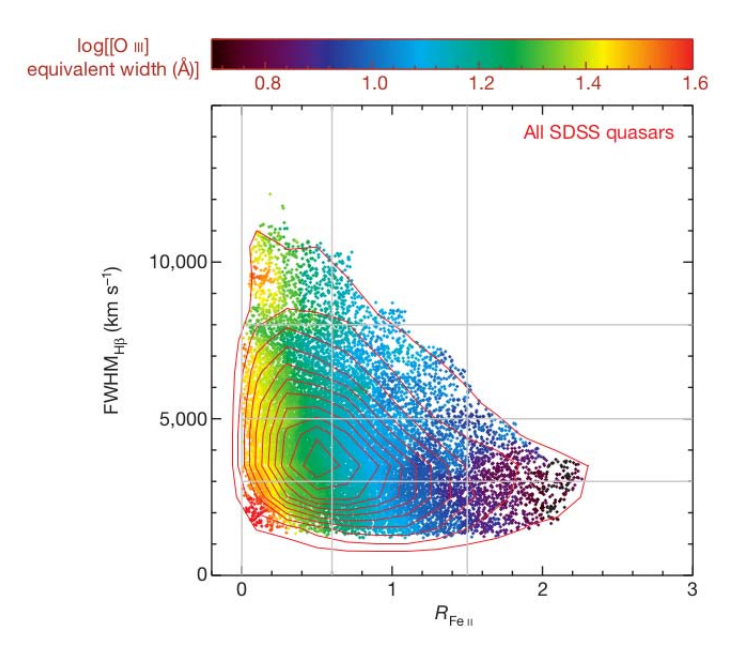

Figura 3.2: Distribución de los cuasares de la muestra obtenida del SDSS analizada por Shen & Ho (2014). Los contornos rojos muestran la distribución de densidad de la muestra. El código de color indica el ancho equivalente de [OIII]λ5007.

si bien los ajustes con specfit varían respecto a las realizadas con splot, éstos pueden dar una idea del valor que se debe ajustar para la componente de Hβ. Para aquellas galaxias que presentaban componente estelar dominante, se describe en la sección [3.3](#page-51-0) el procedimiento utilizado para estos objetos.

Para el ajuste con mayor precisión se utilizó el comando specfit (Kriss, 1994) que forma parte de la paquetería del Space Telescope Science Data Analysis Software Package (STSDAS). El rango de los ajustes en la mayoría de ellos fue de 4450 a 5400Å; en el caso de algunos objetos, por ejemplo HS0704+3835 que no estaba completo el espectro, se ajustó hasta la longitud de onda máxima del espectro (en este caso  $\lambda_{mx} \sim 5200\text{\AA}$ ). El modelo que se crea está hecho con una minimización de  $\chi^2$  no lineal utilizando el algoritmo modificado de Levenburg-Marquardt de CURFIT (Bevington, 1969) que busca obtener el mínimo local de un ajuste sin perder convergencia, usando este método de minimización con 5 iteraciones para obtener el valor de rms menor posible, y por tanto el mejor ajuste. Usar sólo 5 iteraciones permite que el tiempo de computo sea el mínimo sin llegar a perder precisión debido a que el algoritmo empleado, cuando está muy cerca del mínimo, puede ser más lento o estancarse en un mínimo local erróneo. Los errores del algoritmo alrededor del valor final de  $\chi^2$  se calculan utilizando diferencias finitas (Lampton et al. 1976, Avni, 1976)

Con el objetivo de facilitar los ajustes, el valor del flujo del continuo usando splot para que el valor del continuo sea =1 en 5100Å. De los ajustes (figuras 3.3 a 3.17), se observa que muchos de ellos tienen ciertas componentes que son iguales y se ajustan de la misma manera, éstas se describen a continuación:

- 1. Continuo (gris). El continuo se modela con una ley de potencias  $F_{\lambda}$  =  $(x/1000)^{-\alpha}$  o como una ley de potencias quebrada (broken power law)  $F_{\lambda}$  =  $(y)$ <sup>-α<sub>i</sub></sup>, donde *i* es el valor del índice α antes o después de una cierta λ. Se sustrajo el ajuste de ley de potencias al continuo en el rango del óptico, tal que el flujo de los espectros fuera a partir cero.
- 2. Emisión de FeII (Verde). Para la emisión de los multipletes de FeII se seguió el templete que se modela y escala de la galaxia I Zw1 (Marziani et al. 2009) mejorado de acuerdo con el código de fotoionización de Cloudi v.07.01 en donde se incluye un modelo de FeII de 371 niveles. (Marziani et al. 2003a). [1](#page-34-0)
- 3. Emisión de Hβ (gris). Dependiendo de la clasificación asignada con las mediciones automáticas de splot se ajustó un perfil lorenztiano (para las Pop A) o gaussiano (Pop B) a  $H\beta_{BC}$ .
- 4. Doblete de [OIII]λλ4959,5007 (gris). Para las componentes de Oxígeno se utilizó un perfil gaussiano. Para dicho doblete se consideran las intensidades 1:3 según Dimitrijević et al. (2007).

Además de estas 4 componentes, en algunos casos fue necesario añadir otras líneas de emisión extras que son lo suficientemente intensas para ser detectadas, cuando la intensidad fue menor se observó el residuo obtenido del ajuste para identificar otras líneas de emisión débiles además de las descritas anteriormente no detectables a primera instancia.

- 1. Emisión de la línea angosta de H $\beta$  (gris). Dicha componente cuando esta presente es muy fácil de identificar en los objetos de tipo Pop B, e incluso se puede observar en los de Pop A. Esta emisión se modela usando un perfil de línea gaussiano tomando en cuenta el FWHM de [OIII]. Esta componente se utilizó para obtener el marco de referencia en reposo de los cuasares al igual que  $[OIII]\lambda 5007$ , y haciendo un promedio de ambos valores para z se obtuvo el corrimiento al rojo asociado a los objetos de la muestra.
- 2. Emisión de una componente muy ancha de H $\beta$  (gris). Esta componente se espera encontrar para aquellos objetos de población B, en la que usualmente se espera que este en la parte roja de Hβ. El FWHM es de $\sim\!\!10000$  km  $\rm s^{-1}$ y se ajusta utilizando una gaussiana.

<span id="page-34-0"></span><sup>1</sup>Los cálculos teóricos de la emisión de FeII, suponiendo que la fotoionización es el proceso que predomina en la región de líneas anchas ha mejorado durante los años (por ejemplo, Verner et al. 1999 y Sigut et al. 2004) basándose en un modelo de 371 niveles para el ion  $Fe<sup>+</sup>$  y utilizando el código de fotoionización CLOUDY v.07.01 (Ferland et al. 1998). Marziani et al. 2003 implementaron una forma de medir el FWHM de las líneas de FeIIλ4570 utilizando el templete de Boroson & Green (1992), pero haciendo un "estimado" del factor de anchura de las Gausianas utilizadas para estimar el FWHM. Esto se logra haciendo un mejor estimado de los anchos y escalamientos de las líneas para cada espectro (una vez extraído el continuo), e identificando el templete que mejor minimice la suma del residuo de mínimos cuadrados en el rango que se está ajustando (4450-4600Å)

- 3. Emisión de una componente al azul de  $H\beta$  (gris). En ciertos objetos se observó un exceso en la parte azul de Hβ. Cuando la emisión es lo suficientemente intensa pareciera que  $H\beta$  estuviera corrida a longitudes de onda menores que 4861Å y cuando es de baja intensidad, se observa el residuo del modelo. Se utiliza un perfil gaussiano. Esta componente se puede asociar a vientos de material (outflows) que salen del cuásar cuando presentan altas tasas de acreción (Coatman et al. 2016).
- 4. Emisión semi-ancha de [OIII] $\lambda\lambda$ 4959,5007 (gris). Esta componente se puede asociar a outflows (Zhang et al. 2011). Esta emisión se puede observar en la mayoría de los casos corrida al azul y con un FWHM mayor al de la componente angosta de [OIII] de hasta ∼ 2500 km s<sup>−</sup><sup>1</sup> . Se ajustan con un perfil gaussiano.
- 5. Emisión de HeIIλ4685 (gris). Para cada objeto en particular se le podía añadir la componente ancha o angosta e incluso ambas, dependiendo del residuo obtenido del modelo.
- 6. Presencia de líneas de absorción (rojo). En algunos casos, ciertos espectros presentaron líneas de absorción (FWHM∼1000-2000) que no se podían explicar gracias a la presencia de la galaxia anfitrión, por tanto, se dio por hecho que eran intrínsecas de cada objeto, para estos casos el perfil de línea utilizado fue una gaussiana y la longitud de onda dependía particularmente del objeto en cuestión. El origen de dichas líneas se puede deber a nubes de gas, aunque no se sabe a ciencia cierta a que se puedan asociar.
- 7. Emisión de [FeVI]λ5177 o [NI]λ5200. (gris). De igual manera, en ocasiones gracias al residuo observado, se podía identificar la emisión perteneciente a estas líneas de emisión pero no era fácil de identificar porque son líneas débiles, se ajustan con una gaussiana.

Specfit permite ajustar de manera simultánea las componentes presentes en el espectro del cuásar mencionadas anteriormente. El valor de  $\chi^2$  refleja la diferencia entre el espectro original y el ajuste, siendo mayor para aquellos objetos que no fueron ajustados correctamente después de las cinco iteraciones.

En dichos ajustes (figuras 3.3 a 3.17) se puede observar el flujo del modelo creado por specfit (azul) y el flujo original (normalizado en 5100Å, negro), además de los residuos obtenidos para cada ajuste individual de cada espectro.
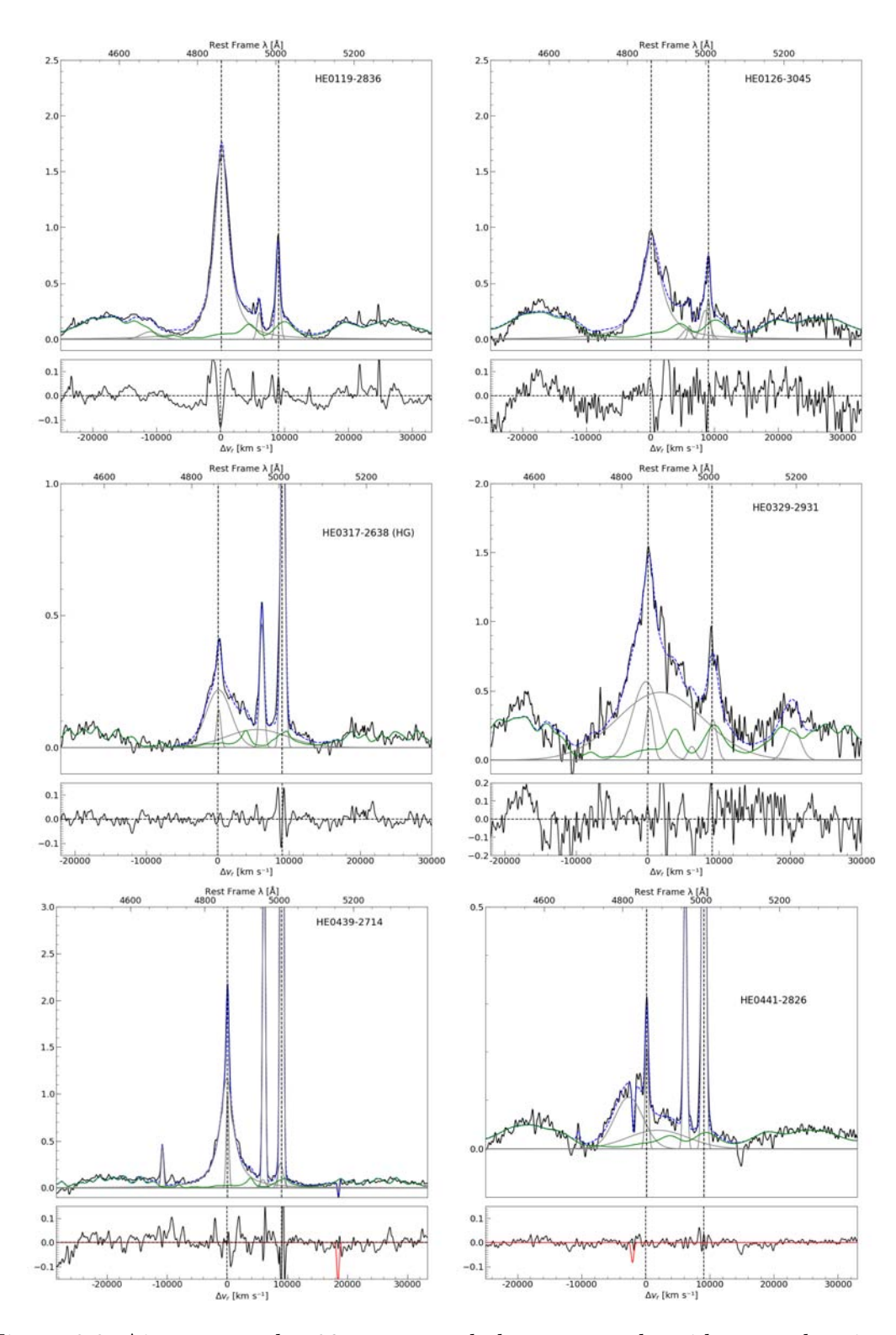

Figura 3.3: Ajustes para los 89 espectros de la muestra obtenidos con el rutina de specfit. El eje de las ordenadas está en unidades de longitud de onda en el marco de referencia en reposo y el eje de las abcisas se muestra el flujo normalizado en 5100Å. Las líneas verticales corresponden a las emisiones de H $\beta$  y [OIII] $\lambda$ 5007 en el marco de referencia. La línea roja corresponde a la presencia de una absorción que fue ajustada en algunos de los espectros.

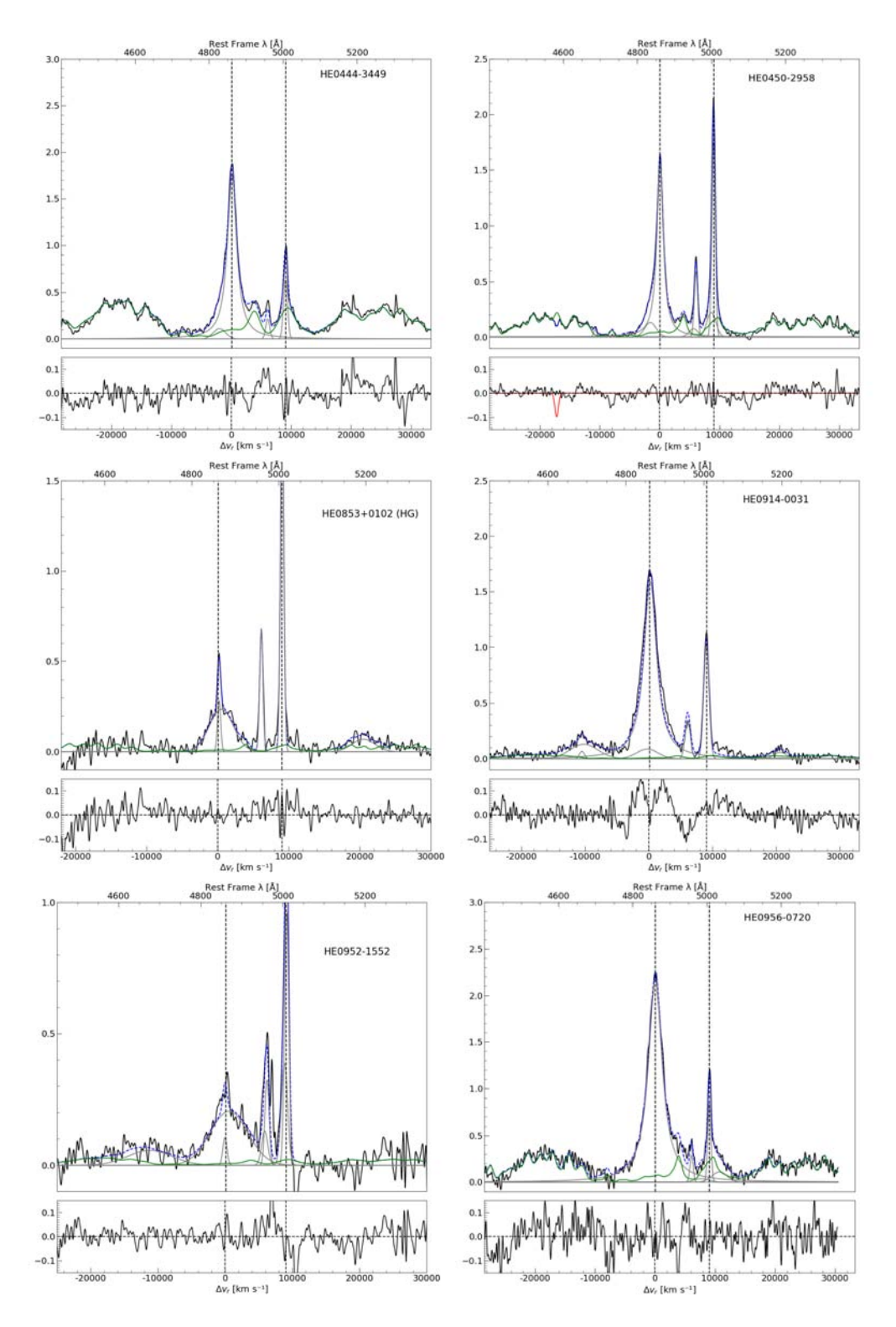

Figura 3.4: Continuación de la figura anterior.

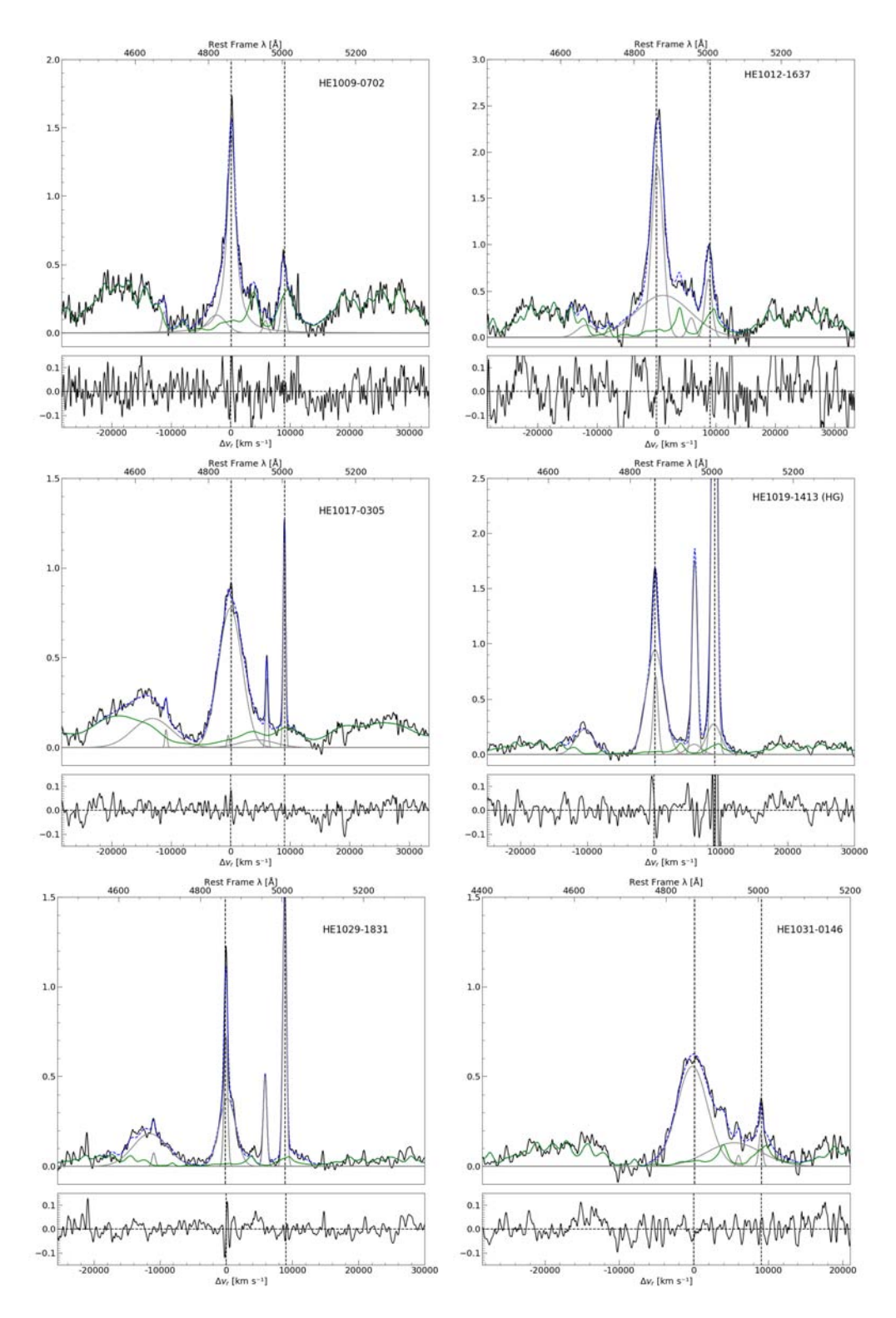

Figura 3.5: Continuación de la figura anterior.

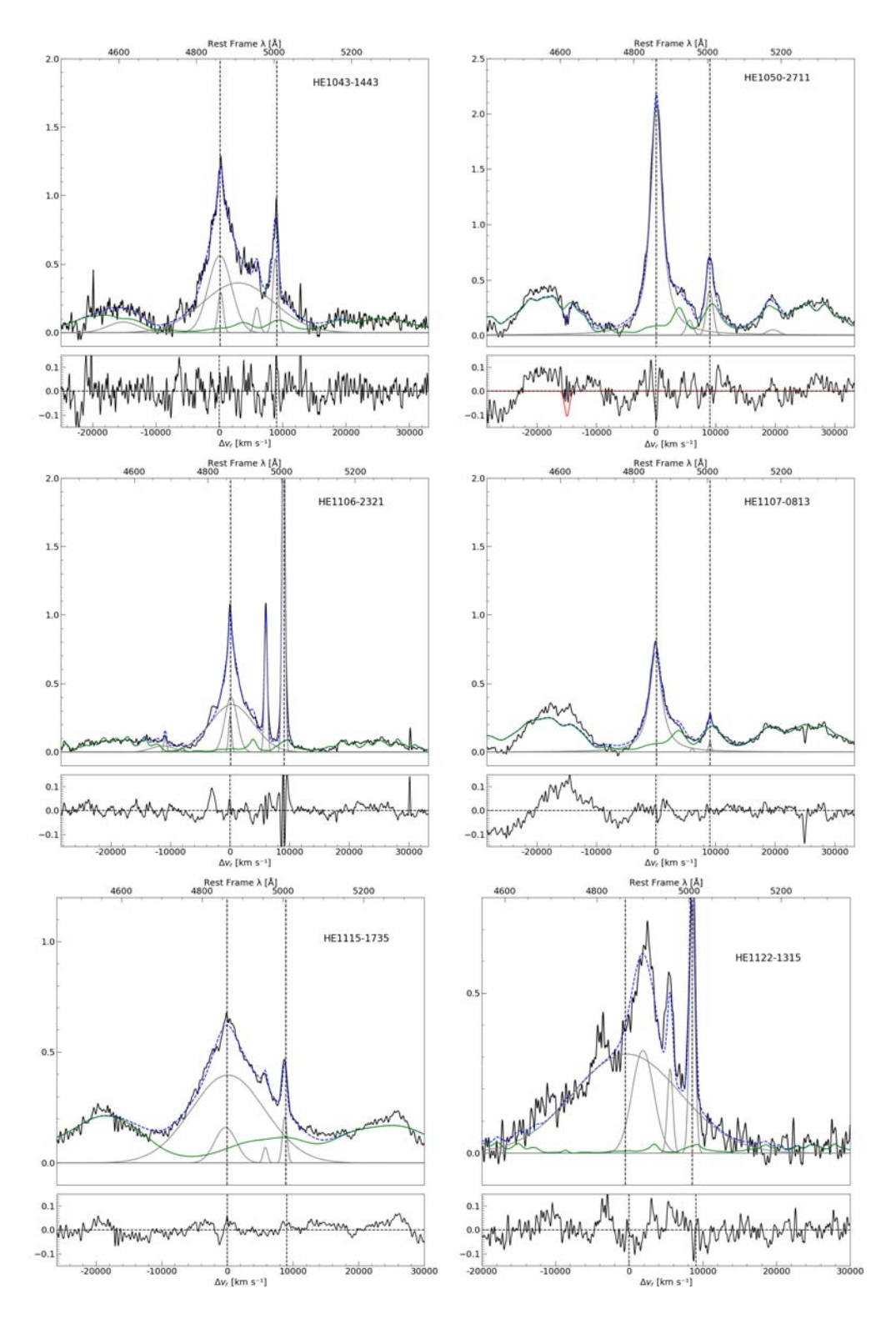

Figura 3.6: Continuación de la figura anterior.

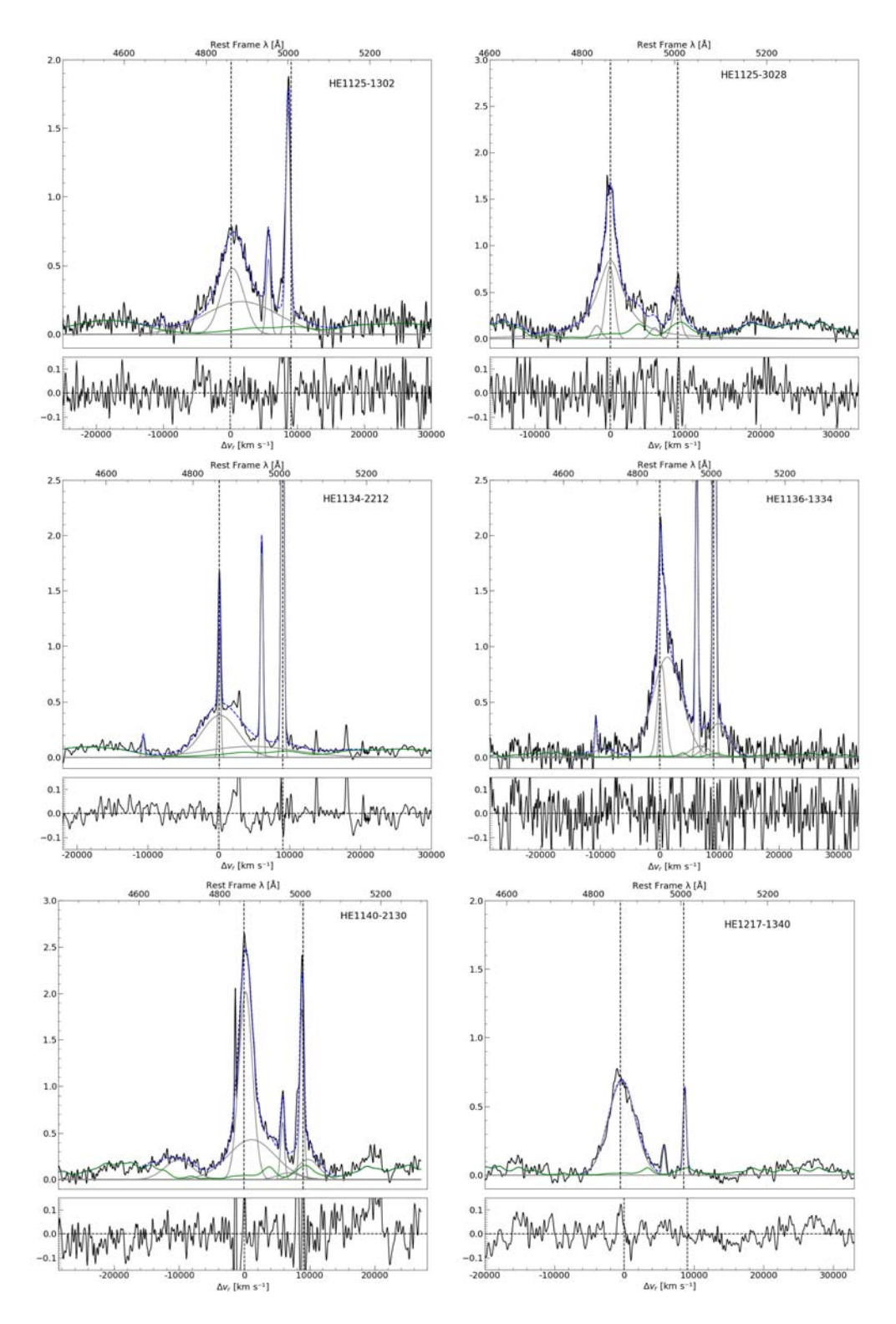

Figura 3.7: Continuación de la figura anterior.

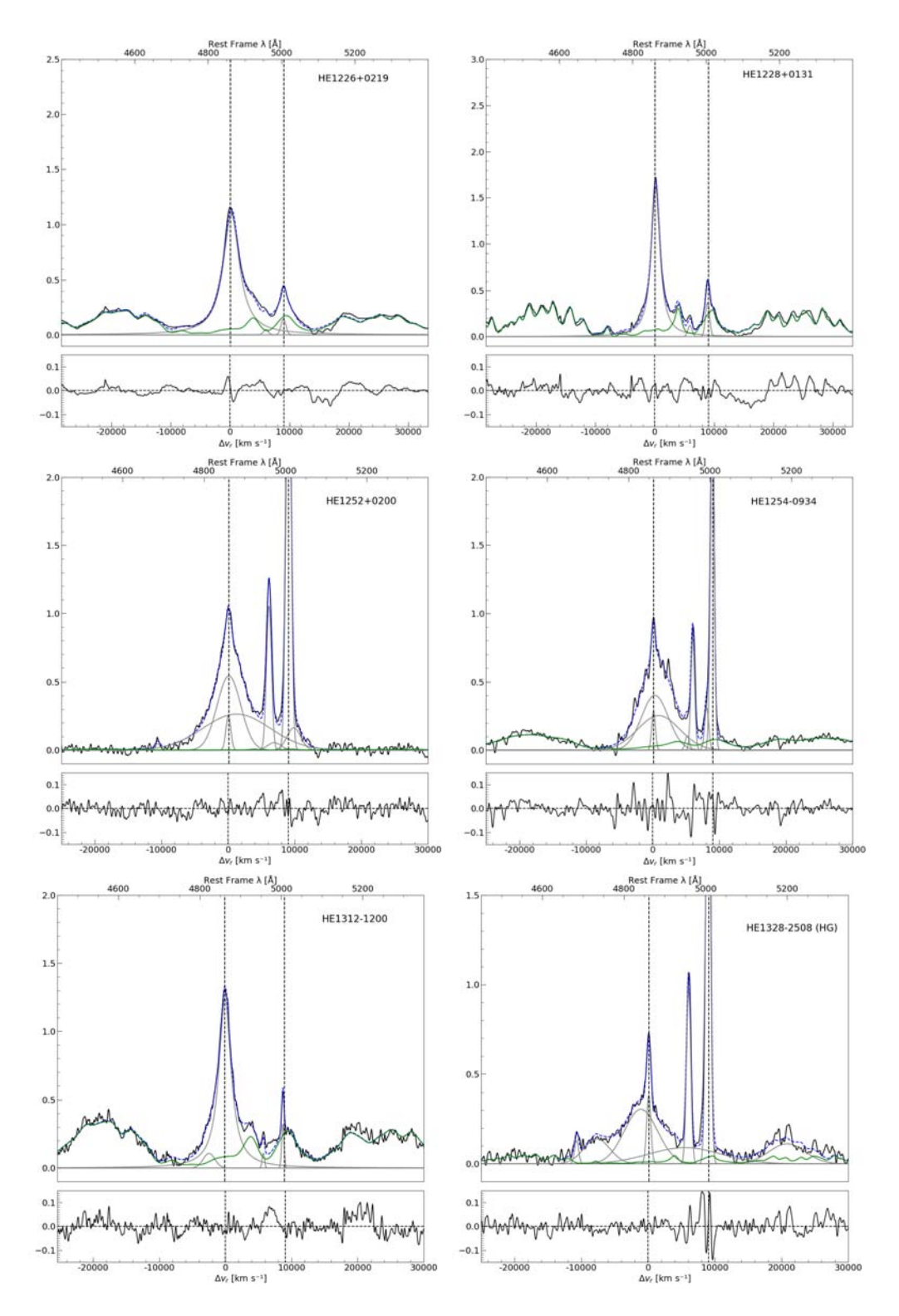

Figura 3.8: Continuación de la figura anterior.

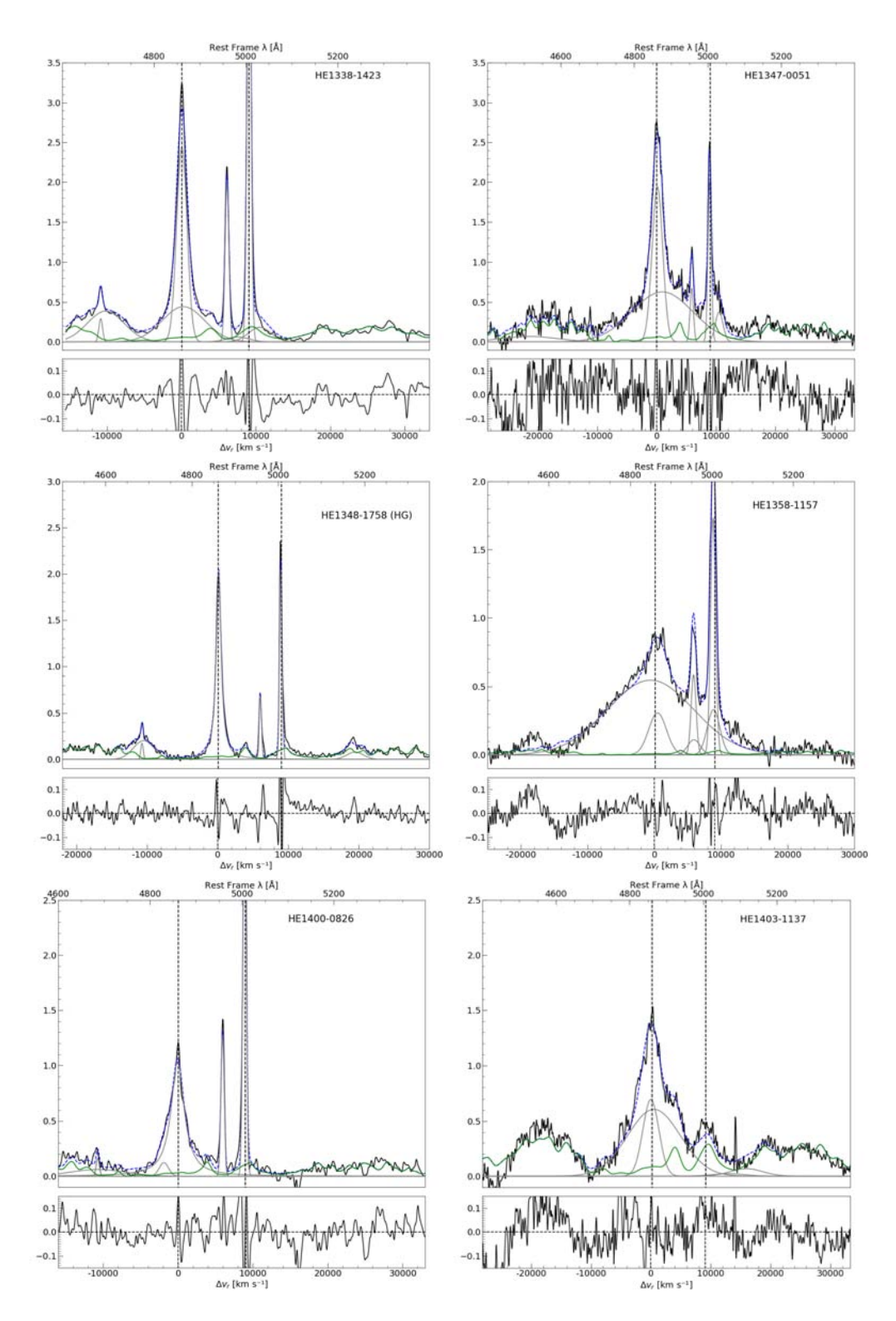

Figura 3.9: Continuación de la figura anterior.

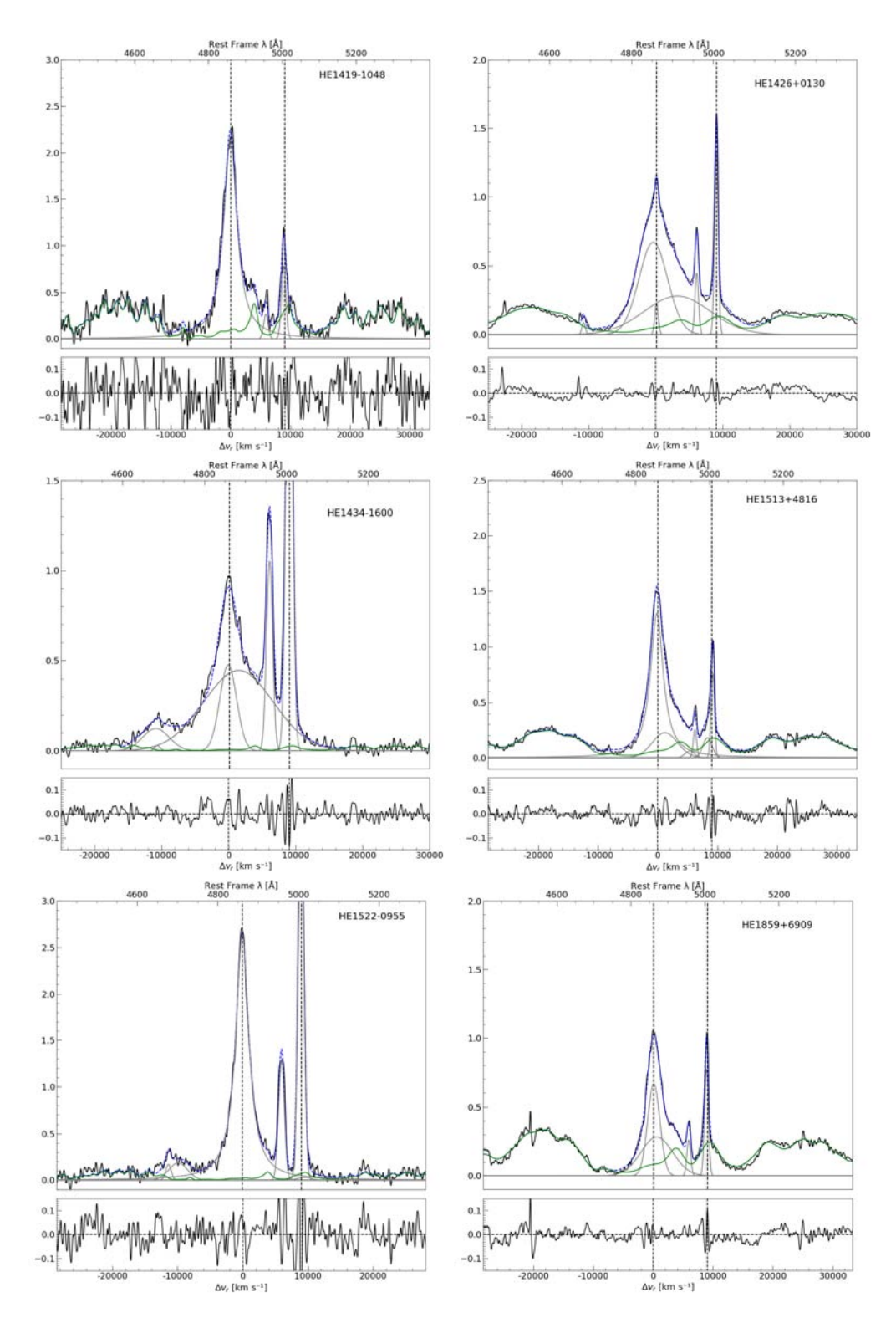

Figura 3.10: Continuación de la figura anterior.

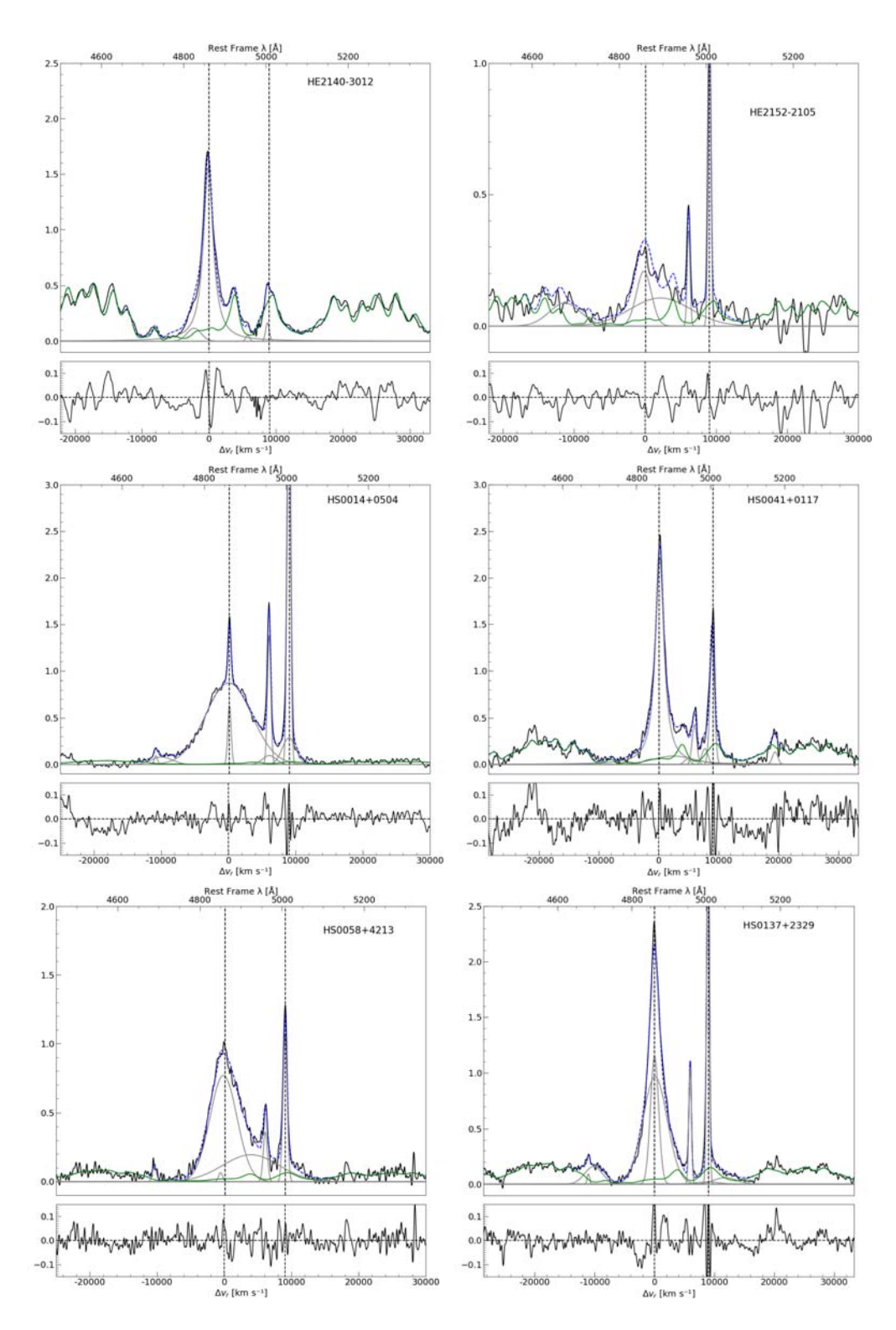

Figura 3.11: Continuación de la figura anterior.

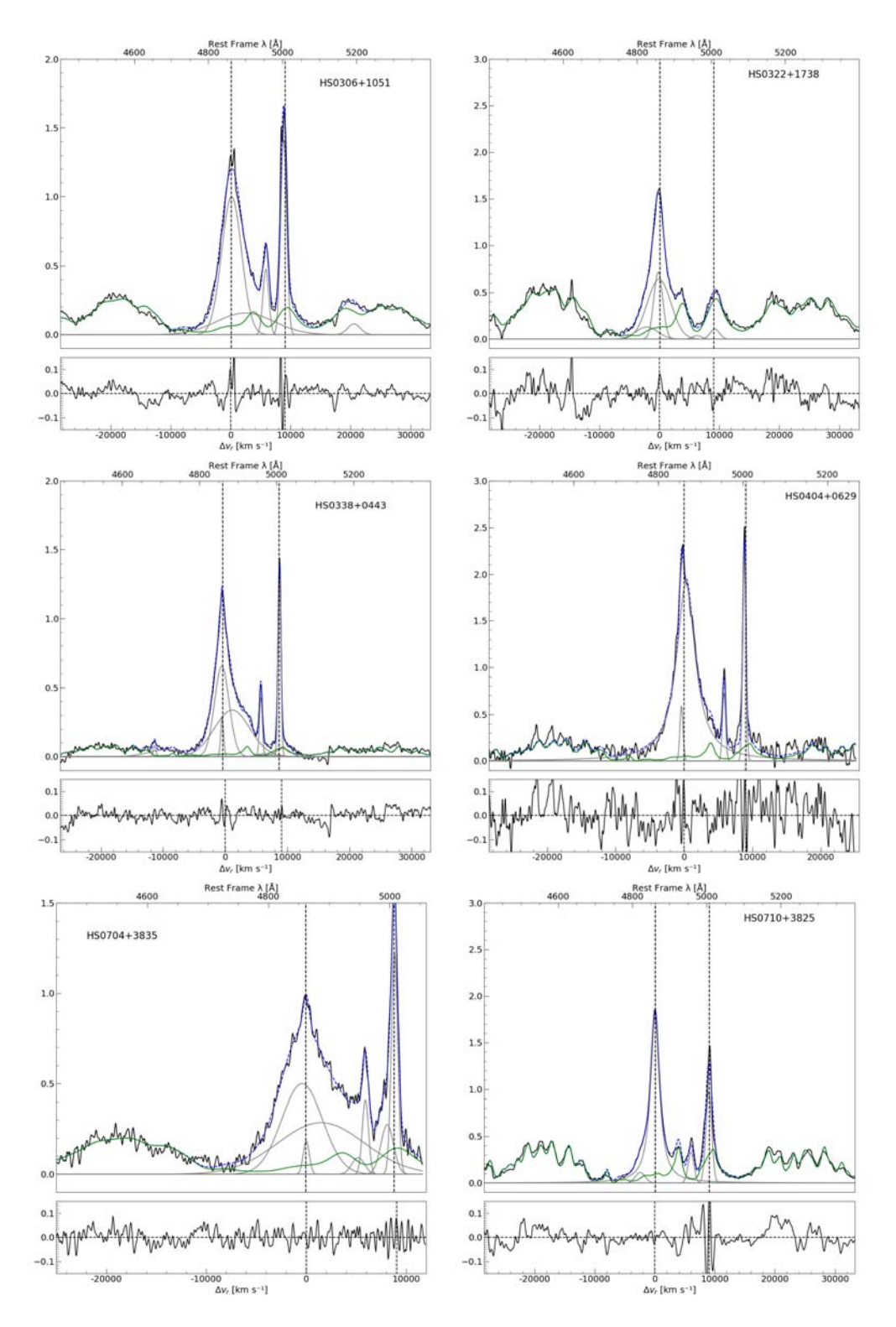

Figura 3.12: Continuación de la figura anterior.

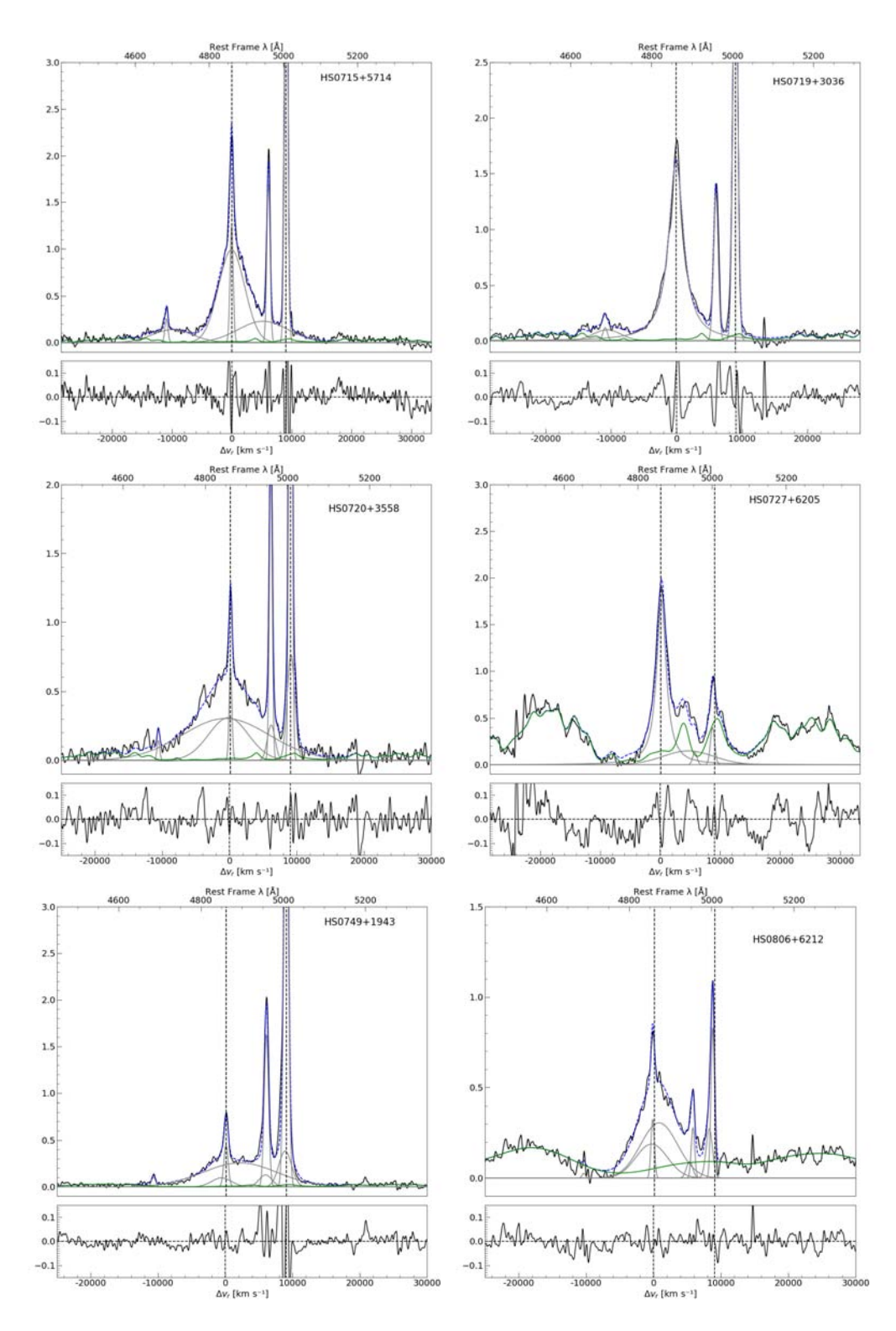

Figura 3.13: Continuación de la figura anterior.

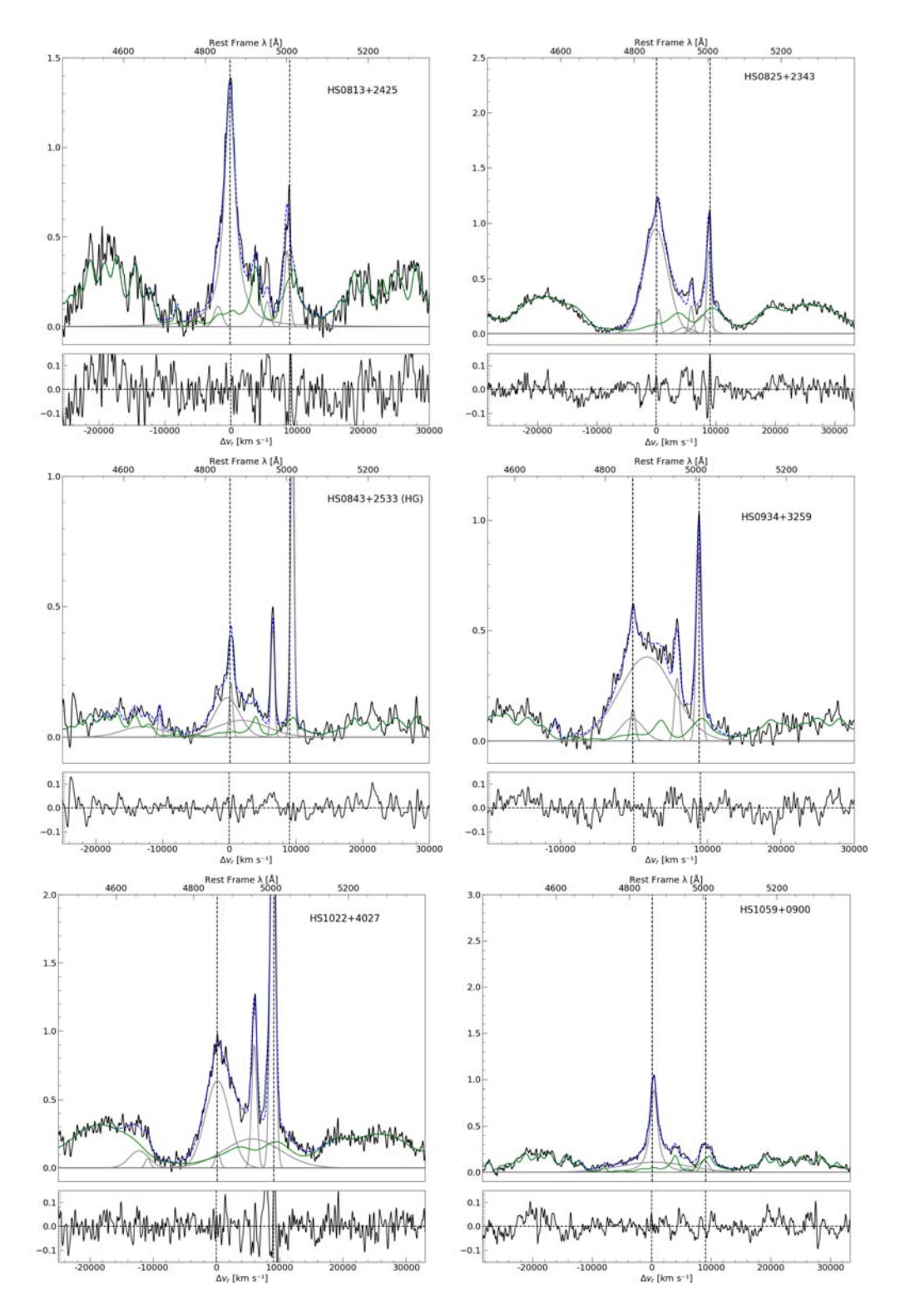

Figura 3.14: Continuación de la figura anterior.

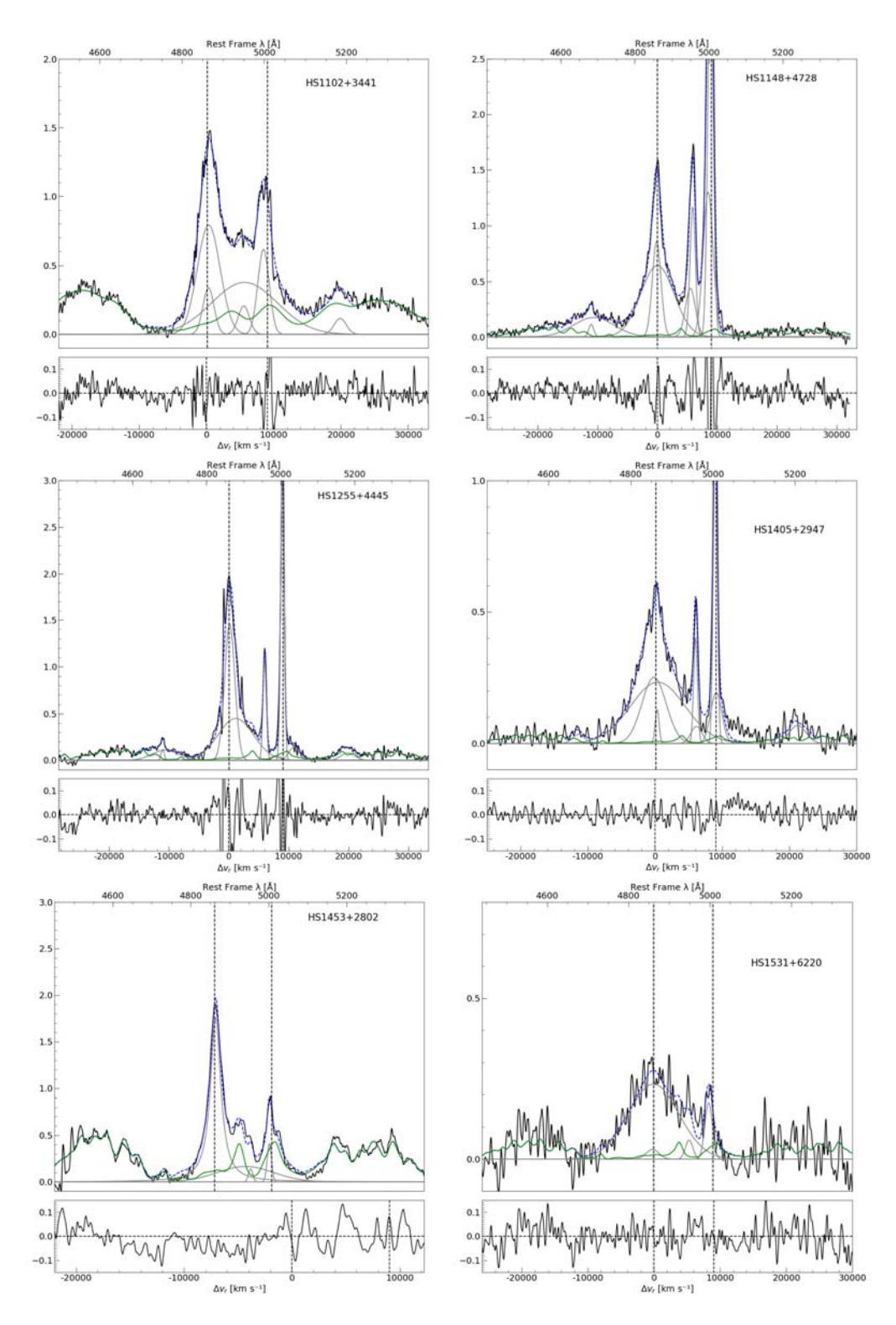

Figura 3.15: Continuación de la figura anterior.

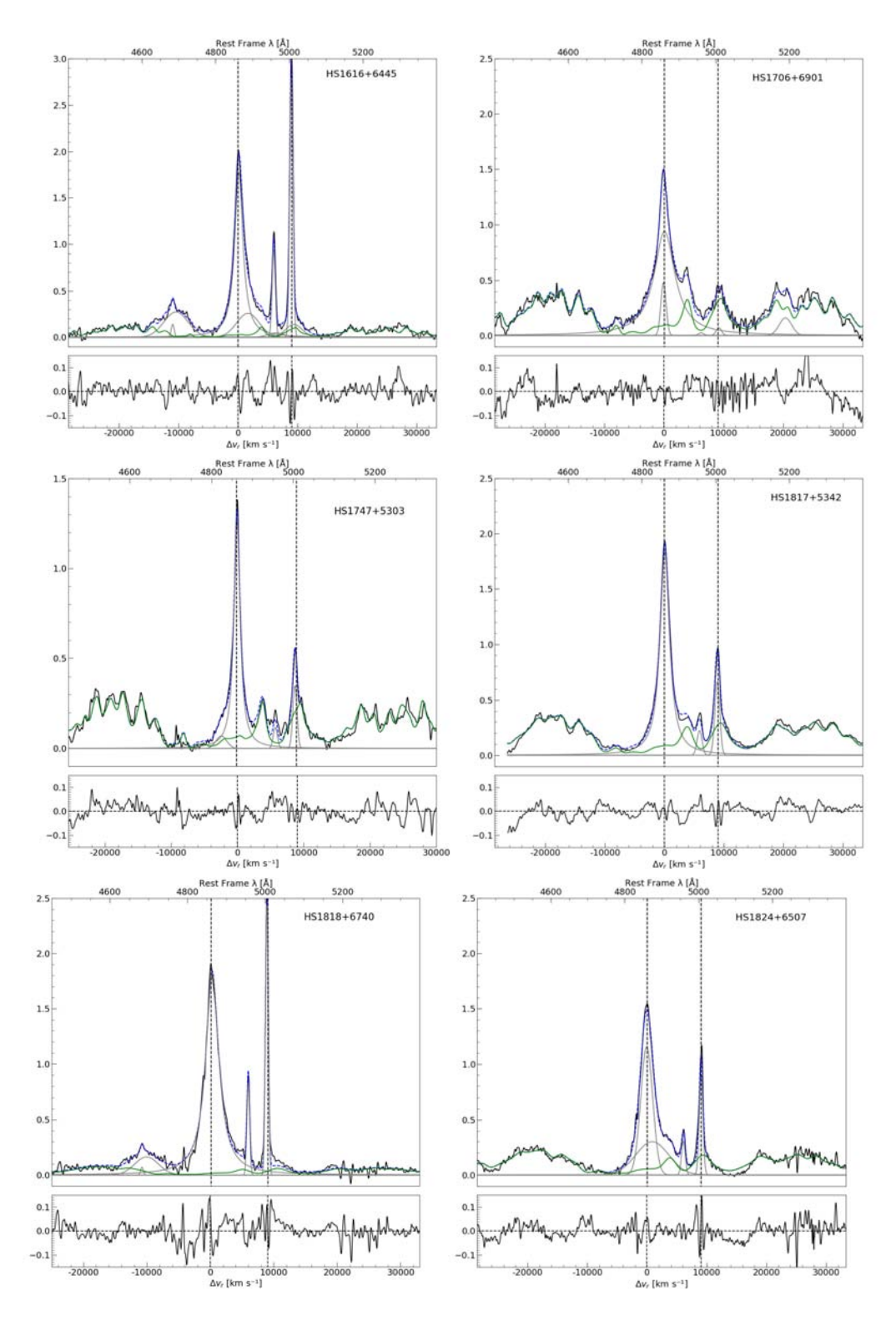

Figura 3.16: Continuación de la figura anterior.

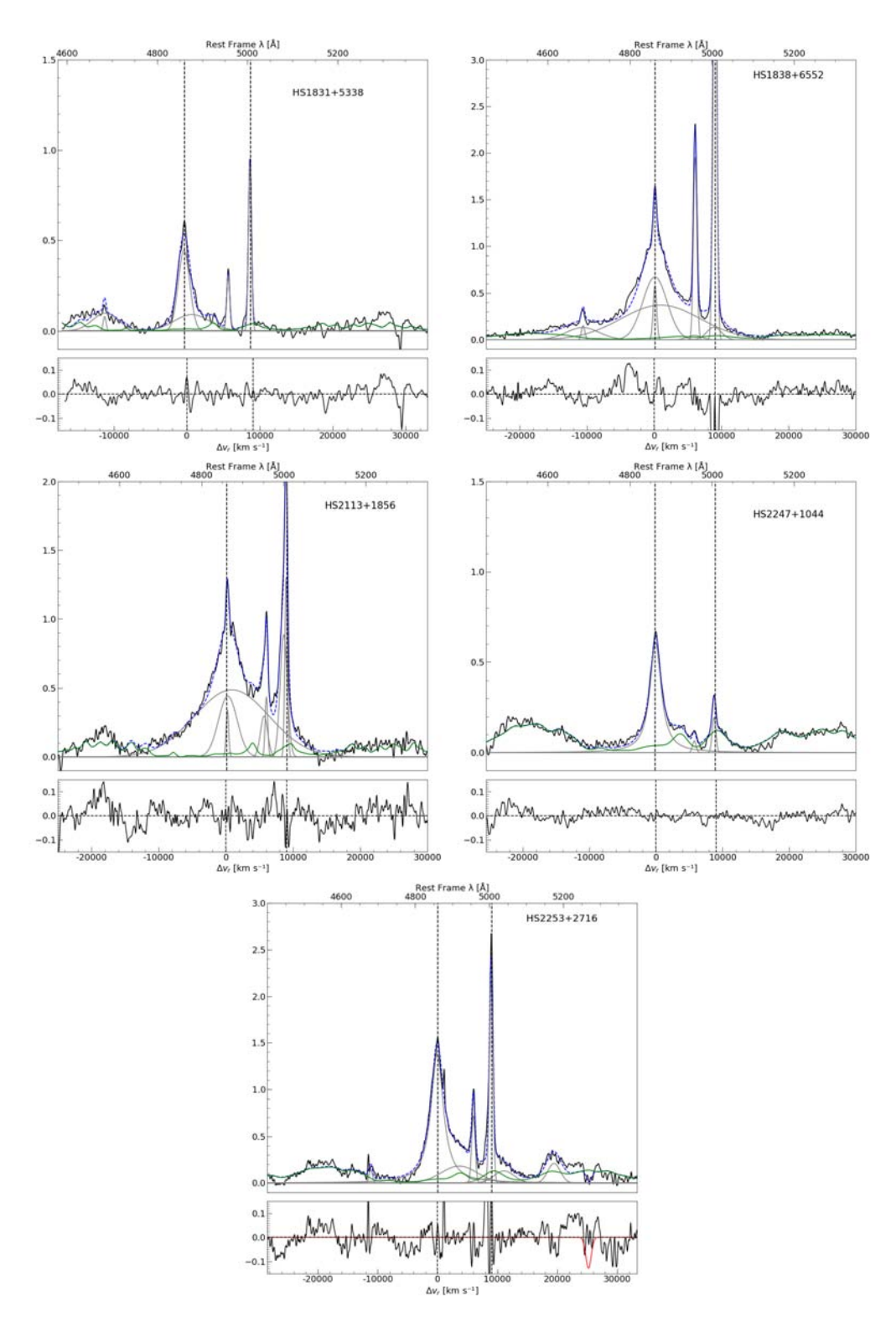

Figura 3.17: Continuación de la figura anterior.

### 3.3. Cuasares con galaxia anfitriona

Dentro de la muestra de este trabajo se encontraron siete cuasares que eran candidatos a ser cuasares con galaxia anfitriona (Host Galaxy-HG) bajo una inspección visual. Para confirmar estos 7 objetos, se analizaron los espectros, en particular las líneas en absorción de Mgλ5175 y las bandas de CaII, H y K (en 3969 y 3934 Å). Además, se encontró que la pendiente en el continuo alrededor de las bandas H y K era positiva lo cual llevó a confirmar, a primera aproximación, la presencia de la HG. De manera consecuente, se utilizó el programa de síntesis de poblaciones estelares STARLIGHT de Cid Fernandes et al. (2007) para poder extraer la componente estelar del espectro del AGN.

STARLIGHT es un programa de Fortran 77 que ajusta espectros observados  $(O_{\lambda})$ con una contribución estelar importante, un modelo  $(M_\lambda)$  que incluye  $N_*$  componentes espectrales de una base estelar predefinida. Dicha base espectral se construye a través de distintos modelos de síntesis de población estelar (Stellar Population Synthesis-SPS) evolutivos dentro del rango deseado a ajustar (que usualmente es del UV al NIR, 3500-8000Å). El código trabaja con N∗+4 parámetros: el vector de la población  $x_1...x_N$ , la extinción global  $A_v$ , la extinción "selectiva"  $A_v^Y$ , más dos parámetros cinemáticos: un desplazamiento de la velocidad (v∗) y la dispersión de velocidad  $(\sigma_*)$  que pueden ser dejados como parámetros libres que STARLIGHT ajusta. Estos parámetros entran en la ecuación del espectro a modelar  $M_{\lambda}$  y se descompone en N<sup>∗</sup> parámetros:

$$
M_{\lambda} = \sum_{j=1}^{N_*} L_{\lambda,j} = \sum_{j=1}^{N_*} L_{\lambda,j}^0 \otimes G(v_*, \sigma_*) 10^{-0.4} A_{\lambda,j}
$$
(3.1)

donde G es un filtro centrado en la velocidad  $v_*$  y con una dispersión  $\sigma_*$ .  $A_{\lambda,i}$  es la extinción a una cierta $\lambda$ de una población  $j$ y  $L^0_{\lambda,j}$ es el espectro de población j sin extinción ni velocidades. El ajuste se realiza buscando el mínimo de  $\chi^2$  (Cid Fernandes et al., (2005).

El ajuste se realiza con una combinación de diferentes técnicas de simulación que buscan el mínimo explorando el espacio de parámetros:

$$
\chi^2 = \chi^2(\vec{x}, A_v, A_V^Y, v_*, \sigma_*) = \sum_{\lambda} \left[ (O_{\lambda} - M_{\lambda}) \omega_{\lambda} \right]
$$
(3.2)

donde el peso es  $\omega_{\lambda} = e_{\lambda}^{-1}$  $\lambda$ <sup>-1</sup>, y e<sub>λ</sub> es el error en O<sub>λ</sub> (Cid-Fernandes et al. 2005; Mateus et al. 2006).

Antes de utilizar STARLIGHT en los espectros, se realizaron los pasos adecuados para la implementación del código. Primero, como ya se mencionó en el capítulo [2.2,](#page-28-0) se corrigió por la extinción utilizando la ley de CCM de Cardellli et al. (1989). Después para la corrección al marco de referencia se aplicó y los espectros fueron escritos en pasos de 1 Å. Para la síntesis espectral se utilizaron 150 poblaciones  $(N_*=150 \text{ SPS})$  estelares simples con 6 metalicidades  $(Z_*, j = 0.0001, 0.0004, 0.004,$ 0.008, 0.02 y 0.05  $Z_{\odot}$ ) y 25 edades diferentes desde  $t_*, j = 0.001$  a 18 Gyr (provenientes de las librerías de Bruzual & Charlot 1993). Se añadieron además de las 150 SPS, 6 ajustes de leyes de potencias para modelar el continuo del AGN en el óptico (en el caso donde esté presente para modelarse). Se empleó un archivo para enmascarar 39 intervalos correspondientes a líneas de emisión extráido de STAR-LIGHT debido a que las librerías de Bruzual Charlot (2003) presentan algunos errores en los espectros que Cid Fernandes et al. (2005) sugieren enmascarar dado que el programa trabaja sobre líneas de absorción. Respecto a los parámetros cinemáticos (v<sup>∗</sup> y σ∗) se dejaron libres para que STARLIGHT ajuste en caso de ser necesario.

<span id="page-52-0"></span>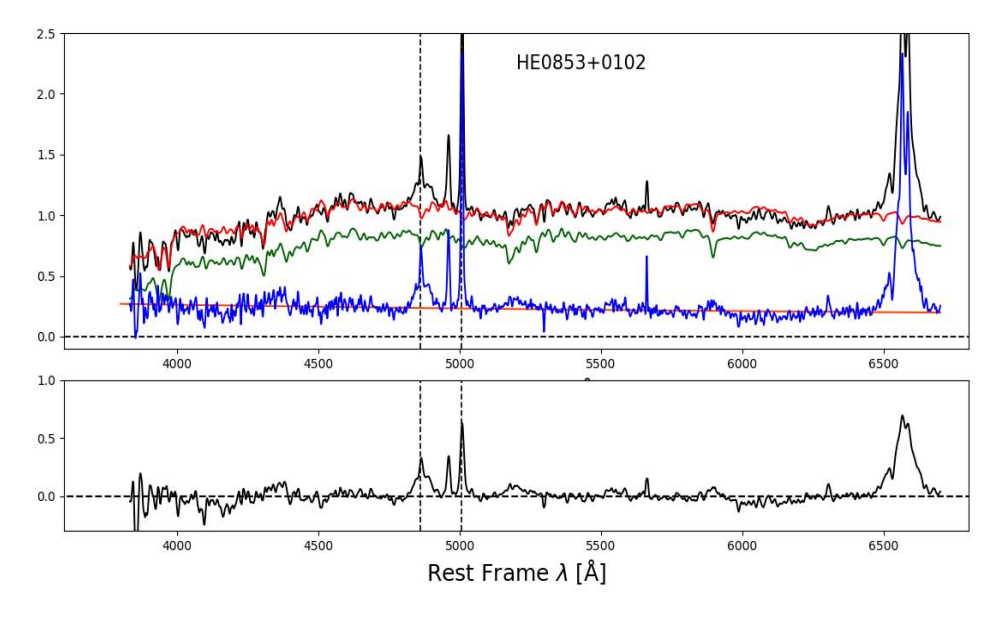

Figura 3.18: Ejemplo del ajuste de STARLIGHT para extraer la componente del AGN en las galaxias con HG.

En la figura [3.18](#page-52-0) se puede observar un ejemplo de un espectro una vez extraída la componentes del AGN (línea azul) y su respectiva componente estelar (línea verde), además del modelo creado por STARLIGHT (línea roja). Los espectros que presentaban componente estelar dominante fueron los siguientes: HE0317-2638, HE0853+0102, HE1019-1413, HE1328-2508, HE1348-1758 y HS0843+2533. A dichos espectros se les extrajo la componente estelar usando STARLIGHT para poder así modelar solamente la emisión asociada al AGN con specfit.

Cabe mencionar que al identificar los objetos como HG de manera visual, se corre el riesgo de perder candidatos a HG por no presentar evidencias prominentes de líneas de absorción o un cambio en la pendiente. Como trabajo a futuro se analizarán los 89 objetos de la muestra utilizando STARLIGHT. De esta forma, se encontrará la contribución de galaxia anfitriona presente en cada uno de los cuasares de manera más cuidadosa ajustando el continuo de la población estelar al espectro del AGN.

## Capítulo 4

# Mediciones espectrales y estimación de parámetros

## 4.1. Parámetros observables

#### 4.1.1. Anchos equivalentes

Los espectros de cuasares que se localizan en la región UV-óptico se caracterizan por tener líneas de emisión intensas y anchas. Las líneas que más intensas en el óptico son las de la serie de Balmer en el óptico (Hαλ6563, Hβλ4861 y Hγλ4340),en el UV son Lγαλ1216, CIV λ1459, CIII] λ1909 y MgII λ2798. Dichas líneas se encuentran en todos los espectros de los cuasares, pero dependiendo del corrimiento al rojo del objeto algunas de ellas pueden ser observadas o no si caen dentro de la ventana de observación del detector.

De los espectros se tiene la siguiente fórmula para calcular los anchos equivalentes (Equivalent Widths-EW), en donde para este trabajo se calcula el de  $H_\beta$  y FeII  $(4435-4685\text{\AA})$  que se define como FeII<sub>opt</sub>,

$$
EW(line) = \sum_{\lambda_i}^{\lambda_f} 1 - \frac{F_{line}(\lambda)}{F_{con}(\lambda)}
$$
(4.1)

Donde  $F_{con}$  es el flujo sobre el continuo<sup>[1](#page-53-0)</sup> ajustado con specfit,  $F_{line}$  es el flujo de la línea de emisión, ya sea de Hβ o de FeII y la suma se realiza de las longitudes de onda inicial y final dependiendo de la línea de emisión.

Para poder calcular la emisión de los multipletes de FeII en la región del óptico que rodea a Hβ, se sigue el modelo basado en I Zw 1 de Marziani et al. (2003a,

<span id="page-53-0"></span><sup>1</sup>Una vez normalizado, pero recordando que para cualquier parámetro en el que se use debe ser multiplicado por el factor de normalización asociado para obtener el flujo real.

2009). La presencia de estos multipletes es característica en los AGNs con líneas anchas y su intensidad relativa está correlacionada con otras líneas, en particular con H $\beta$ , mediante el cociente  $R_{FeII}$ , que está definido como el cociente de anchos equivalentes:

$$
R_{FeII} = \frac{\text{EW(FelIA4570)}}{\text{EW}(H\beta_{BC})}
$$
(4.2)

El cual se ha encontrado que está anticorrelacionado con el FWHM de la componente ancha de H $\beta$ , esto es,  $R_{FeII}$  aumenta cuando el FWHM(H $\beta_{BC}$ ) disminuye, además de que se observa un cociente de Eddington mayor conforme  $R_{FeII}$  incrementa (Boroson & Green 1992, Sulentic et al. 2000). Dicho cociente nos da información sobre la relación entre la intensidad de las líneas de FeII con la tasa de acreción (normalizada, ecuación [4.11\)](#page-57-0) en el agujero negro (Netzer, H. 2013).

### 4.2. Parámetros físicos

#### 4.2.1. Distancia

De cierta forma, la distancia comóvil en la línea de visión, es la distancia fundamental medida en cosmología, ya que todas las demás distancias se derivan de forma relativamente simple, en términos de ella (Hogg, 2000).

La distancia comovil en la línea de visión entre dos eventos cercanos (esto es, cercanas en z o distancia) es la distancia que mediríamos localmente entre los eventos en el presente si aquellos dos puntos estuviesen al mismo tiempo de Hubble. Ésta es la medida correcta de distancia para medir aspectos de estructura a gran escala con respecto a la constante de Hubble.

Para la estimación de las distancias lumínica y cómovil, asumiendo que se tienen valores para  $\Omega_M \neq 0$ ,  $\Omega_{\Lambda} \neq 0$  y  $\Omega_k = 0$ . La distancia cómovil está definida como (ecuación B.4 de Sulentic et al., 2006):

<span id="page-54-0"></span>
$$
d_C = \frac{c}{H_0} \int_0^z \frac{dz'}{\sqrt{\Omega_M (1+z)^3 + \Omega_\Lambda}}\tag{4.3}
$$

Utilizando esta fórmula, con valores de la constante de Hubble  $H_0=70 \text{ km s}^{-1}$  $Mpc^{-1}$ :

$$
d_C \approx \frac{c}{H_0} \left[ 1.500 \left( 1 - e^{-\frac{z}{6.107}} \right) + 0.996 \left( 1 - e^{-\frac{z}{1.266}} \right) \right] \text{Mpc} \tag{4.4}
$$

Otra relación es la que se obtiene de medir el flujo monocromático de una fuente a un corrimiento al rojo z, a una distancia comóvil  $d_c$  del observador (Vázquez,

E. CRyA/UNAM), y que permite definir la distancia lumínica  $d<sub>L</sub>$  de la siguiente forma:

<span id="page-55-0"></span>
$$
d_L = d_c(1+z) \text{ Mpc} \tag{4.5}
$$

#### 4.2.2. Luminosidad

Para obtener la luminosidad se utiliza la siguiente fórmula, donde la distancia está en Mpc (ecuaciones [4.3](#page-54-0) y [4.5\)](#page-55-0), pero el flujo observado obtenido de specfit es en erg s<sup>−</sup><sup>1</sup> cm<sup>−</sup><sup>1</sup> y se debe hacer la conversión correspondiente multiplicando los valores de dichas ecuaciones por  $3.24078 \times 10^{24}$  cm/Mpc tal que las unidades sean las apropiadas:

$$
\lambda L_{\lambda}(5100\text{\AA}) = 4\pi d_L^2 F_{\lambda}(5100\text{\AA}) \text{ erg s}^{-1}
$$
\n(4.6)

donde  $F_{\lambda}$  es el flujo específico de 5100Å en el marco de referencia, es decir,  $F_{\lambda} =$  $\lambda F_{5100}$  y d<sub>L</sub> es la distancia lumínica (ecuación [4.5\)](#page-55-0).

La luminosidad bolométrica  $L_{bol}$  toma en cuenta la radiación emitida en todas las longitudes de onda, estas correcciones se obtienen de la información obtenida de la SED. Por ejemplo, Elvis et al. (1994) utilizando 12 telescopios construyeron un atlas de 47 SEDs de cuasares y de éste obtuvieron las correciones bolométricas que ahora se utilizan frecuentemente. Aunque en la práctica, las luminosidades bolométricas se estiman reescalando la luminosidad monocromática a una cierta longitud de onda dependendiendo de la región electromagnética, se utilizó a 5100Å y el factor de corrección bolométrico igual a 10 como valor promedio en el caso de este trabajo, tomando en cuenta que diversos autores manejan valores de 8 hasta 12 (Kaspi et al. 2000, Richards et al. 2006 y sus referencias), es decir,  $L_{bol} = 10\lambda L_{\lambda}$ , con  $\lambda = 5100$ Å.

#### 4.2.3. Luminosidad de Eddington

La acreción de material hacia agujeros negros supermasivos y la liberación de la energía gravitacional son fuentes de radiación en astrofísica. De dichos procesos, los cuales dependen directamente de la geometría, destacan en particular dos de ellos: la luminosidad de Eddington  $(L_{Edd})$  y la tasa de acreción de Eddington  $(\dot{M}_{Edd})$ .

Una fuente central de masa  $M$ , en el caso de los AGNs, se tiene que es un agujero negro supermasivo, con una luminosidad total L y una luminosidad monocromática  $L_\lambda$ . Además de suponer que el gas ionizado de la BLR está a una distancia r de la fuente central. La fuerza de radiación que actúa sobre cada partícula del gas es:

$$
F_{rad} = \frac{\sigma_T}{4\pi r^2} \int_0^\infty L_\lambda d\lambda \tag{4.7}
$$

donde  $\sigma_T$  es la sección eficaz de Thompson c es la velocidad de la luz. La fuerza gravitacional sobre partícula está dada por:

$$
F_g = \frac{GM\mu m_p}{r^2} \tag{4.8}
$$

donde  $\mu$  es el peso molecular medio (promedio de protones y neutrones por electrón, cercano a 1.17 para un gas totalmente ionizado tipo solar). La acreción esférica de un gas totamente ionizado hacia el objeto central puede ocurrir siempre y cuando  $F_q > F_{rad}$ . El límite para la acreción, es decir  $F_q = F_{rad}$ , es lo que se conoce como la luminosidad de Eddington, y ésta se define como:

<span id="page-56-0"></span>
$$
L_{Edd} = \frac{4\pi GM_{BH}\mu m_p}{\sigma_T} \approx 1.5 \times 10^{38} \left(\frac{M_{BH}}{M_{\odot}}\right) \text{ ergs}^{-1} \tag{4.9}
$$

donde G es la constante gravitacional,  $M_{BH}$  es la masa del agujero negro supermasivo y  $m_p$  es la masa del protón. Y la constante  $(1.5 \times 10^{38} \text{ erg s}^{-1})$  depende del valor exacto utilizado para la metalicidad del gas solar, para un gas formado totalmente de hidrógeno, este valor cambia a  $1.28 \times 10^{38}$ . De esta manera, el valor de LEdd está definido como la máxima luminosidad permitida para objetos, en un largo periodo de tiempo, que mantienen una acreción estable (siempre y cuando se tome en cuenta una geometría esférica). El concepto de  $L_{Edd}$  mencionado anteriormente sólo toma en cuenta un sólo valor para la opacidad debido a la dispersión de Compton, apropiado para un plasma totalmente ionizado. Y por tanto, un valor más realista sería el del caso de un gas neutro y una opacidad mayor, donde la  $L_{Edd}$  efectiva es un valor menor que el de la ecuación [4.9.](#page-56-0)

#### Tasa de acreción y eficiencia

Una vez definida la  $L_{Edd}$  se pueden obtener otras cantidades relevantes. Una de ellas es la tasa de acreción de Eddington. La tasa de acreción  $(M)$  es la cantidad de materia que está siendo acretada al agujero negro supermasivo en un intervalo de tiempo, es decir,  $M = dM/dt$ . Siguiendo el análisis de Frank et al. (2002) se tiene que en general, para un agujero negro de masa M y un radio R, la energía potencial gravitacional liberada por la acreción de una masa m es:

$$
E = \frac{G \ Mm}{R} \tag{4.10}
$$

donde G es la constante gravitacional. La eficiencia para convertir material en reposo a radiación electromagnética debido a la caída de masa m es dependiente de que tan compacto sea el objeto acretor: a mayor cociente M/R mayor será la eficiencia. Para un valor fijo de  $M/R$ , la luminosidad de un sistema acretor depende de la tasa  $\dot{M}$  al cual la materia es acretada.

Para objetos donde el mecanismo es el de acreción, el límite de Eddington implica un límite a la tasa de acreción  $\dot{M}$  (g s<sup>-1</sup>). En el caso de agujeros negros, donde la materia cae a una región y no puede escapar, la energía debido a la acreción puede desaparecer (es decir, puede caer al agujero y aumentar la masa de éste) y no ser radiada. Por tanto, la luminosidad liberada durante el proceso (donde  $R = R_{\ast}$ , con  $R_*$  como el radio gravitacional  $R_* = 2GM/c^2$ ) añadiendo un término llamado factor de eficiencia es:

<span id="page-57-0"></span>
$$
L_{bol} = \frac{2\eta GM\dot{M}}{R_*} = \eta \dot{M} c^2 \qquad (4.11)
$$

Así, η mide que tan eficiente la energía en reposo del material acretado se convierte a radiación. Para un agujero negro no rotante el radio es  $R = 1/6R_*$  y el valor de la eficiencia es  $η$  ∼ 0.1 (Frank et al. 2002).

Otra cantidad importante es el tiempo de Eddington, que es el tiempo asociado a la tasa de acreción, y está dado como:

$$
t_{Edd} = \frac{M}{\dot{M_{Edd}}} \tag{4.12}
$$

De esta forma, se puede expresar la tasa de acreción relativa, es decir, la tasa de acreción por unidad de masa del agujero negro supermasivo como:

$$
\frac{L}{L_{Edd}} \propto \frac{\dot{M}}{\dot{M_{Edd}}} \propto \frac{\dot{M}}{M}
$$
\n(4.13)

Y la tasa de acreción de Eddington normalizada estaría dada como:

$$
\dot{m} = \frac{\dot{M}}{\dot{M}_{Edd}} = \frac{\eta \dot{M}c^2}{L_{Edd}}\tag{4.14}
$$

Si bien la tasa de acreción normalizada se ha usado, lo más común es utilizar el cociente de Eddington  $L_{bol}/L_{Edd}$  como reemplazo de m<sup>u</sup>.

#### 4.2.4. Masa del Agujero Negro

Para la estimación de la masa del agujero negro se utiliza la ecuación (5) de Vestergaard & Peterson (2006) considerando la luminosidad en el continuo a 5100Å y el FWHM( $H_\beta$ ):

$$
\log M_{BH}(H_{\beta}) = \log \left\{ \left[ \frac{\text{FWHM}(\text{H}_{\beta})}{1000 \text{ km s}^{-1}} \right]^2 \left[ \frac{\lambda \text{L}_{\lambda}(5100 \text{\AA})}{10^{44} \text{ erg s}^{-1}} \right]^{0.5} \right\} + (6.91 \pm 0.02) \tag{4.15}
$$

Esta ecuación fue derivada usando datos de mapeo de reverberación (Kaspi et al. 2005), donde desarrollaron una relación empírica entre el tamaño de la BLR de acuerdo a Hβ (que es la distancia de la fuente central a la región emisora) y la luminosidad del continuo a 5100 Å:

$$
R \propto L_{\lambda} (5100\text{\AA})^{0.50} \tag{4.16}
$$

Por otro lado, la relación entre la luminosidad bolométrica y la luminosidad de Eddington se le conoce como el cociente de Eddington, y está dado por:

$$
R_{Edd} = \frac{L_{bol}}{L_{Edd}}\tag{4.17}
$$

Con las mediciones obtenidas del modelo de líneas de emisión (sección [3.2](#page-32-0) ), se estimaron los parámetros de los objetos de la muestra, tales como su luminosidad bolométrica, la masa del agujero negro (BH) y el cociente de Eddington. En la Tabla [4.1](#page-58-0) se observa que el intervalo de valores encontrados para la masa está dentro del régimen de intermedia y alta masa para objetos de bajo corrimiento al rojo. El 98 % de la muestra muestra cocientes de Eddington <1, es decir está asociado a valores sub Eddington.

<span id="page-58-0"></span>Cuadro 4.1: Parámetros físicos obtenidos de la muestra de cuasares. En el Apéndice [C](#page-101-0) se describe la estimación de errores para las cantidades calculadas.

| <b>HES</b> Object | $\left(\frac{L_{bol}}{eras^{-1}}\right)$<br>$\log$ | $\left(\frac{M_{BH}}{M_{\odot}}\right)$<br>log | $\log\left(\frac{L_{Edd}}{erg s^{-1}}\right)$ | $R_{Edd}$       |
|-------------------|----------------------------------------------------|------------------------------------------------|-----------------------------------------------|-----------------|
| HE0119-2836       | $45.43 \pm 0.05$                                   | $8.01 \pm 0.2$                                 | $46.11 \pm 0.2$                               | $0.21 \pm 0.07$ |
| HE0126-3045       | $47.31 \pm 0.1$                                    | $9.17 \pm 0.25$                                | $47.27 \pm 0.25$                              | $1.09 \pm 0.57$ |
| HE0317-2638       | $44.57 \pm 0.09$                                   | $7.92 \pm 0.24$                                | $46.03 \pm 0.24$                              | $0.03 \pm 0.02$ |
| HE0329-2931       | $46.81 \pm 0.14$                                   | $9.13 \pm 0.42$                                | $47.24 \pm 0.42$                              | $0.38 \pm 0.31$ |
| HE0439-2714       | $44.77 \pm 0.03$                                   | $7.65 \pm 0.17$                                | $45.75 \pm 0.17$                              | $0.11 \pm 0.03$ |
| HE0441-2826       | $45.61 \pm 0.03$                                   | $8.87 \pm 0.25$                                | $46.97 \pm 0.25$                              | $0.04 \pm 0.02$ |
| HE0444-3449       | $45.74 \pm 0.03$                                   | $7.81 \pm 0.2$                                 | $45.91 \pm 0.2$                               | $0.67 \pm 0.21$ |
| HE0450-2958       | $46.39 \pm 0.06$                                   | $7.82 \pm 0.17$                                | $45.92 \pm 0.17$                              | $2.98 \pm 1.03$ |
| HE0853+0102       | $43.89 \pm 0.12$                                   | $7.56 \pm 0.22$                                | $45.66 \pm 0.22$                              | $0.02 \pm 0.01$ |
| HE0914-0031       | $45.98 \pm 0.04$                                   | $8.42 \pm 0.19$                                | $46.53 \pm 0.19$                              | $0.28 \pm 0.09$ |
| HE0952-1552       | $44.79 \pm 0.05$                                   | $8.45 \pm 0.33$                                | $46.55 \pm 0.33$                              | $0.02 \pm 0.01$ |
| HE0956-0720       | $45.68 \pm 0.08$                                   | $8.12 \pm 0.2$                                 | $46.22 \pm 0.2$                               | $0.29 \pm 0.11$ |
| HE1009-0702       | $45.44 \pm 0.06$                                   | $7.6 \pm 0.21$                                 | $45.7 \pm 0.21$                               | $0.55 \pm 0.2$  |
| HE1012-1637       | $46.12 \pm 0.1$                                    | $8.2 \pm 0.2$                                  | $46.3 \pm 0.2$                                | $0.65 \pm 0.29$ |
| HE1017-0305       | $44.4 \pm 0.04$                                    | $7.94 \pm 0.21$                                | $46.04 \pm 0.21$                              | $0.02 \pm 0.01$ |

Table 4.1 continued from previous page

| HES Object      | $\log\left(\frac{L_{bol}}{erg s^{-1}}\right)$ |                 | $\log\ (\frac{M_{BH}}{M_{\odot}})\quad \log\ (\frac{L_{Edd}}{erg s^{-1}})$ | $R_{Edd}$       |
|-----------------|-----------------------------------------------|-----------------|----------------------------------------------------------------------------|-----------------|
| HE1019-1413     | $44.49 \pm 0.04$                              | $7.64 \pm 0.18$ | $45.74 \pm 0.18$                                                           | $0.06 \pm 0.02$ |
| HE1029-1831     | $44.2 \pm 0.05$                               | $7.43 \pm 0.18$ | $45.54 \pm 0.18$                                                           | $0.05 \pm 0.01$ |
| HE1031-0146     | $47.2 \pm 0.14$                               | $9.38 \pm 0.23$ | $47.48 \pm 0.23$                                                           | $0.52 \pm 0.29$ |
| HE1043-1443     | $46.67 \pm 0.12$                              | $9.02 \pm 0.29$ | $47.12 \pm 0.29$                                                           | $0.35 \pm 0.21$ |
| HE1050-2711     | $45.67 \pm 0.04$                              | $7.96 \pm 0.19$ | $46.06 \pm 0.19$                                                           | $0.41 \pm 0.12$ |
| HE1106-2321     | $45.32 \pm 0.01$                              | $7.83 \pm 0.17$ | $45.94 \pm 0.17$                                                           | $0.24 \pm 0.06$ |
| HE1107-0813     | $44.76 \pm 0.02$                              | $7.57 \pm 0.21$ | $45.67 \pm 0.21$                                                           | $0.12 \pm 0.03$ |
| HE1115-1735     | $45.87 \pm 0.02$                              | $8.52 \pm 0.37$ | $46.62 \pm 0.37$                                                           | $0.18 \pm 0.09$ |
| HE1122-1315     | $46.45 \pm 0.05$                              | $8.69 \pm 0.26$ | $46.79 \pm 0.26$                                                           | $0.45 \pm 0.2$  |
| HE1125-1302     | $45.65 \pm 0.16$                              | $8.45 \pm 0.56$ | $46.55 \pm 0.56$                                                           | $0.13 \pm 0.12$ |
| HE1125-3028     | $46.67 \pm 0.07$                              | $9.0 \pm 0.32$  | $47.1 \pm 0.32$                                                            | $0.36 \pm 0.2$  |
| HE1134-2212     | $44.63 \pm 0.1$                               | $8.28 \pm 0.27$ | $46.38 \pm 0.27$                                                           | $0.02 \pm 0.01$ |
| HE1136-1334     | $46.38 \pm 0.16$                              | $8.01 \pm 0.24$ | $46.11 \pm 0.24$                                                           | $1.88 \pm 1.14$ |
| HE1140-2130     | $45.87 \pm 0.1$                               | $8.11 \pm 0.25$ | $46.22 \pm 0.25$                                                           | $0.45 \pm 0.22$ |
| HE1217-1340     | $44.68 \pm 0.04$                              | $8.05 \pm 0.21$ | $46.15 \pm 0.21$                                                           | $0.03 \pm 0.01$ |
| HE1226+0219     | $46.72 \pm 0.02$                              | $8.8 \pm 0.19$  | $46.9 \pm 0.19$                                                            | $0.66 \pm 0.19$ |
| HE1228+0131     | $45.61 \pm 0.01$                              | $7.69 \pm 0.19$ | $45.8 \pm 0.19$                                                            | $0.65 \pm 0.16$ |
| HE1252+0200     | $46.18 \pm 0.05$                              | $8.75 \pm 0.21$ | $46.85 \pm 0.21$                                                           | $0.21 \pm 0.08$ |
| HE1254-0934     | $44.89 \pm 0.02$                              | $8.21 \pm 0.23$ | $46.31 \pm 0.23$                                                           | $0.04 \pm 0.01$ |
| HE1312-1200     | $46.18 \pm 0.04$                              | $8.19 \pm 0.21$ | $46.29 \pm 0.21$                                                           | $0.78 + 0.26$   |
| HE1328-2508     | $43.83 \pm 0.03$                              | $7.87 \pm 0.19$ | $45.97 \pm 0.19$                                                           | $0.01 \pm 0.0$  |
| HE1338-1423     | $44.24 \pm 0.25$                              | $6.96 \pm 0.32$ | $45.06 \pm 0.32$                                                           | $0.15 \pm 0.12$ |
| HE1347-0051     | $46.55 \pm 0.08$                              | $8.36 \pm 0.21$ | $46.47 \pm 0.21$                                                           | $1.2 \pm 0.53$  |
| HE1348-1758     | $43.3 \pm 0.02$                               | $5.93 \pm 0.17$ | $44.03 \pm 0.17$                                                           | $0.19 \pm 0.04$ |
| HE1358-1157     | $46.32 \pm 0.05$                              | $8.57 \pm 0.19$ | $46.67 \pm 0.19$                                                           | $0.45 \pm 0.15$ |
| HE1400-0826     | $44.33 \pm 0.07$                              | $7.24 \pm 0.2$  | $45.34 \pm 0.2$                                                            | $0.1 \pm 0.04$  |
| HE1403-1137     | $46.43 \pm 0.24$                              | $8.63 \pm 0.33$ | $46.73 \pm 0.33$                                                           | $0.51 \pm 0.43$ |
| HE1419-1048     | $45.34 \pm 0.06$                              | $7.93 \pm 0.21$ | $46.04 \pm 0.21$                                                           | $0.2 \pm 0.07$  |
| HE1426+0130     | $45.18 \pm 0.01$                              | $8.42 \pm 0.24$ | $46.52 \pm 0.24$                                                           | $0.05 \pm 0.01$ |
| HE1434-1600     | $45.33 \pm 0.04$                              | $8.01 \pm 0.23$ | $46.11 \pm 0.23$                                                           | $0.17 \pm 0.06$ |
| HE1513+4816     | $45.94 \pm 0.02$                              | $8.21 \pm 0.18$ | $46.31 \pm 0.18$                                                           | $0.42 \pm 0.11$ |
| HE1522-0955     | $45.08 \pm 0.06$                              | $7.72 \pm 0.18$ | $45.82 \pm 0.18$                                                           | $0.18 \pm 0.06$ |
| HE1859+6909     | $46.03 \pm 0.02$                              | $8.19 \pm 0.21$ | $46.29 \pm 0.21$                                                           | $0.55 \pm 0.16$ |
| HE2140-3012     | $45.02 \pm 0.02$                              | $7.41 \pm 0.18$ | $45.51 \pm 0.18$                                                           | $0.33 \pm 0.08$ |
| HE2152-2105     | $44.41 \pm 0.04$                              | $7.41 \pm 0.18$ | $45.51 \pm 0.18$                                                           | $0.08 \pm 0.02$ |
| $HS0014 + 0504$ | $44.89 \pm 0.03$                              | $8.68 \pm 0.22$ | $46.78 \pm 0.22$                                                           | $0.01 \pm 0.0$  |
| $HS0041 + 0117$ | $46.86 \pm 0.03$                              | $8.3 \pm 0.19$  | $46.41 \pm 0.19$                                                           | $2.85 \pm 0.88$ |
| HS0058+4213     | $45.38 \pm 0.03$                              | $8.46 \pm 0.22$ | $46.56 \pm 0.22$                                                           | $0.07 \pm 0.02$ |
| HS0137+2329     | $46.64 \pm 0.03$                              | $8.14 \pm 0.25$ | $46.24 \pm 0.25$                                                           | $2.52 \pm 1.0$  |
| HS0306+1051     | $45.65 \pm 0.02$                              | $8.42 \pm 0.2$  | $46.52 \pm 0.2$                                                            | $0.14 \pm 0.04$ |
| $HS0322 + 1738$ | $45.95 \pm 0.03$                              | $8.71 \pm 0.2$  | $46.81 \pm 0.2$                                                            | $0.14 \pm 0.04$ |
| HS0338+0443     | $44.94 \pm 0.02$                              | $7.76 \pm 0.17$ | $45.86 \pm 0.17$                                                           | $0.12 \pm 0.03$ |
| HS0404+0629     | $45.9 \pm 0.12$                               | $8.4 \pm 0.22$  | $46.5 \pm 0.22$                                                            | $0.25 \pm 0.13$ |

|                   |                                               | $\frac{1}{2}$                               |                                              |                 |
|-------------------|-----------------------------------------------|---------------------------------------------|----------------------------------------------|-----------------|
| <b>HES</b> Object | $\log\left(\frac{L_{bol}}{erg s^{-1}}\right)$ | $\log\left(\frac{M_{BH}}{M_{\odot}}\right)$ | $\log\left(\frac{L_{Edd}}{ergs^{-1}}\right)$ | $R_{Edd}$       |
| HS0704+3835       | $46.29 \pm 0.02$                              | $8.95 \pm 0.28$                             | $47.05 \pm 0.28$                             | $0.17 \pm 0.07$ |
| HS0710+3825       | $45.57 \pm 0.02$                              | $7.69 \pm 0.19$                             | $45.8 \pm 0.19$                              | $0.6 \pm 0.16$  |
| HS0715+5714       | $45.33 \pm 0.05$                              | $8.5 \pm 0.19$                              | $46.6 \pm 0.19$                              | $0.05 \pm 0.02$ |
| HS0719+3036       | 44.89±0.07                                    | $7.72 \pm 0.19$                             | $45.82 \pm 0.19$                             | $0.12 \pm 0.04$ |
| HS0720+3558       | 44.57±0.07                                    | $8.38 \pm 0.21$                             | $46.48 \pm 0.21$                             | $0.01 \pm 0.0$  |
| HS0727+6205       | $46.41 \pm 0.02$                              | $8.44 \pm 0.21$                             | $46.54 \pm 0.21$                             | $0.73 \pm 0.23$ |
| HS0749+1943       | $45.56 \pm 0.02$                              | $8.28 \pm 0.18$                             | $46.38 \pm 0.18$                             | $0.15 \pm 0.04$ |
| HS0806+6212       | $45.26 \pm 0.1$                               | $8.54 \pm 0.27$                             | $46.64 \pm 0.27$                             | $0.04 \pm 0.02$ |
| $HS0813 + 2425$   | $45.54 \pm 0.08$                              | $7.78 \pm 0.25$                             | $45.88 \pm 0.25$                             | $0.45 \pm 0.21$ |
| HS0825+2343       | $46.13 \pm 0.03$                              | $8.83 \pm 0.2$                              | $46.94 \pm 0.2$                              | $0.16 \pm 0.05$ |
| HS0843+2533       | $44.35 \pm 0.04$                              | $7.88 \pm 0.27$                             | $45.98 \pm 0.27$                             | $0.02 \pm 0.01$ |
| HS0934+3259       | 44.94±0.04                                    | $7.99 \pm 0.36$                             | $46.09 \pm 0.36$                             | $0.07 \pm 0.03$ |
| HS1022+4027       | $45.91 \pm 0.07$                              | $8.69 \pm 0.26$                             | $46.79 \pm 0.26$                             | $0.13 \pm 0.06$ |
| HS1059+0900       | $46.11 \pm 0.03$                              | $7.8 \pm 0.17$                              | $45.9 \pm 0.17$                              | $1.64 \pm 0.46$ |
| HS1102+3441       | $46.56 \pm 0.05$                              | $8.9 \pm 0.27$                              | $47.0 \pm 0.27$                              | $0.36 \pm 0.16$ |
| HS1148+4728       | $46.01 \pm 0.04$                              | $7.87 \pm 0.21$                             | $45.97 \pm 0.21$                             | $1.08 + 0.38$   |
| HS1255+4445       | $45.77 \pm 0.03$                              | $7.9 \pm 0.2$                               | $46.0 \pm 0.2$                               | $0.59 \pm 0.18$ |
| HS1405+2947       | $46.91 \pm 0.04$                              | $9.13 \pm 0.4$                              | $47.23 \pm 0.4$                              | $0.48 + 0.29$   |
| HS1453+2802       | $45.14 \pm 0.04$                              | $7.53 \pm 0.2$                              | $45.64 \pm 0.2$                              | $0.32 \pm 0.1$  |
| HS1531+6220       | $47.01 \pm 0.08$                              | $8.64 \pm 0.55$                             | $46.74 \pm 0.55$                             | $1.86 \pm 1.62$ |
| HS1616+6445       | $45.12 \pm 0.03$                              | $7.41 \pm 0.17$                             | $45.52 \pm 0.17$                             | $0.4 \pm 0.1$   |
| HS1706+6901       | $46.45 \pm 0.08$                              | $8.89 \pm 0.23$                             | $46.99 \pm 0.23$                             | $0.29 \pm 0.13$ |
| HS1747+5303       | $44.53 \pm 0.03$                              | $6.78 \pm 0.18$                             | $44.89 \pm 0.18$                             | $0.45 \pm 0.12$ |
| HS1817+5342       | $45.2 \pm 0.02$                               | $7.57 \pm 0.18$                             | $45.67 \pm 0.18$                             | $0.34 \pm 0.09$ |
| HS1818+6740       | $45.84 \pm 0.02$                              | $8.12 \pm 0.18$                             | $46.22 \pm 0.18$                             | $0.42 \pm 0.11$ |
| HS1824+6507       | $46.14 \pm 0.02$                              | $8.22 \pm 0.2$                              | $46.32 \pm 0.2$                              | $0.65 \pm 0.19$ |
| HS1831+5338       | $44.04 \pm 0.07$                              | $6.97 \pm 0.18$                             | $45.07 \pm 0.18$                             | $0.09 \pm 0.03$ |
| HS1838+6552       | $45.36 \pm 0.03$                              | $8.36 \pm 0.23$                             | $46.46 \pm 0.23$                             | $0.08 \pm 0.03$ |
| HS2113+1856       | $47.01 \pm 0.05$                              | $8.95 \pm 0.26$                             | $47.05 \pm 0.26$                             | $0.9 + 0.39$    |
| HS2247+1044       | $45.06 \pm 0.02$                              | $7.56 \pm 0.2$                              | $45.66 \pm 0.2$                              | $0.25 \pm 0.07$ |
| HS2253+2716       | $46.05 \pm 0.03$                              | $8.23 \pm 0.21$                             | $46.33 \pm 0.21$                             | $0.53 \pm 0.17$ |

Table 4.1 continued from previous page

## 4.3. Parámetros espectrales de las líneas de emisión anchas y angostas.

Los valores espectrales de cada uno de los ajustes espectrales, así como las demás propiedades físicas se encuentran en la tabla [A.3](#page-85-0) (Apéndice A, sección 3). A continuación se describen en las columnas que contiene dicha tabla:

1. Nombre asignado de los catálogos Hamburg-ESO (HE) y Hamburg-Survey (HS). 2 - 3. Corrimiento al rojo. Como ya se mencionó anteriormente, el marco de referencia en reposo fue obtenido utilizando la componente angosta de H $\beta$  en los casos donde se observó dicha emisión. Para los objetos donde no fue visible, se utilizó [OIII]λ5007. Para aquellos que se observaron ambas, se tomo un promedio de ambos valores. La columna 3 contine sus errores asociados.

4. Cociente de señal a ruido (S/N) en la ventana del continuo en el rango de 5080- 5120 Å.

5 - 6. Factor de normalización del flujo en el continuo a 5100Å y su error asociado.

7 - 8. Flujo del continuo a 5100Å. El flujo en el continuo está en unidades de erg  $s^{-1}$  cm<sup>-2</sup>  $\text{\AA}^{-1}$  y el error asociado.

9 -14. Parámetros de la ley de potencias, en el caso donde fue necesario ajustar una ley de potencias quebrada se especifica el valor para la longitud de onda donde se hace el cambio de índice espectral y los dos valores de  $\alpha$ .

15 - 20. Flujo, EW y FWHM de  $H\beta_{BC}$  y sus errores asociados.

21 - 24. Flujo y FWHM de la componente azul de  $H\beta$  y sus errores asociados.

25 - 28. Flujo y EW de FeII en el rango 4435-4685Å y sus errores asociados.

29 - 30. Cociente  $R_{FeII}$  y sus respectivos errores.

31 - 37 Flujo y FWHM de las componentes angostas y anchas de HeIIλ4686 y sus errores asociados.

38 - 44. Flujo y FWHM de las componentes angostas y muy anchas de H $\beta$  (H $\beta_{NC}$ y  $H\beta_{VBC}$ , respectivamente) y sus errores asociados.

45 - 52. Flujo y FWHM de las componentes angostas y semianchas de [OIII]λ5007 con sus errores asociados.

53 - 56. Flujo y FWHM de [FeVI]λ5177 o [NI]λ5200 con sus errores.

57 - 62. Longitud de onda, EW y FWHM de la componente de absorción intrínseca observada en algunos espectros junto con los errores.

63 - 72. Masa del agujero negro supermasivo, luminosidad en el continuo a 5100Å, luminosidad bolométrica, luminosidad de Eddington y el cociente de Eddington, cada uno con sus errores asociados.

# Capítulo 5

# Resultados y Discusiones

## 5.1. Plano óptico del E1

Haciendo la comparación del método por mediciones automáticas utilizando splot y después las hechas por la rutina specfit, se encuentra que ya no se tienen objetos pertenecientes a las poblaciones B1+ ( $R_{FeII}$ <0.5 y FWHM(H $\beta$ )>8000 km s<sup>-1</sup>) observadas en la figura [3.1](#page-32-1) y los cuasares anteriormente vistos en las poblaciones A3-A4 ( $R_{FeII}$ >1 y FWHM(H $\beta$ )<4000 km s<sup>-1</sup>).

Una vez obtenidas las mediciones de la muestra usando los ajustes y el modelo obtenido por specfit, se procedió a graficar el plano óptico del E1 (figura [5.1\)](#page-64-0), se observan sólo objetos de las poblaciones A1, A2 y B1 y un sólo un cuasar que corresponde a la población B1+. Esta diferencia se debe justamente a que gracias a specfit, el modelo que se ajustó fue más preciso componente a componente y ya no se presentan sobre estimaciones mencionadas en la sección [3.1.1](#page-31-0) para los cuasares que presentaban una componente estelar visible (en total, 6 objetos) y aquellos que presentaban una componente VBC o Blue de  $H\beta$ . En estos objetos en particular, el parámetro que fue afectado directamente es el EW(FeII) y por tanto el cociente  $R_{FeII}$ . Si bien las mediciones automáticas son la mejor opción cuando se manejan grandes cantidades de objetos, utilizar un análisis multicomponente más detallado mejora las estimaciones en pequeñas muestras como ocurre con este trabajo, diferencia que se puede notar al comparar la figura [5.1](#page-64-0) con la obtenida por Shen & Ho (2014) empleando mediciones automáticas (figura [3.2\)](#page-33-0)

Comparando con la obtenida utilizando el método de las mediciones automáticas (figura [3.1\)](#page-32-1) se observa que el 66 % de la muestra son objetos Pop A, donde 41 de ellos son A1 y 18 son A2. Del total de la muestra el 44 % son población B, donde 22 son objetos de tipo B1, 7 son B2 y hay un sólo cuasar (HS0014+0504) que es B1+. Se obtuvo que el valor máximo de  $R_{FeII}$  fue de 0.837 $\pm$ 0.012, donde el 72 % de la muestra total se encuentra entre  $0 < R_{FeII} < 0.5$  y el restante tiene un valor superior a 0.5. El FWHM (H $\beta$ ) máximo es de 8155 $\pm$ 75 km s<sup>-1</sup>, que corresponde al único objeto de la población B+.

<span id="page-64-0"></span>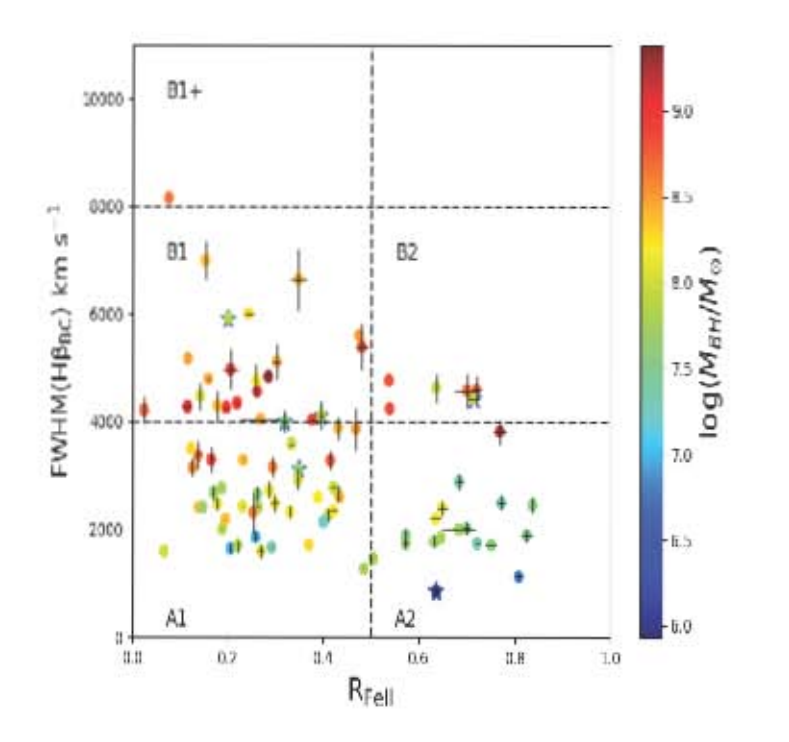

Figura 5.1: Plano óptico de los cuasares de la muestra del HE en el parámetro del E1 usando las mediciones obtenidas por specfit. El código de colores representa el logaritmo de la masa del agujero negro  $M_{BH}(M_{\odot})$ . Las estrellas azules son los objetos que muestran contribución estelar de la galaxia anfitriona.

El intervalo de valores encontrados del logaritmo para la masa  $(M_{BH})$  fue de  $5.93\pm0.17$  y  $9.38\pm0.23$   $(M<sub>o</sub>)$ , lo que cae dentro del régimen de baja  $(<sub>6</sub>)$ , intermedia (7-8) y alta masa (>8) para objetos de bajo corrimiento al rojo. Y de la figura [5.1](#page-64-0) se puede observar el gradiente de colores que representan los valores logarítmicos de las masas  $M_{BH}$ , lo cual nos está indicando que los objetos de la pob B son más masivos respecto a los objetos de la pop A.

Respecto a los demás parámetros estudiados en el parámetro del E1 como el cociente de Eddington, el efecto Baldwin y algunas relaciones espectrales de las líneas de emisión relevantes alrededor de Hβ se hablará con más detalle en las secciones siguientes.

## 5.2. Cociente de Eddington en función de  $R_{FeII}$

Uno de los parámetros que definen a los cuasares es la luminosidad de Eddington, ya que el cociente entre la luminosidad bolométrica y la de Eddington nos permite estimar cuáles objetos tienen altas tasas de accreción. Por otro lado, se ha propuesto que el cociente  $R_{FeII}$  puede ser un estimador de los cuasares altamente <span id="page-65-0"></span>acretores o cuasares extremos (xA, Marziani & Sulentic 2014, Negrete et al. 2018). Estos autores proponen que se pueden considerar cuasares extremos aquellos que presenten un  $R_{FeII} > 1$ .

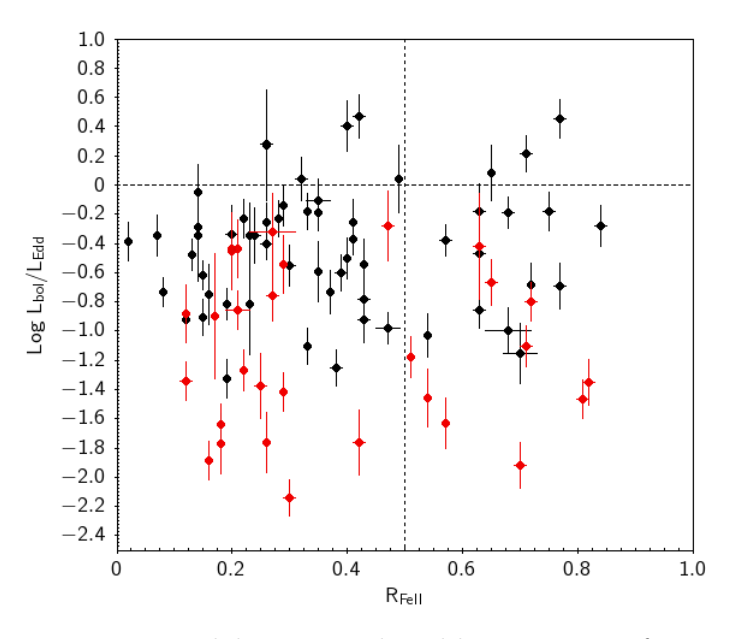

Figura 5.2: Comportamiento del cociente de Eddington como función de  $R_{FeII}$ . En rojo se identifican los objetos que pertenecen a la población B; en negro los de la población A.

De la figura [5.2](#page-65-0) se puede observar que para la muestra de cuasares de este trabajo esta dependencia no es tan clara, esto se puede deber a que no se tienen cuasares con un cociente  $R_{FeII}>1$ . En este trabajo se observa que los objetos con mayor  $R_{Edd}$ son los que corresponden a la población A, aunque hay algunos que presentan un valor bajo para el cociente  $R_{FeII}$ . De tal forma que la dependencia de la selección empírica de que  $R_{FeII} > 1$  marque un límite al cociente  $L_{bol}/L_{Edd}$  para esta muestra no se observa como lo sugieren dichos autores.

En Negrete et al. (2018) además la dependencia con el cociente de Eddington, se plantea un segundo parámetro de selección para obtener la población de cuasares extremos. Este parámetro es el cociente de la intensidad de la componente azul de Hβ con respecto a Hβ como función de  $L_{bol}/L_{Edd}$ . Para este trabajo, se encuentran solamente 13 objetos que muestran un componente azul de H $\beta$  y dado que no se tienen cuasares con un  $R_{FeII}>1$  no se puede describir una dependencia como la observada en la figura 9 de Negrete et al. (2018). Si bien la presencia de la componente azul de H $\beta$  es esperada en objetos xA, no siempre es fácil de detectarla. Dicha componente se espera en objetos de población A (aunque no se excluye que pueda estar en objetos de población B a alta z; Negrete et al. 2012) donde el perfil utilizado para la componente ancha de Hβ es una lorentziana, y al obtener el residuo se observa que es necesario ajustar en la parte azul de  $H\beta$  una gaussiana.

## <span id="page-66-0"></span>5.3. Emisión de [OIII] y su relación con  $H\beta$

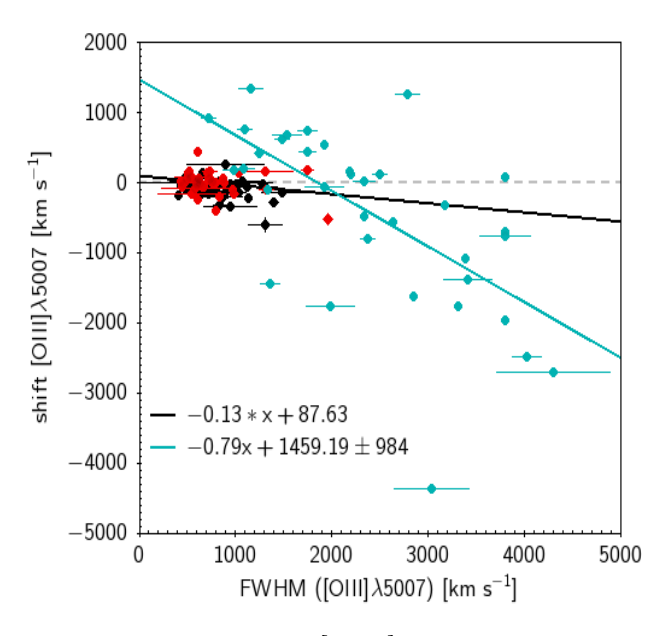

Figura 5.3: Corrimiento de la línea de [OIII]λ5007 en el marco en reposo de las componentes NC y SB vs. FWHM ([OIII]λ5007). La línea punteada representa el centroide de la emisión esperado en el marco en reposo, es decir sin ningún desplazamiento. Las líneas sólidas en azul y en negro son el ajuste lineal. En azul se muestran los objetos que muestran componente SB y el significado de los símbolos es igual a la figura [5.2.](#page-65-0)

Existen diversos análisis de las componentes angosta (narrow component - NC) y semi ancha (semi broad - SB) de [OIII]λλ4959,5007 (Zamfir et al. 2010, Zhang et al. 2011 y sus referencias), donde se ha encontrado que esta última tiene anchos típicos de ∼1000-2000 km s <sup>−</sup><sup>1</sup> y por lo general está corrida al azul. En la figura [5.3](#page-66-0) se puede observar que existe una débil tendencia entre el FWHM ([OIII]λ5007) NC y el desplazamiento de la componente angosta de [OIII]λ5007 para los objetos de población B, con un factor de correlación de Pearson (Pearson product-moment correlation coefficient-PPMCC) de -0.273 al ajuste lineal. Para los objetos de población A dicha relación es marginal (con un factor de -0.043) ya que la dispersión de la distribución de los puntos es mayor (aunque pareciera que tienden a seguir la tendencia marcada por la población B cuando el shift es menor alrededor de cero). La línea punteada representa un desplazamiento igual a cero para la línea de emisión en el marco en reposo. Las líneas sólidas en azul y en negro son el ajuste lineal de la SB (azul) y de la NC (negro) de [OIII]λ5007 obtenido usando el método de mínimos cuadrados.

En la mayoría de los casos donde se observó un mayor corrimiento a la parte azul de la componente angosta de [OIII] se observa un aumento en la anchura del FWHM, y éstos en su mayoría fueron objetos de población A, sólo unos cuantos objetos (∼20) mostraron un corrimiento a la parte roja del marco en reposo y

pertenecen a la población B en su mayoría. El máximo valor del FWHM ([OIII]) corresponde a HS0322+1738, con 1747 $\pm$ 62 km s<sup>-1</sup> y que corresponde a uno de los objetos corridos al rojo de la población B con un shift de  $\sim 169 \pm 25$  km s<sup>-1</sup>.

En la figura [5.3](#page-66-0) se observa el comportamiento de los desplazamientos de la componente SB y NC de [OIII]λ5007, donde para cada uno se le hizo un ajuste lineal para identificar la relación entre ambas componentes, la cual se muestra en la figura y el factor de correlación es -0.590. Para [OIII]λ5007 SB se observa que la relación no es tan estrecha como para decir que hay una dependencia directa, la desviación estándar de este ajuste es de ∼984 km s<sup>−</sup><sup>1</sup> . El ajuste lineal usado para la componente angosta se observa que es hay una mejor correlación del desplazamiento de [OIII]λ5007 y su FWHM como ya se ha mencionado, la desviación estándar en este caso fue de  $\sim$ 287 km s<sup>-1</sup>.

<span id="page-67-0"></span>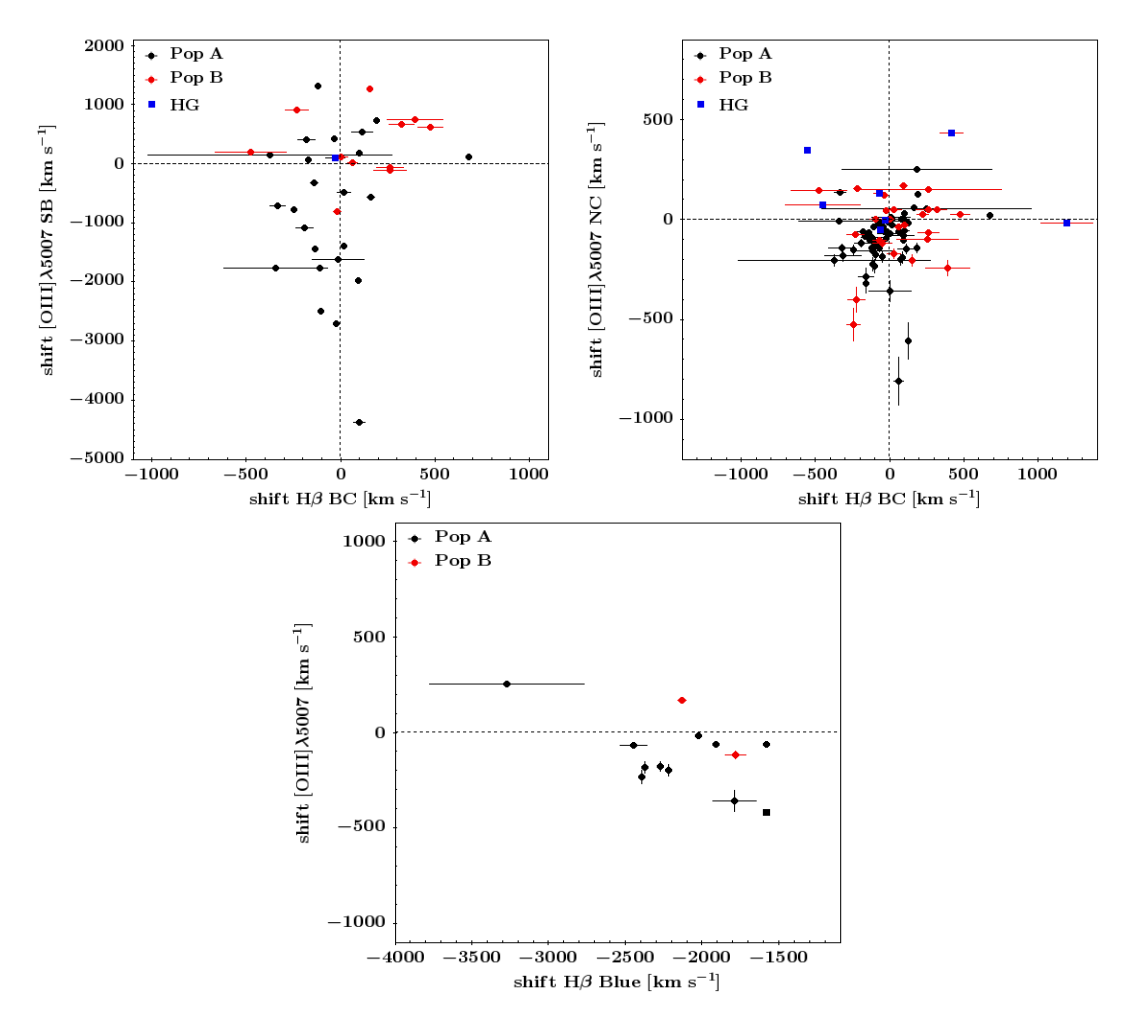

Figura 5.4: Panel superior izquierdo: Corrimiento de [OIII]λ5007 SB vs. corrimiento de Hβ BC en el marco de reposo. Panel superior derecho: corrimiento de [OIII]λ5007 NC vs. corrimiento de Hβ BC en el marco de reposo. Panel inferior: corrimiento de [OIII] $\lambda$ 5007 vs. corrimiento de la componente azul de H $\beta$ . Las líneas punteadas representan el centroide de la emisión sin ningún desplazamiento. El significado de los símbolos es igual a la figura [5.2.](#page-65-0)

Haciendo un análisis ahora sobre la relación entre la componente ancha (Hβ BC) respecto al desplazamiento de la componente semiancha de [OIII]λ5007 ([OIII] SB), no se observa una dependencia entre el desplazamiento de Hβ BC de los objetos de población B y el desplazamiento de [OIII] SB (figura [5.4,](#page-67-0) panel superior izquierdo). De la figura [5.4](#page-67-0) (panel superior derecho) se observa que las componentes [OIII] NC y Hβ BC están relacionadas estrechamente al no tener desplazamientos mayores a 1000 km s<sup>−</sup><sup>1</sup> , esto es un indicativo de que tan buenas fueron las estimaciones de los corrimientos al rojo de este trabajo. Al usar la componente angosta de [OIII]λ5007 (y en donde fuese visible la componente angosta de  $H\beta$ ) las estimaciones de los valores de z calculados de este trabajo son consistentes respecto a los que están en la literatura de NED, donde la desviación estándar para z en este trabajo fue de ∼0.002, comportamiento que también se puede observar en la figura [5.5](#page-69-0) dentro de los rangos de error (± 209 km s<sup>−</sup><sup>1</sup> ) y sólo algunos objetos son los que están fuera de los errores.

Para la componente angosta de [OIII]λ5007 (figura [5.4,](#page-67-0) panel inferior) la tendencia muestra que mientras más grande sea el desplazamiento de las contribuciones de Hβ Blue (13 galaxias en la muestra), el desplazamiento de [OIII] SB parece que también está siendo afectado de tal forma que no se observan desplazamientos mayores a 500 km s<sup>−</sup><sup>1</sup> , es decir, aún cuando se detecta la componente azul de Hβ con desplazamientos considerables, no existen corrimientos al azul significativos para [OIII] SB.

A manera de resumen, no se observan relaciones estrechas para las componentes BC de Hβ y la NC y SB de [OIII]λ5007, en el caso de [OIII] SB y Hβ Blue para este trabajo se puede decir que no se encuentra una dependencia y esto se puede deber a que sólo hay 13 objetos que mostraron una componente Blue de Hβ (y ninguno de ellos es tienen un valor de  $R_{FeII} > 1$ ). Para determinar la naturaleza de la relación [OIII] SB y Hβ Blue se necesitan más observaciones y un análisis más detallado a los perfiles de línea de dichas emisiones.

<span id="page-69-0"></span>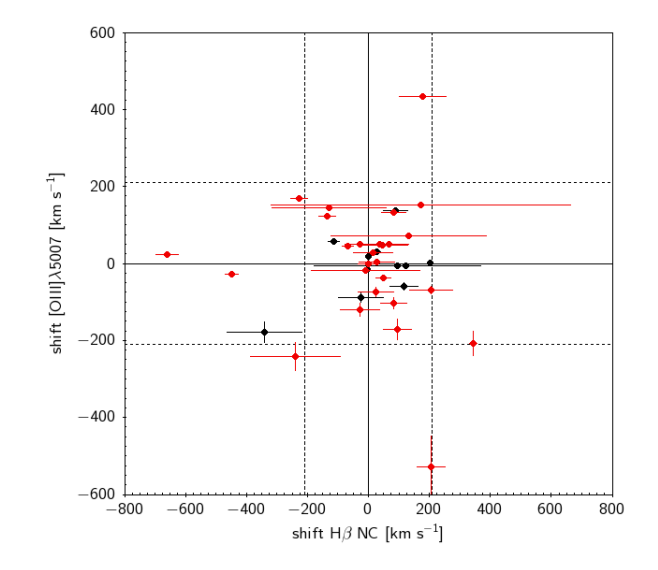

Figura 5.5: Corrimiento de [OIII]λ5007 vs corrimiento de Hβ, ambas componentes angostas. Las líneas sólidas representan el centroide de la emisión en el marco en reposo, es decir sin ningún desplazamiento. Las líneas punteadas es la desviación estándar de ± 209 km s<sup>−</sup><sup>1</sup> . El significado de los símbolos es igual a la figura [5.2.](#page-65-0)

### 5.4. Efecto Baldwin

Baldwin (1977) propuso que los cuasares seguían una relación entre los anchos equivalentes en el marco en reposo para las líneas del UV (es decir, C IV, Ly $\alpha$ , entre otras) y la luminosidad del continuo a 1350Å ( $L_{1350}$ ), a este comportamiento se le denominó efecto Baldwin (Baldwin Effect-BE). Diversos trabajos consideran esta relación importante debido a que permite estudiar la física de las diversas regiones emisoras presentes en los AGNs. El BE se ha encontrado tanto para líneas anchas de emisión en el UV como en el óptico (Shields, 2007), y más recientemente se ha encontrado este efecto para las líneas angostas del UV y óptico (Croom et al. 2002, Zhang et al. 2013 y sus referencias). Se ha propuesto que el BE puede ser usado para probar las predicciones de los modelos de la SED como función de la luminosidad (Dietrich et al. 2002), o como prueba de los modelos cosmológicos a altos corrimientos al rojo (Shields, 2007).

<span id="page-70-0"></span>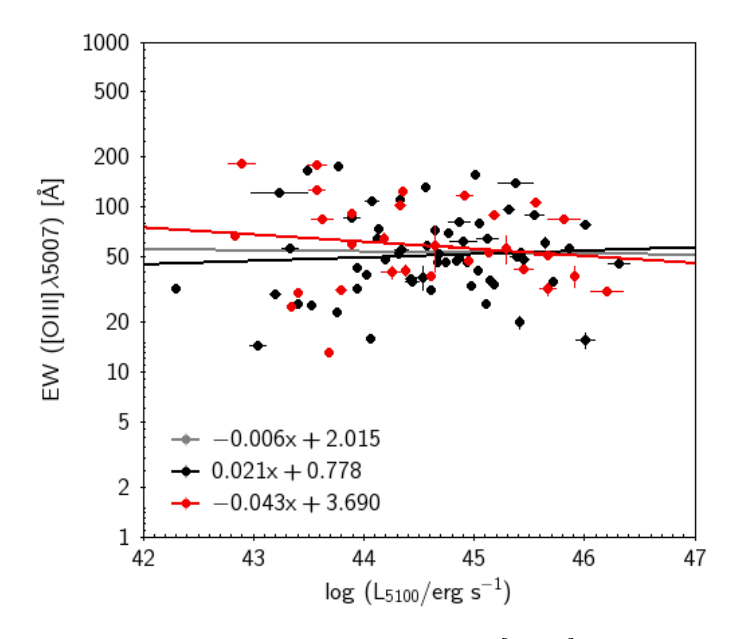

Figura 5.6: Gráfica de la dependencia del EW de [OIII]λ5007 respecto a la luminosidad a 5100Å para poder encontrar el efecto Baldwin en la muestra de este trabajo. Las líneas sólidas representan el ajuste lineal realizado para cada una de las poblaciones A y B (líneas negra y roja, respectivamente) y la línea gris es el ajuste lineal de la muestra total. El significado de los símbolos es igual a la figura [5.2.](#page-65-0)

Para este trabajo se buscó explorar la posible relación entre la luminosidad del continuo a 5100Å y el ancho equivalente de la línea angosta [OIII]λ5007 siguiendo el análisis de Negrete et al. (2018), Sulentic et al. (2017), y sus referencias. En la figura [5.6](#page-70-0) se observa que para este trabajo no hay una dependencia considerable de la luminosidad y el EW. En los ajustes lineales a la muestra, se esperaría una pendiente negativa para que se pueda decir que hay BE debido a que se está suponiendo que el ancho equivalente disminuye para valores más grandes de luminosidades en el continuo. El ajuste lineal para la muestra total indica que hay un factor de correlación de -0.006 con una pendiente negativa igual a -0.006, para la población A es incluso positiva dando un valor de 0.067 con una pendiente positiva igual a 0.021 y para la población B se tiene que es -0.153 con pendiente igual a -0.043. Si se toma en cuenta que la desviación estándar de log EW(5100Å) es de 0.256, los valores de los factores de la correlación para los tres ajustes no es muestra de la presencia del BE para este trabajo aún cuando en el ajuste de la muestra total y de la población B sean negativas las pendientes. Las líneas sólidas son los ajustes lineales de toda la muestra (gris), la población A (negro) y la población B (rojo) encontradas utilizando el método de mínimos cuadrados.

## 5.5. Discusión

Recordemos que el plano óptico del E1 se considera análogo al Diagrama Hertzsprung-Russell (HR) en el sentido de que plantea una clasificación de los AGNs de líneas de emisión anchas considerando las propiedades físicas y dinámicas del gas alrededor del agujero negro super masivo. De la figura [5.1](#page-64-0) se puede apreciar la distribución de la muestra en el plano óptico E1, resaltando la falta de objetos que se pueden considerar candidatos a cuasares extremos (xA). Trabajos previos (Mendoza-Castrejón et al. 2015 y sus referencias) han identificado que para objetos de población B, las galaxias predominantes serían las elípticas tempranas debido a las altas masas asociadas a los agujeros negros centrales y que se pueden asociar con el tamaño del bulbo de la galaxia anfitriona, mientras que los cuasares de población A podrían ser galaxias espirales tardías, de lo cual se esperaría una vez sabiendo que la tasa de acreción aumenta con  $R_{FeII}$ , esto indica que hay material y gas cayendo al agujero negro, y la existencia de este material se encuentra en su mayoría en galaxias de disco, aunque se puede dar el caso de que por interacción de marea entre dos galaxias, una de AGN con otra compañera cercana, permita la caída de material a las regiones centrales (Mendoza-Castrejón et al. 2015).

En lo que respecta a los resultados obtenidos de este trabajo se pueden resumir de la siguiente manera:

- 1. De la figura [5.1](#page-64-0) se puede observar la distribución de la muestra del catálogo del Hamburg-ESO, resaltando que sólo hay poblaciones A1, A2, B1, B1+ (sólo un objeto) y B2. Esto indica que se necesitan añadir más objetos para poder encontrar poblaciones "extremas" (B1++ o A3-A4) para poder hacer una comparación estadísticamente significativa respecto a muestras más grandes como la del SDSS (Shen & Ho, 2014).
- 2. Debido a lo anterior, no es concluyente la relación entre el cociente de Eddington y el cociente  $R_{FeII}$  que permita realizar una comparación de los parámetros físicos de posibles candidatos a cuasares extremos según Negrete et al. (2018). Si bien en la muestra no se encontraron cuasares xA sí se encontraron objetos con valores de tasas de acreción mayor a 1, siendo el 10 % de la muestra total para un análisis más detallado a estos objetos.
- 3. Las componentes BC y Blue de H $\beta$  respecto a las componentes NC y SB de [OIII]λ5007 no parecen ser estar estrechamente relacionadas. Se puede observar una tendencia en la figura [5.5](#page-69-0) (panel derecho) que indica que no hay corrimientos al azul significativos en la NC de [OIII] pero sí en la SB, aunque se tengan valores de FWHM ([OIII] SB) <250 km s<sup>−</sup><sup>1</sup> , se asocia para los valores mayores que 250 a fuentes externas a la NLR que pueden estar en la línea de visión del observador, mientras que observar una componente en la parte roja del espectro se propone como un posible cascarón de material que está en expansión aunque aún hace falta estudiar más a estos objetos para poder afirmar dicha idea. Tanto el desplazamiento de [OIII]λ5007 como
el de Hβ NC es bajo, y esto es de esperarse por ser parte de las nubes de gas más alejadas que orbitan al agujero negro y ya no son afectadas por el movimiento debido al potencial gravitacional de la fuente central y esto le da confiabilidad a los valores de z obtenidos en este trabajo usando dichas líneas de emisión.

- 4. Para el comportamiento de H $\beta$  Blue, dicha componente se asocia a vientos que producen emisión corrida al azul observada más claramente en los perfiles de líneas de alta ionización como CIVλ1549 (Sulentic et al. 2017). Un análisis más detallado para detectar el efecto de la componente en el azul de Hβ es calcular el centroide en fracciones de la intensidad máxima c(9/10) a diferentes alturas que usualmente son a  $c(1/2)$ ,  $c(1/4)$  y  $c(1/10)$  tal que se pueda encontrar la componente azul. Este análisis será realizado para profundizar más en los efectos que tiene la componente en el azul de Hβ como trabajo a futuro.
- 5. En lo que respecta el efecto Baldwin, para este trabajo no se encontró una relación entre el ancho equivalente de [OIII]λ5007 y la luminosidad del continuo a 5100Å tomando en cuenta la desviación estándar de -0.256 respecto de los factores de correlación calculados.

# Capítulo 6

### Conclusiones y trabajo a futuro

En este trabajo se presentaron y analizaron observaciones espectroscópicas en la región espectral de H $\beta$  para 89 AGNs de tipo 1 con  $z \leq 0.8$ . Las observaciones de los objetos a una magnitud límite de  $M_v < 17$  se realizaron en el Telescopio de 2.1 m localizado en San Pedro Mártir, Ensenada, con una S/N promedio en el continuo de ∼53. Los cuasares de este trabajo seleccionados del catálogo Hamburg-ESO se escogieron porque no presentan un sesgo debido al exceso fotométrico en el UV observado en otras muestras similares de cuasares brillantes como lo es en los objetos Palomar-Green.

Una vez hecha la reducción de los espectros correspondientes, se procedió a realizar los ajustes de las componentes espectrales que se observan en el óptico, utilizando primero un método simple que es a través de mediciones automáticas para así asignar como primera aproximación el tipo de perfil de línea asociado y a su vez, identificar los objetos pertenencientes a las distintas poblaciones según el espacio de parámetros del E1 en el óptico. Por otro lado, utilizando la rutina specfit se realizaron los ajustes de manera más precisa para cada línea de emisión en la región de 4435-5400 Å. De esta forma, se encontraron 59 objetos que pertenecen a la población A, mientras que los restantes 30 son de población B.

Con las mediciones obtenidas del modelo de líneas de emisión (sección [3.2\)](#page-32-0), se estimaron los parámetros físicos de los objetos tales como la luminosidad bolométrica, la masa del agujero negro (BH) y el cocientes de Eddington. El intervalo de valores encontrados del logaritmo para la masa  $(M_{BH})$  fue de 5.93 $\pm$ 0.17 y 9.38 $\pm$ 0.23  $(M_{\odot})$ , lo que cae dentro del régimen de baja  $(< 6)$ , intermedia(7-8) y alta masa (>8) para objetos de bajo corrimiento al rojo. El logaritmo de las luminosidades bolométricas (log L<sub>bol</sub>) van entre 43.35±0.02 a 47.31±0.10 (erg s<sup>-1</sup>) y los cocientes de Eddington  $(L_{bol}/L_{Edd})$ , el 90% de la muestra tiene valores sub Eddington  $\left( \langle 1 \rangle \right)$  y los objetos con valores super Eddington serán analizados cuidadosamente en el futuro para corroborar este hallazgo y entender los mecanismos y condiciones físicas que deriven en estas acreciones.

Respecto a las líneas de emisión de [OIII] y  $H\beta$ , existe una cierta tendencia entre

el ancho de [OIII] con su desplazamiento, mientras más grande sea uno el otro también aumentará. Para la relación que existe entre las componentes angostas de Hβ y [OIII] se encuentra que la dispersión de los puntos es baja, y usar estas componentes para estimar los corrimientos al rojo se consideran confiables. Para esta muestra se encontró que no existe una relación significativa para los anchos equivalentes de  $[OIII]\lambda$  y la luminosidad en el continuo a 5100Å, es decir, no hay un efecto Baldwin detectable, resultado similar al reportado por Negrete et al. (2018) para objetos xA.

<span id="page-74-0"></span>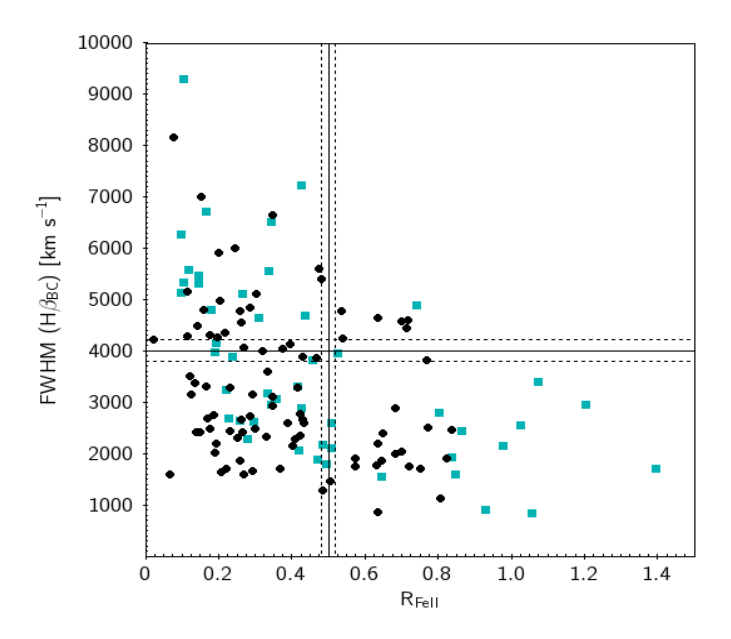

Figura 6.1: Comparación del plano óptico del E1 de la muestra con el catálogo Hamburg-ESO (en negro) con la muestra de cuasares de Palomar-Green (en azul). Las líneas punteadas representan los errores promedio obtenidos en este trabajo para el FWHM( $\text{H}\beta_{BC}$ ) y el cociente  $\text{R}_{FeII}$ y los errores asociados a los cuasares PG se encuentran en Marziani et al. 2003.

En lo que respecta a la motivación inicial de este trabajo, las diferencias posibles en las propiedades físicas encontradas hasta el momento, se relaciona el exceso en el azul con los cuasares de poblaciones A3-A4 no observados en este trabajo, pero si en la muestra de los PG (figura [6.1,](#page-74-0) en azul). Esto muestra un indicio de que los cuasares xA son aquellos que podrían presentar un exceso fotométrico en el azul, se necesita hacer un análisis más exhaustivo para apoyar esta idea.

#### Trabajo a futuro

Se planea hacer la comparación de los cuasares de esta muestra con los objetos en el catálogo de Palomar-Green con el objetivo de identificar posibles diferencias en los parámetros físicos (masa del agujero negro, luminosidades de Eddington, cocientes  $R_{FeII}$ , entre otros) y en el plano óptico del E1, debidas al criterio de selección por color (exceso en el azul). De manera sistemática, serán analizados los

<span id="page-75-0"></span>Cuadro 6.1: Objetos del catálogo Hamburg-ESO de este trabajo con una contraparte en el radio, datos obtenidos de la versión 14Dec17 del catálogo de FIRST (<http://sundog.stsci.edu/>). El flujo óptico a 4400Å es la tercer columna mientras que el flujo obtenido por FIRST es la cuarta columna, el coeficiente de Kellerman se encuentra en la quinta columna.

| HES Object      | Population | $Flux(10^{-15} \text{ erg s}^{-1} \text{cm}^{-2})$ | Peak $Flux(mJy/bm)$ | $R_K$  |
|-----------------|------------|----------------------------------------------------|---------------------|--------|
| HE0853+0102     | В          | 0.42                                               | 1.37                | 0.84   |
| HE1009-0702     | A          | 0.45                                               | 3.4                 | 1.87   |
| HE1226+0219     | A          | 2208.34                                            | 35558.44            | 256.18 |
| HE1252+0200     | В          | 4.98                                               | 1.31                | 0.21   |
| $HS0041 + 0117$ | A          | 41.54                                              | 1.03                | 0.06   |
| $HS0710 + 3825$ | A          | 30.3                                               | 10.43               | 0.68   |
| $HS0719 + 3036$ | A          | 3.18                                               | 5.69                | 1.13   |
| $HS0727+6205$   | A          | 22.4                                               | 2.87                | 0.21   |
| $HS0749 + 1943$ | A          | 28.46                                              | 22.11               | 1.66   |
| HS1148+4728     | А          | 3.32                                               | 3.17                | 0.64   |

perfiles de líneas, particularmente el índice de asimetría de las líneas de emisión Hβ y [OIII]λ4959,5007.

La comparación del plano óptico de este trabajo con el catálogo de los PG están ligadas con la detección de cuasares de población A. El catastro de Hamburg-ESO no presenta un sesgo fotométrico como lo tiene el catálogo de Palomar-Green y la muestra de objetos se vuelve más homogénea, por tanto el obtener cuásares de población A3-A4 es menos probable (ver figura [6.1\)](#page-74-0) debido al exceso en el azul, entonces asociar este exceso con los cuasares extremos puede ser una idea para analizar con más profundidad.

Por otro lado, se identificaron tres objetos con espectros peculiares, los cuales se caracterizan por tener que añadir más componentes para ajustar correctamente el espectro observado y son los siguientes: HE1122-1315, HE0934+3259 y HS1102+3441, a los cuales se realizará un estudio más detallado de los perfiles de líneas alrededor de H $\beta$  que es donde se aprecia la forma del perfil peculiar, así como se buscará información en la literatura que permita explicar el origen de estas componentes inusuales no explicadas debidas a emisión del disco o nubes de gas circundante.

Un análisis que se realizará más a profundidad de la muestra pero a un rango espectral distinto es la clasificación de los objetos obtenidos del Faint Images of the Radio Sky at Twenty-cm survey (FIRST, Becker et al. 1995) que es sobre imágenes en radio a 20 cm (versión del 14Dic2017), análogo al catálogo Palomar Observatory Sky survey. En este trabajo se encontraron 10 objetos que emiten en radio y se encuentran en la tabla [6.1.](#page-75-0) El estudio será para poder analizar las propiedades físicas que se puedan obtener a otra longitud de onda así como la

clasificación de los objetos usando el coeficiente de Kellerman que se define como  $R_K = f_{opt}/f_{radio}$ , y dependiendo del valor obtenido se puede estimar si los cuasares son RQ o RL (Kellerman et al. 1994).

## Apéndice A

## Tablas

### A.1. Muestra final

En esta sección se mostrarán las tablas más extensas de este trabajo. En la tabla [A.1](#page-78-0) se encuentra la información específica de cada cuasar, tal como ascención recta (AR), Declinación (DEC), magnitud aparente B, periodo de exposición, temporada en la que fue observado dicho objeto, también se incluye una columna para resaltar aquellos objetos que se encuentran en el DR14 del SDSS.

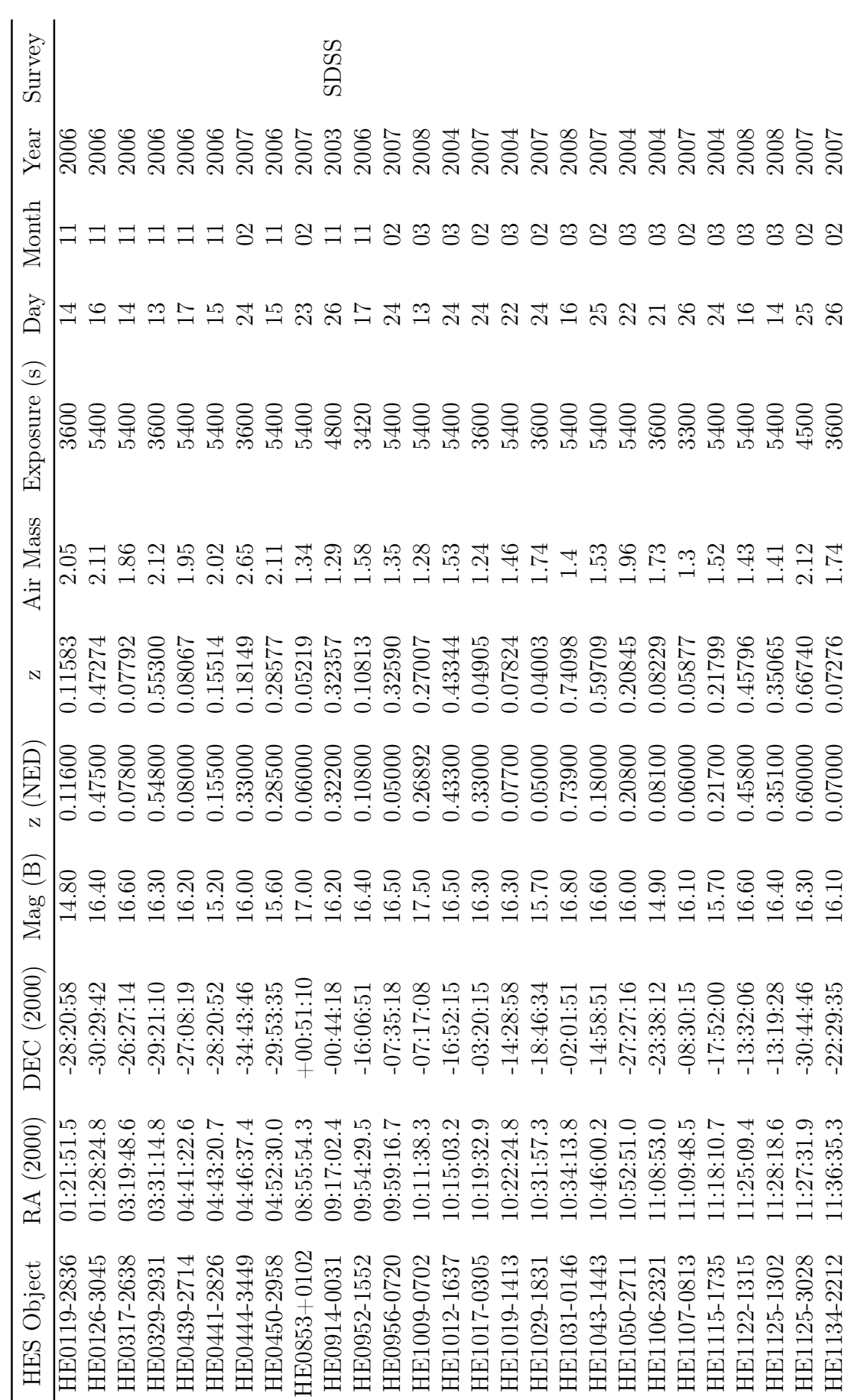

<span id="page-78-0"></span>

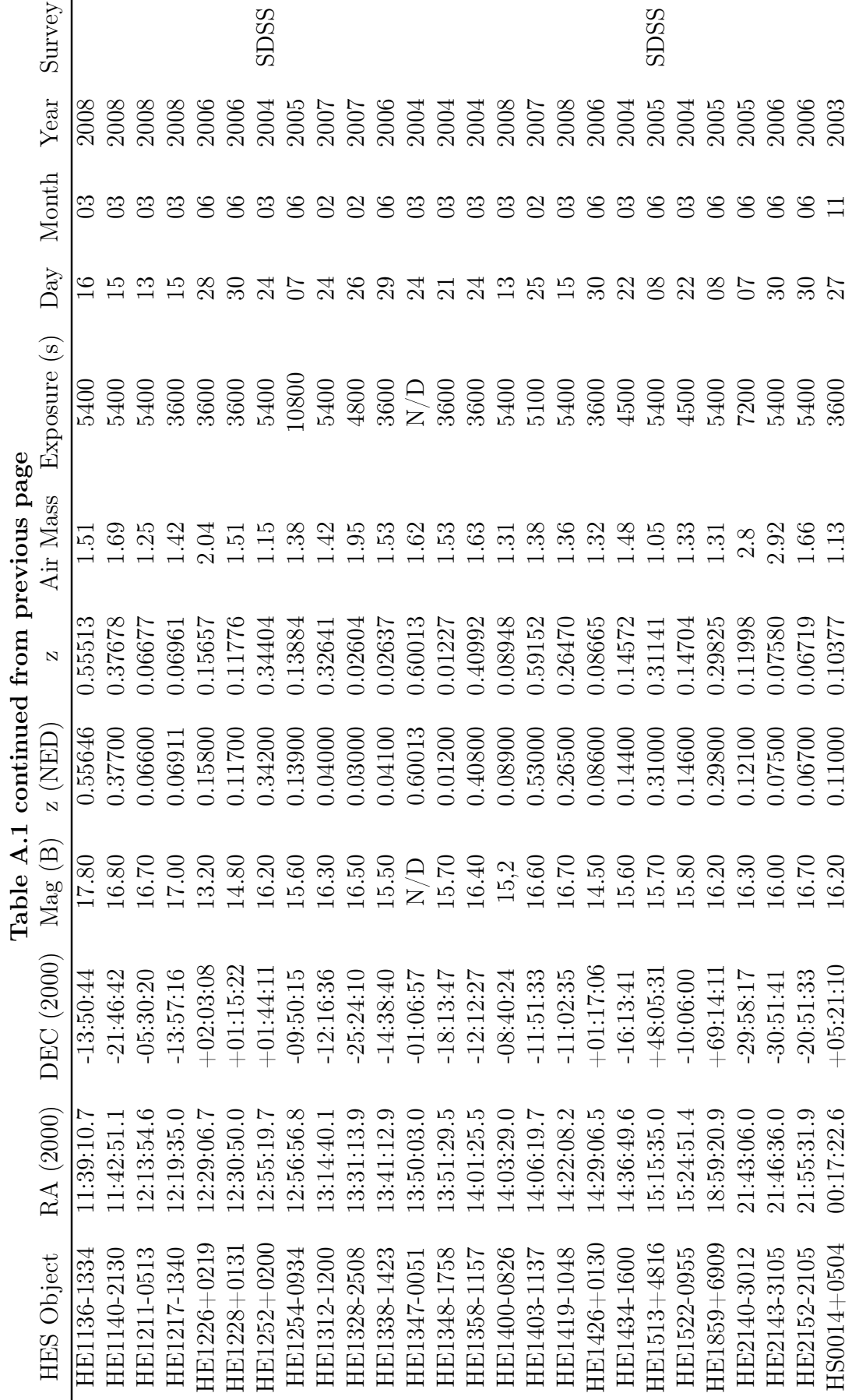

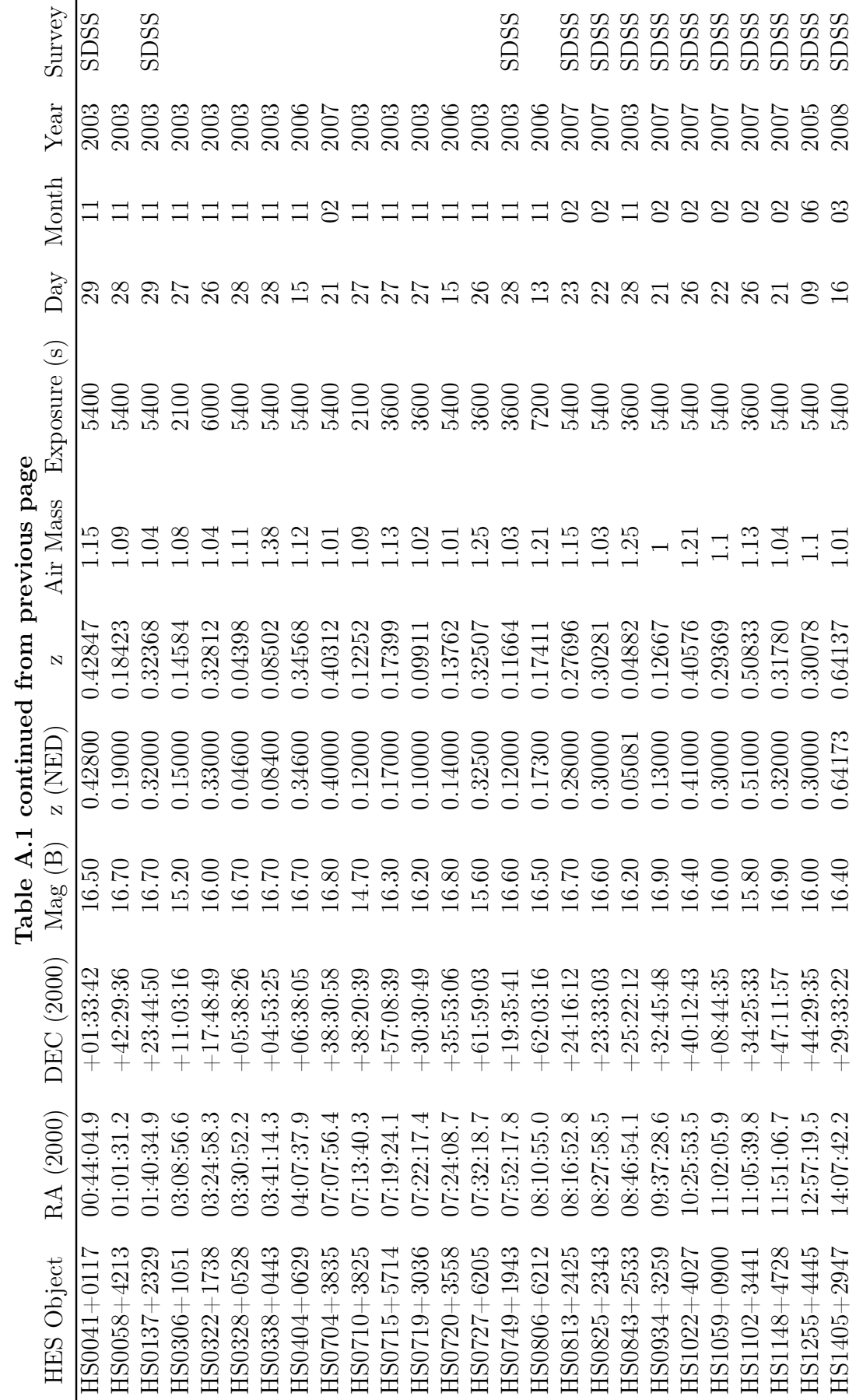

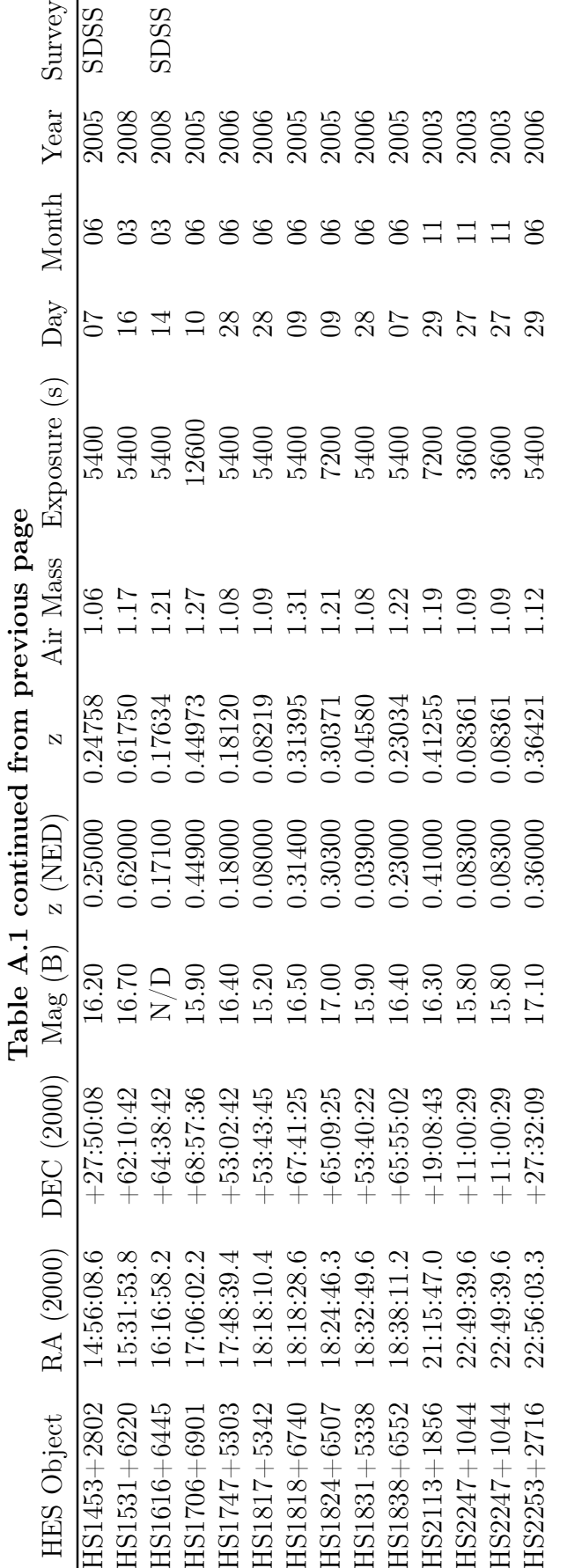

A.1. Muestra final 75

### A.2. Corrimientos al rojo

La tabla [A.2](#page-82-0) describe el corrimiento al rojo asociado a las líneas de emisión de Hβ<sub>NC</sub> y de [OIII] $\lambda$ 5007 tal como se observan así como el corrimiento al rojo promedio el cual se uso a lo largo de este trabajo para obtener los demás parámetros como las distancias comóvil y lumínica.

<span id="page-82-0"></span>

| Objeto           | $H\beta_{NC}(\Lambda)$ | $Z_{H\beta}$ | $[OIII]\lambda5007$ | $z_{\parallel}OIII$ | $z_{prom}$ |
|------------------|------------------------|--------------|---------------------|---------------------|------------|
| HE1228+0131      | 5435                   | 0.11808      | 5595                | 0.11744             | 0.11776    |
| HE1226+0219      | 5622                   | 0.15655      | 5791                | 0.15658             | 0.15657    |
| HE1338-1423      | 5063                   | 0.04156      | 5063                | 0.01118             | 0.02637    |
| HE1426+0130      | 5283                   | 0.08681      | 5440                | 0.08648             | 0.08665    |
| HE2143-3105      | 5230                   | 0.07591      | 5386                | 0.07569             | 0.07580    |
| HE2152-2105      | 5187                   | 0.06706      | 5344                | 0.06731             | 0.06719    |
| HS1817+5342      | 5262                   | 0.08249      | 5417                | 0.08189             | 0.08219    |
| $H S1831 + 5338$ | 5083                   | 0.04567      | 5237                | 0.04594             | 0.04580    |
| HS2253+2716      | 6632                   | 0.36433      | 6830                | 0.36409             | 0.36421    |
| HE0119-2836      | 5424                   | 0.11582      | 5587                | 0.11584             | 0.11583    |
| HE0450-2958      | 6251                   | 0.28595      | 6437                | 0.28560             | 0.28577    |
| HE0126-3045      | 7159                   | 0.47274      | 7374                | 0.47274             | 0.47274    |
| HE0952-1552      | 5386                   | 0.10800      | 5549                | 0.10825             | 0.10813    |
| HE0317-2638      | 5237                   | 0.07735      | 5400                | 0.07849             | 0.07792    |
| HS0404+0629      | 6546                   | 0.34664      | 6733                | 0.34472             | 0.34568    |
| HE0329-2931      | 7550                   | 0.55318      | 7775                | 0.55283             | 0.55300    |
| HS0720+3558      | 5530                   | 0.13763      | 5696                | 0.13761             | 0.13762    |
| HE0439-2714      | 5254                   | 0.08085      | 5410                | 0.08049             | 0.08067    |
| HS0806+6212      | 5712                   | 0.17507      | 5874                | 0.17316             | 0.17411    |
| HE0441-2826      | 5614                   | 0.15491      | 5785                | 0.15538             | 0.15514    |
| HE1009-0702      | 6176                   | 0.27052      | 6357                | 0.26962             | 0.27007    |
| HE1031-0146      | 8463                   | 0.74100      | 8717                | 0.74096             | 0.74098    |
| HE1122-1315      | 7157                   | 0.47233      | 7299                | 0.45776             | 0.46504    |
| HE1125-1302      | 6573                   | 0.35219      | 6755                | 0.34911             | 0.35065    |
| HE1136-1334      | 7559                   | 0.55503      | 7787                | 0.55522             | 0.55513    |
| HE1140-2130      | 6695                   | 0.37729      | 6891                | 0.37627             | 0.37678    |
| HE1211-0513      | 5181                   | 0.06583      | 5346                | 0.06771             | 0.06677    |
| HE1217-1340      | 5197                   | 0.06912      | 5358                | 0.07010             | 0.06961    |
| HE1316-0734      | 7472                   | 0.53713      | 7693                | 0.53645             | 0.53679    |
| HE1400-0826      | 5296                   | 0.08949      | 5455                | 0.08947             | 0.08948    |
| HE1419-1048      | 6150                   | 0.26517      | 6330                | 0.26423             | 0.26470    |
| HS1405+2947      | 7979                   | 0.64143      | 8218                | 0.64130             | 0.64137    |
| $HS1531 + 6220$  | 7878                   | 0.62065      | 8083                | 0.61434             | 0.61750    |
| HS1616+6445      | 5721                   | 0.17692      | 5887                | 0.17575             | 0.17634    |
| HE0444-3449      | 5743                   | 0.18144      | 5916                | 0.18155             | 0.18149    |
| HE0853+0102      | 5115                   | 0.05225      | 5268                | 0.05213             | 0.05219    |
| HE0956-0720      | 6445                   | 0.32586      | 6639                | 0.32594             | 0.32590    |

|                 |                   |              | Tabla A.2 que continua de la pagnia anterior |                     |            |
|-----------------|-------------------|--------------|----------------------------------------------|---------------------|------------|
| Objeto          | $H\beta_{NC}(A)$  | $Z_{H\beta}$ | $[OIII]\lambda 5007$                         | $Z_{\parallel}OIII$ | $z_{prom}$ |
| HE1017-0305     | $\overline{5}100$ | 0.04917      | 5252                                         | 0.04893             | 0.04905    |
| HE1029-1831     | 5056              | 0.04012      | 5207                                         | 0.03994             | 0.04003    |
| HE1043-1443     | 7765              | 0.59741      | 7995                                         | 0.59676             | 0.59709    |
| HE1107-0813     | 5145              | 0.05842      | 5303                                         | 0.05912             | 0.05877    |
| HE1125-3028     | 8102              | 0.66674      | 8352                                         | 0.66806             | 0.66740    |
| HE1134-2212     | 5214              | 0.07262      | 5372                                         | 0.07290             | 0.07276    |
| HE1210-0616     | 7459              | 0.53446      | 7699                                         | 0.53765             | 0.53605    |
| HE1312-1200     | 6449              | 0.32668      | 6640                                         | 0.32614             | 0.32641    |
| HE1328-2508     | 4988              | 0.02613      | 5137                                         | 0.02596             | 0.02604    |
| HE1403-1137     | 7740              | 0.59226      | 7965                                         | 0.59077             | 0.59152    |
| HS0704+3835     | 6820              | 0.40300      | 7026                                         | 0.40324             | 0.40312    |
| HS0813+2425     | 6208              | 0.27710      | 6393                                         | 0.27681             | 0.27696    |
| HS0825+2343     | 6336              | 0.30344      | 6520                                         | 0.30218             | 0.30281    |
| HS0934+3259     | 5476              | 0.12652      | 5642                                         | 0.12682             | 0.12667    |
| HS1022+4027     | 6835              | 0.40609      | 7037                                         | 0.40543             | 0.40576    |
| HS1059+0900     | 6294              | 0.29480      | 6472                                         | 0.29259             | 0.29369    |
| HS1102+3441     | 7339              | 0.50977      | 7545                                         | 0.50689             | 0.50833    |
| HS1148+4728     | 6407              | 0.31804      | 6597                                         | 0.31756             | 0.31780    |
| HS1236+3821     | 4897              | 0.00741      | 5043                                         | 0.00719             | 0.00730    |
| HE0914-0031     | 6434              | 0.3236       | 6627                                         | 0.32355             | 0.32357    |
| HE1522-0955     | 5576              | 0.14709      | 5743                                         | 0.14699             | 0.14704    |
| HE1012-1637     | 6973              | 0.43448      | 7172                                         | 0.43239             | 0.43344    |
| HS1255+4445     | 6325              | 0.30117      | 6511                                         | 0.30038             | 0.30078    |
| HE1859+6909     | 6314              | 0.29891      | 6497                                         | 0.29758             | 0.29825    |
| HS1453+2802     | 6068              | 0.2483       | 6243                                         | 0.24685             | 0.24758    |
| HE1019-1413     | 5243              | 0.07858      | 5397                                         | 0.07789             | 0.07824    |
| HE2140-3012     | 5442              | 0.11952      | 5610                                         | 0.12043             | 0.11998    |
| HE1050-2711     | 5875              | 0.2086       | 6050                                         | 0.20831             | 0.20845    |
| HS0014+0504     | 5366              | 0.10389      | 5526                                         | 0.10365             | 0.10377    |
| HE1106-2321     | 5262              | 0.08249      | 5418                                         | 0.08209             | 0.08229    |
| $HS0041 + 0117$ | 6947              | 0.42913      | 7149                                         | 0.42780             | 0.42847    |
| HS1706+6901     | 7045              | 0.44929      | 7261                                         | 0.45017             | 0.44973    |
| HS0058+4213     | 5756              | 0.18412      | 5930                                         | 0.18434             | 0.18423    |
| $HS1747 + 5303$ | 5744              | 0.18165      | $5912\,$                                     | 0.18075             | 0.18120    |
| HE1115-1735     | 5924              | 0.21868      | 6095                                         | 0.21730             | 0.21799    |
| HS0137+2329     | 6436              | 0.32401      | 6626                                         | 0.32335             | 0.32368    |
| HE1252+0200     | 6532              | 0.34376      | 6731                                         | 0.34432             | 0.34404    |
| HS0306+1051     | 5574              | 0.14668      | 5733                                         | 0.14500             | 0.14584    |
| HS1818+6740     | 6390              | 0.31454      | 6576                                         | 0.31336             | 0.31395    |
| HE1254-0934     | 5538              | 0.13927      | 5700                                         | 0.13841             | 0.13884    |
| HS0322+1738     | 6451              | 0.32709      | 6655                                         | 0.32914             | 0.32812    |
| HE1347-0051     | 7781              | 0.60070      | 8009                                         | 0.59956             | 0.60013    |
| HS0328+0528     | 5074              | 0.04382      | 5228                                         | 0.04414             | 0.04398    |

Tabla A.2 que continúa de la página anterior

| 10010111<br>yuv<br>continua uc la pagnia anterior |                  |              |                     |             |            |  |  |
|---------------------------------------------------|------------------|--------------|---------------------|-------------|------------|--|--|
| Objeto                                            | $H\beta_{NC}(A)$ | $Z_{H\beta}$ | $[OIII]\lambda5007$ | $Z_{I}OIII$ | $z_{prom}$ |  |  |
| HS1824+6507                                       | 6337             | 0.30364      | 6528                | 0.30377     | 0.30371    |  |  |
| HE1348-1758                                       | 4922             | 0.01255      | 5067                | 0.01198     | 0.01227    |  |  |
| HS0338+0443                                       | 5273             | 0.08476      | 5434                | 0.08528     | 0.08502    |  |  |
| HS0710+3825                                       | 5456             | 0.12240      | 5621                | 0.12263     | 0.12252    |  |  |
| HS1838+6552                                       | 5981             | 0.23041      | 6160                | 0.23028     | 0.23034    |  |  |
| HS0715+5714                                       | 5706             | 0.17383      | 5879                | 0.17416     | 0.17399    |  |  |
| HS2113+1856                                       | 6869             | 0.41308      | 7070                | 0.41202     | 0.41255    |  |  |
| HE1358-1157                                       | 6858             | 0.41082      | 7055                | 0.40903     | 0.40992    |  |  |
| HS0719+3036                                       | 5343             | 0.09916      | 5503                | 0.09906     | 0.09911    |  |  |
| HE1434-1600                                       | 5569             | 0.14565      | 5737                | 0.14580     | 0.14572    |  |  |
| HS0727+6205                                       | 6435             | 0.32380      | 6641                | 0.32634     | 0.32507    |  |  |
| HS2247+1044                                       | 5269             | 0.08393      | 5424                | 0.08328     | 0.08361    |  |  |
| HS0749+1943                                       | 5428             | 0.11664      | 5591                | 0.11664     | 0.11664    |  |  |
| HE1513+4816                                       | 6373             | 0.31105      | 6568                | 0.31176     | 0.31141    |  |  |
| HS0843+2533                                       | 5091             | 0.04732      | 5259                | 0.05033     | 0.04882    |  |  |

Tabla A.2 que continúa de la página anterior

### A.3. Parámetros físicos

La tabla donde se muestran los parámetros físicos observados y calculados de la muestra se encuentran en la tabla [A.3;](#page-85-0) en ella se describen las mediciones obtenidas durante este trabajo.

<span id="page-85-0"></span>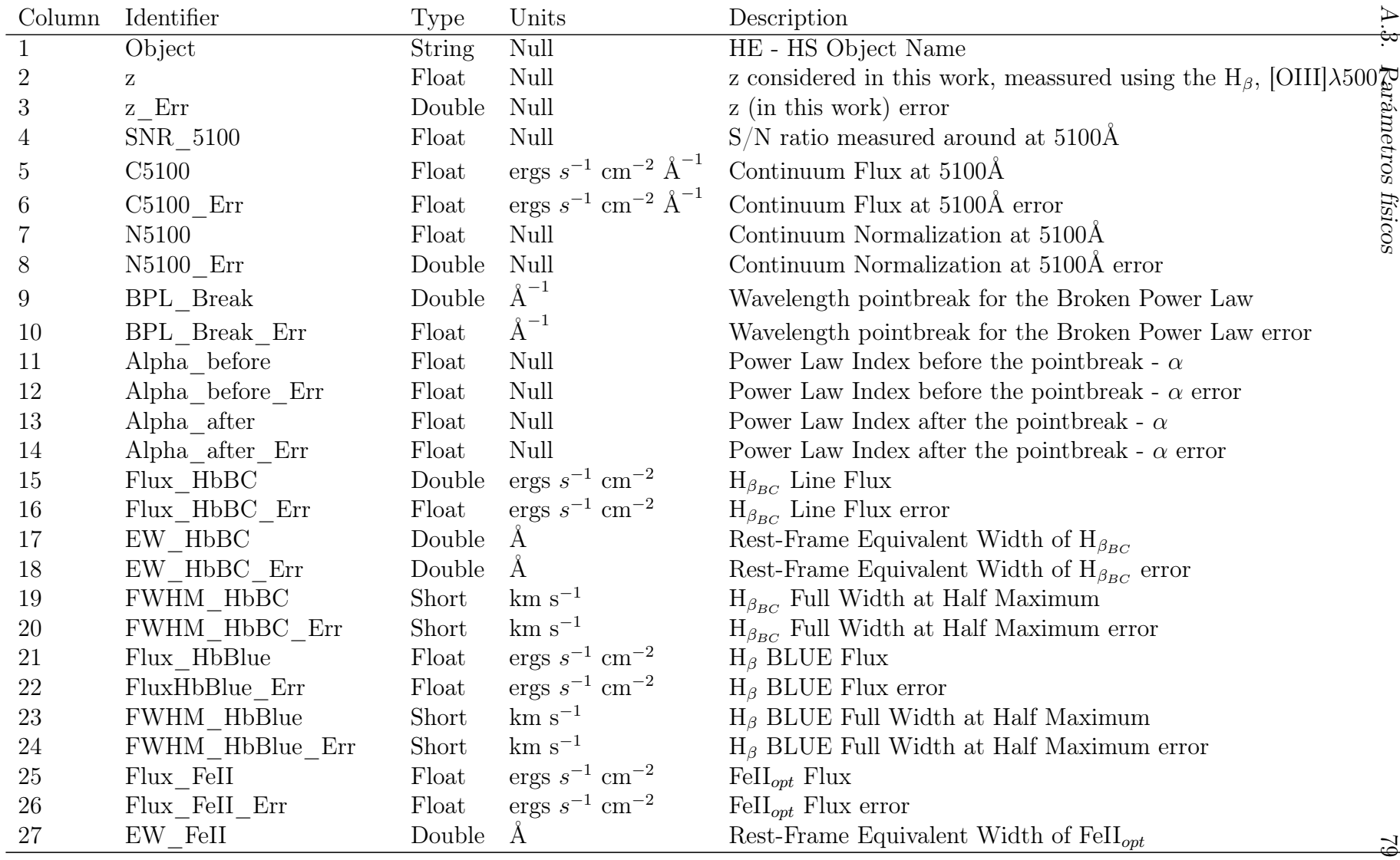

|        | Column Identifier    | Type   | Units                               | Description                                                   |                  |
|--------|----------------------|--------|-------------------------------------|---------------------------------------------------------------|------------------|
| 28     | EW FeII Err          | Double | Å                                   | Rest-Frame Equivalent Width of $\text{FeII}_{opt}$ error      |                  |
| $29\,$ | $R_{FeII}$           | Double | Null                                | $\mathrm{R}_{FeII_{opt}}$                                     |                  |
| 30     | $R_{FeII}$ $Err$     | Double | Null                                | $\mathrm{R}_{FeII_{opt}}$ error                               |                  |
| 31     | Flux HeIINC          | Float  | $\text{ergs}~s^{-1}~\text{cm}^{-2}$ | $\text{HeII}_{NC}$ Line Flux                                  |                  |
| $32\,$ | Flux HeIINC Err      | Float  | $\text{ergs}~s^{-1}~\text{cm}^{-2}$ | $\text{HeII}_{NC}$ Line Flux error                            |                  |
| $33\,$ | FWHM_HeIINC          | Short  | $km s^{-1}$                         | $\text{HeII}_{NC}$ Full Width at Half Maximum                 |                  |
| $34\,$ | Flux HeIIBC          | Float  | $\text{ergs}~s^{-1}~\text{cm}^{-2}$ | $\text{HeII}_{BC}$ Flux                                       |                  |
| $35\,$ | Flux HeIIBC Err      | Float  | $\text{ergs}~s^{-1}~\text{cm}^{-2}$ | $\text{HeII}_{BC}$ Flux error                                 |                  |
| 36     | FWHM HeIIBC          | Short  | $km s^{-1}$                         | $\mathrm{HeII}_{BC}$ Full Width at Half Maximum               |                  |
| 37     | FWHM HeIIBC Err      | Short  | $km s^{-1}$                         | $\text{HeII}_{BC}$ Full Width at Half Maximum error           |                  |
| $38\,$ | Flux_HbNC            | Float  | $\text{ergs}~s^{-1}~\text{cm}^{-2}$ | $H_{\beta_{NC}}$ Line Flux                                    |                  |
| 39     | Flux HbNC Err        | Float  | $\text{ergs}~s^{-1}~\text{cm}^{-2}$ | $H_{\beta_{NC}}$ Line Flux error                              |                  |
| 40     | FWHM HbNC            | Short  | $km s^{-1}$                         | $H_{\beta_{NC}}$ Full Width at Half Maximum                   |                  |
| 41     | Flux HbVBC           | Double | $\text{ergs}~s^{-1}~\text{cm}^{-2}$ | $\mathcal{H}_{\beta_{VBC}}$ Line Flux                         |                  |
| 42     | Flux HbVBC Err       | Float  | $\text{ergs}~s^{-1}~\text{cm}^{-2}$ | $H_{\beta_{VBC}}$ Line Flux error                             |                  |
| 43     | FWHM HbVBC           | Short  | $km s^{-1}$                         | $H_{\beta_{VBC}}$ Full Width at Half Maximum                  |                  |
| 44     | FWHM HbVBC Err       | Short  | $\rm km\;s^{-1}$                    | $H_{\beta_{VBC}}$ Full Width at Half Maximum error            |                  |
| 45     | Flux OIIINC          | Double | $\text{ergs}~s^{-1}~\text{cm}^{-2}$ | $[OIII]_{NC}$ $\lambda$ 5007 Flux                             |                  |
| 46     | Flux_OIIINC_Err      | Float  | ergs $s^{-1}$ cm <sup>-2</sup>      | $[OIII]_{NC}$ $\lambda$ 5007 Flux error                       |                  |
| 47     | FWHM OIIINC          | Short  | $km s^{-1}$                         | $[OIII]_{NC}$ $\lambda$ 5007 Full Width at Half Maximum       |                  |
| $48\,$ | FWHM_OIIINC_Err      | Short  | $\rm km\;s^{-1}$                    | $[OIII]_{NC}$ $\lambda$ 5007 Full Width at Half Maximum error |                  |
| 49     | Flux OIIISB          | Float  | $\text{ergs}~s^{-1}~\text{cm}^{-2}$ | $[OIII]_{SB}$ $\lambda$ 5007 SemiBroad flux                   | Apéndice         |
| 50     | Flux OIIISB Err      | Float  | $\text{ergs}~s^{-1}~\text{cm}^{-2}$ | $[OIII]_{SB}$ $\lambda$ 5007 SemiBroad flux error             |                  |
| 51     | FWHM OIIISB          | Short  | $km s^{-1}$                         | $[OIII]_{SB}$ $\lambda$ 5007 Full Width at Half Maximum       | $\overline{A}$ . |
| 52     | FWHM OIIISB Err      | Short  | $km s^{-1}$                         | $[OIII]_{SB}$ $\lambda$ 5007 Full Width at Half Maximum error |                  |
| $53\,$ | $Flux_F[FeVI], [NI]$ | Float  | $\text{ergs}~s^{-1}~\text{cm}^{-2}$ | [FeVI], [NI] Flux                                             | Tablas           |
| 54     | $Flux_F[FeVI], [NI]$ | Float  | $\text{ergs}~s^{-1}~\text{cm}^{-2}$ | [FeVI], [NI] Flux error                                       |                  |

Table A.3 continued from previous page

| Table A.3 continued from previous page |                                |        |                 |                                                         |            |
|----------------------------------------|--------------------------------|--------|-----------------|---------------------------------------------------------|------------|
| Column                                 | Identifier                     | Type   | Units           | Description                                             |            |
| 55                                     | FWHM [FeVI],[NI]               | Short  | $\rm km~s^{-1}$ | [FeVI], [NI] Full Width at Half Maximum                 |            |
| 56                                     | FWHM [FeVI],[NI] Err           | Short  | $km s^{-1}$     | [FeVI], [NI] Full Width at Half Maximum error           |            |
| 57                                     | Wavelength Abs                 | Double | Å               | Wavelength of the absortion line                        | Parámetros |
| 58                                     | Wavelength Abs Err             | Float  | А               | Wavelength of the absortion line error                  |            |
| 59                                     | EW Abs                         | Float  | А               | Rest-frame Equivalent Width of the absortion line       |            |
| 60                                     | EW Abs Err                     | Float  | A               | Rest-frame Equivalent Width of the absortion line error | físicos    |
| 61                                     | FWHM Abs                       | Short  | $km s^{-1}$     | Absortion Full Width at Half Maximum                    |            |
| 62                                     | FWHM Abs Err                   | Short  | $km s^{-1}$     | Absortion Full Width at Half Maximum error              |            |
| 63                                     | $log$ MBH                      | Double | Null            | Logarithmic Black Hole Mass in solar masses             |            |
| 64                                     | $log$ MBH $Err$                | Double | Null            | Logarithmic Black Hole Mass error                       |            |
| 65                                     | $\log \lambda L_{\lambda}$     | Double | Null            | Logarithmic $\lambda L_{\lambda}$ at 5100Å              |            |
| 66                                     | $\log \lambda L_{\lambda}$ Err | Double | Null            | Logarithmic $\lambda L_{\lambda}$ at 5100Å error        |            |
| 67                                     | $log$ _Lbol                    | Double | Null            | Logarithmic Bolometric Luminosity                       |            |
| 68                                     | log Lbol Err                   | Double | Null            | Logarithmic Bolometric Luminosity error                 |            |
| 69                                     | $log L$ Edd                    | Double | Null            | Logarithmic Eddington Luminosity                        |            |
| 70                                     | $log L$ Edd Err                | Double | Null            | Logarithmic Eddington Luminosity error                  |            |
| 71                                     | R Edd                          | Double | Null            | Eddington ratio $L_{bol}/L_{Edd}$                       |            |
| 72                                     | R Edd Err                      | Double | Null            | Eddington ratio error                                   |            |

Table A.3 continued from previous page

# Apéndice B

## Espectros de la muestra

A continuación se muestran los 89 espectros de la muestra considerados en este trabajo. El eje de las ordenadas está en unidades de longitud de onda en el marco de referencia en reposo y el eje de las abcisas se muestra el flujo observado y en la esquina superior izquierda se encuentra la escala del flujo. Las líneas verticales corresponden a las emisiones de Hβ y [OIII]λ5007 en el marco de referencia, respectivamente. Las bandas atmosféricas, así como algunos errores instrumentales se muestran en rojo.

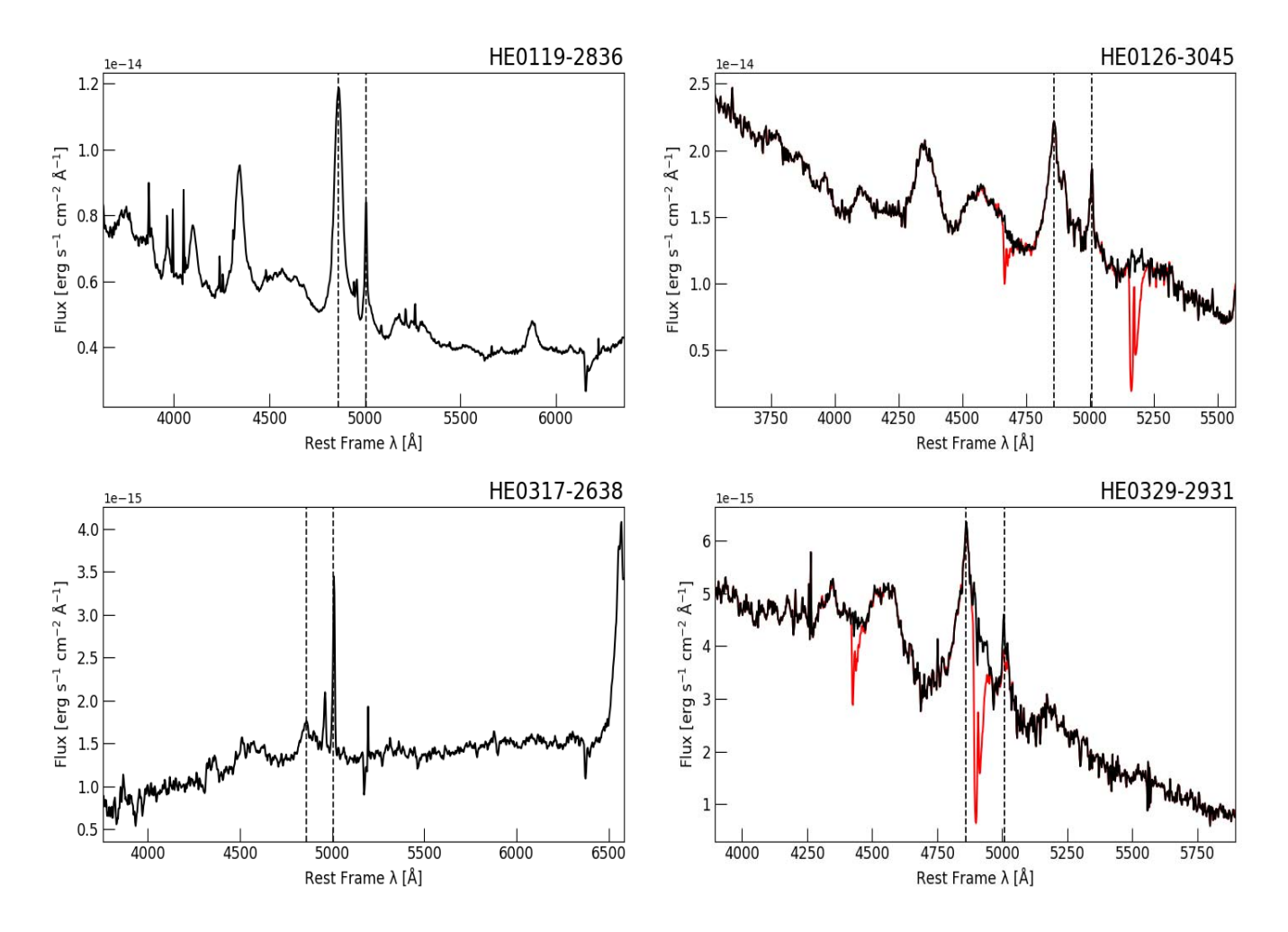

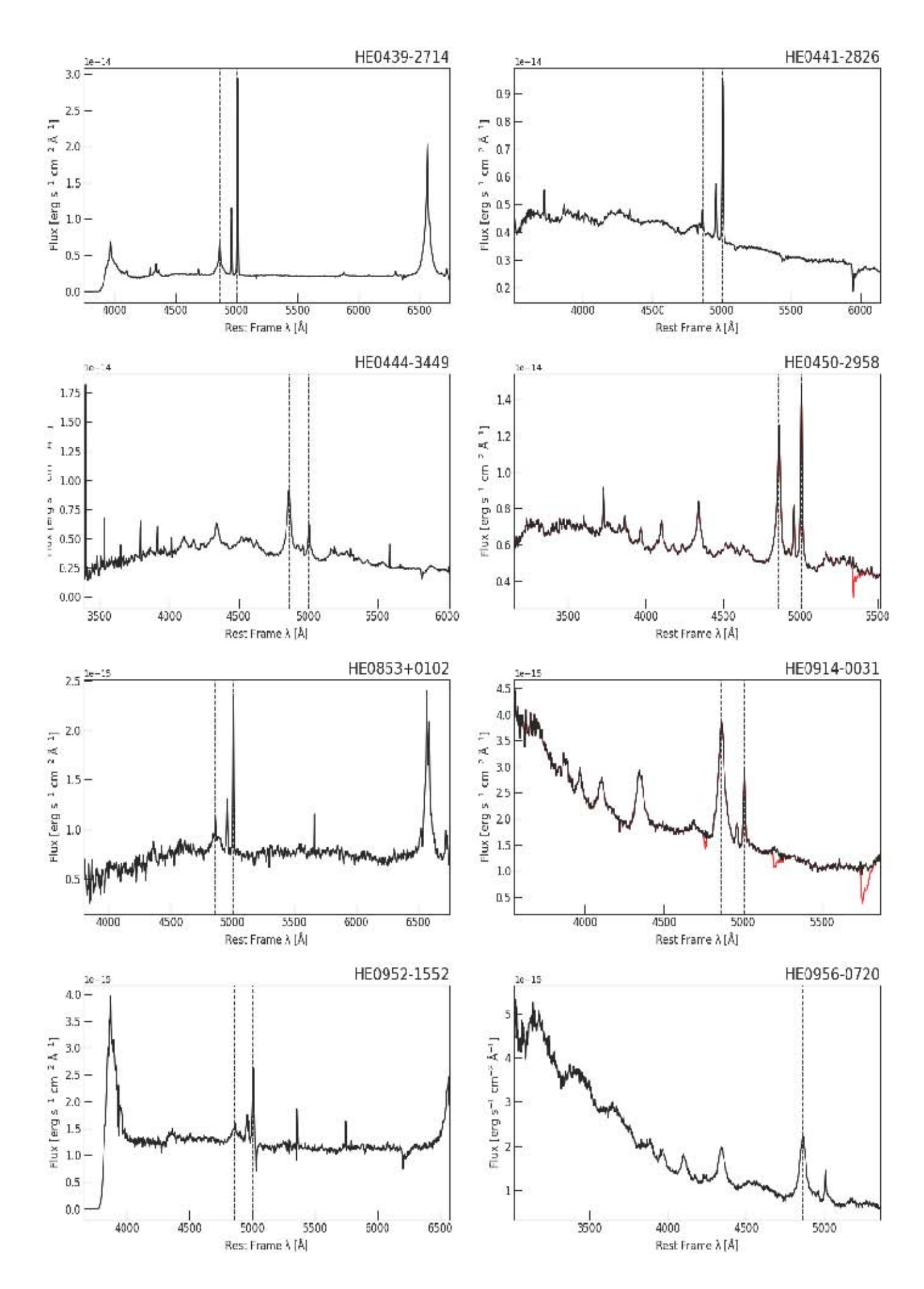

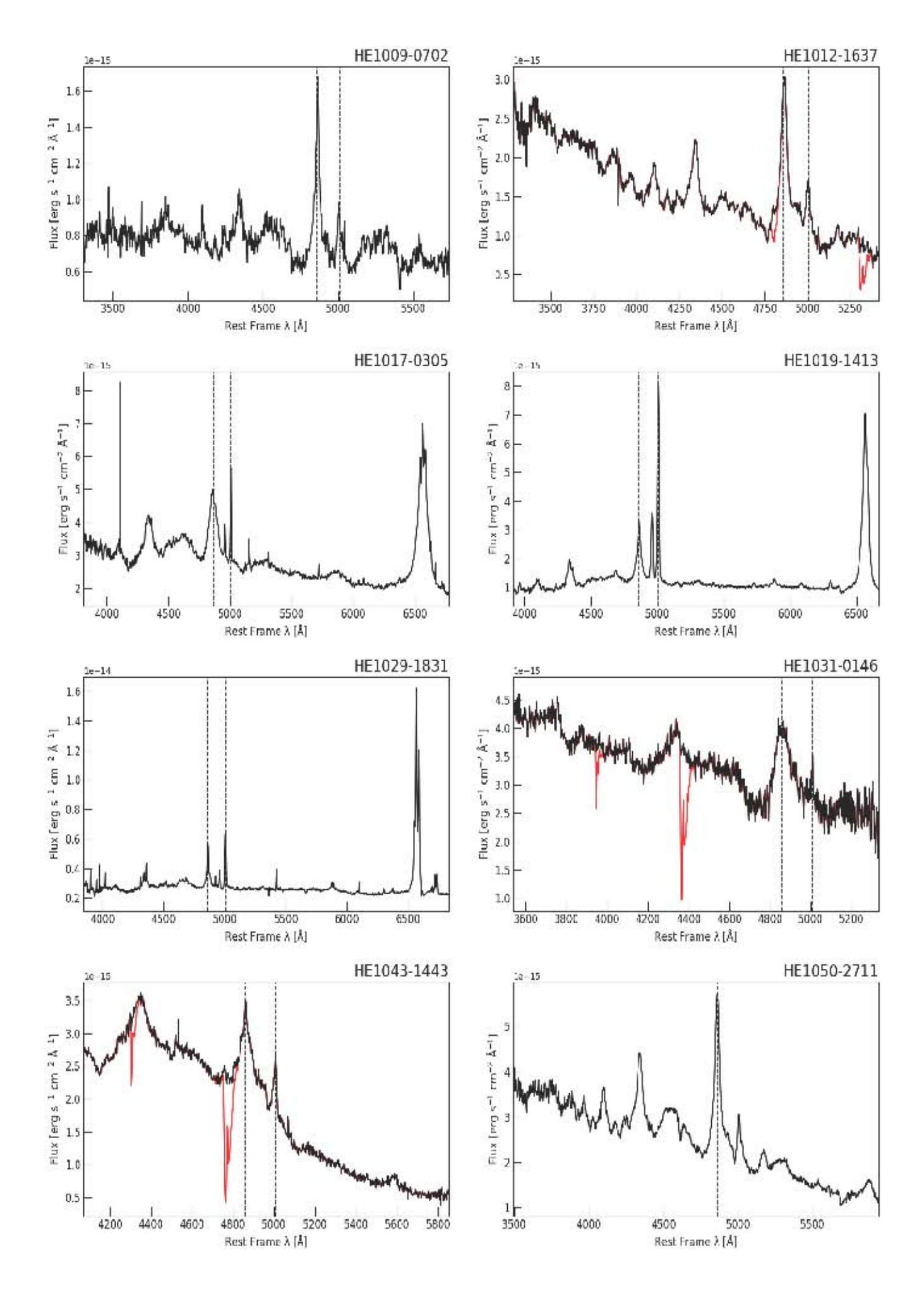

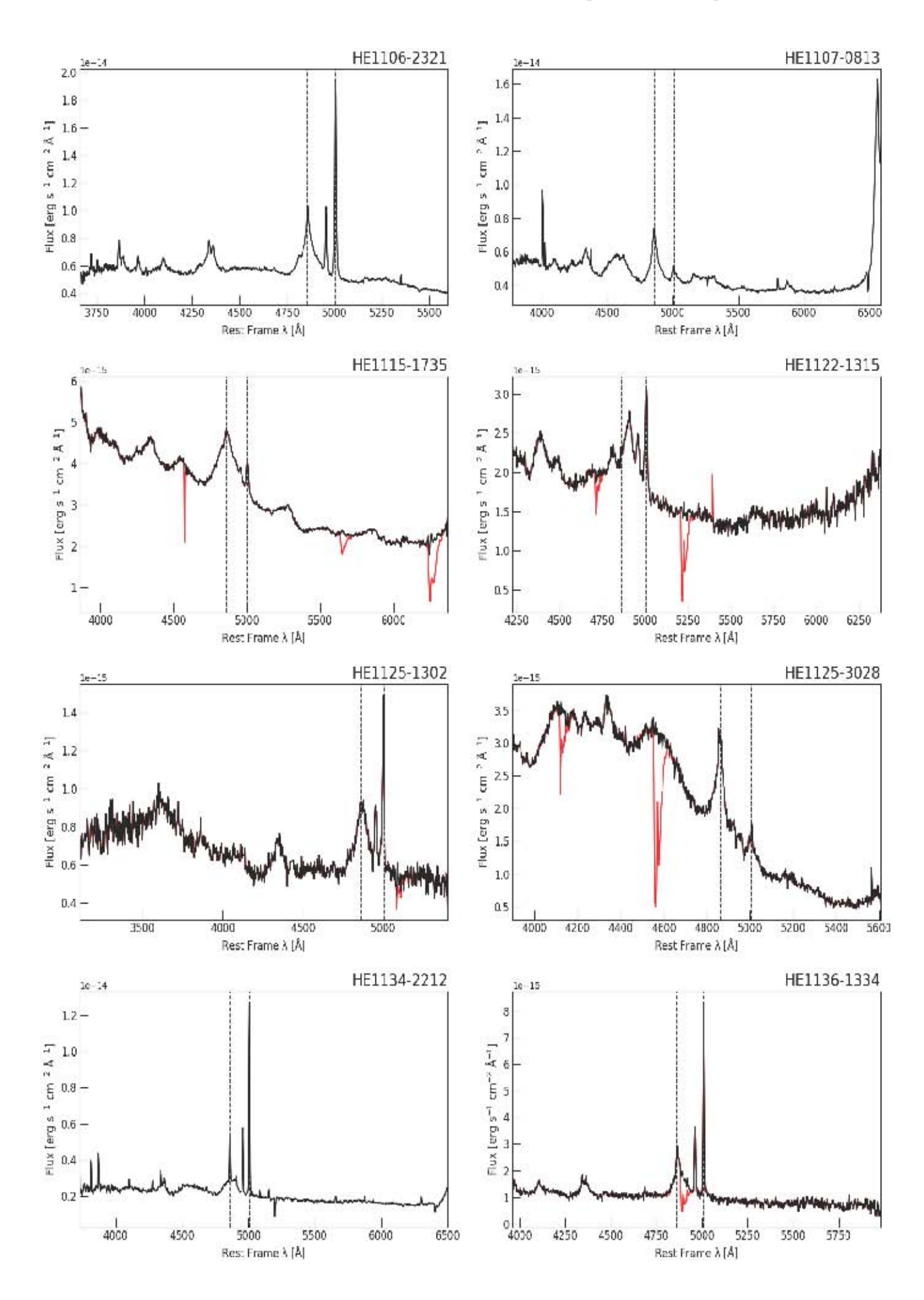

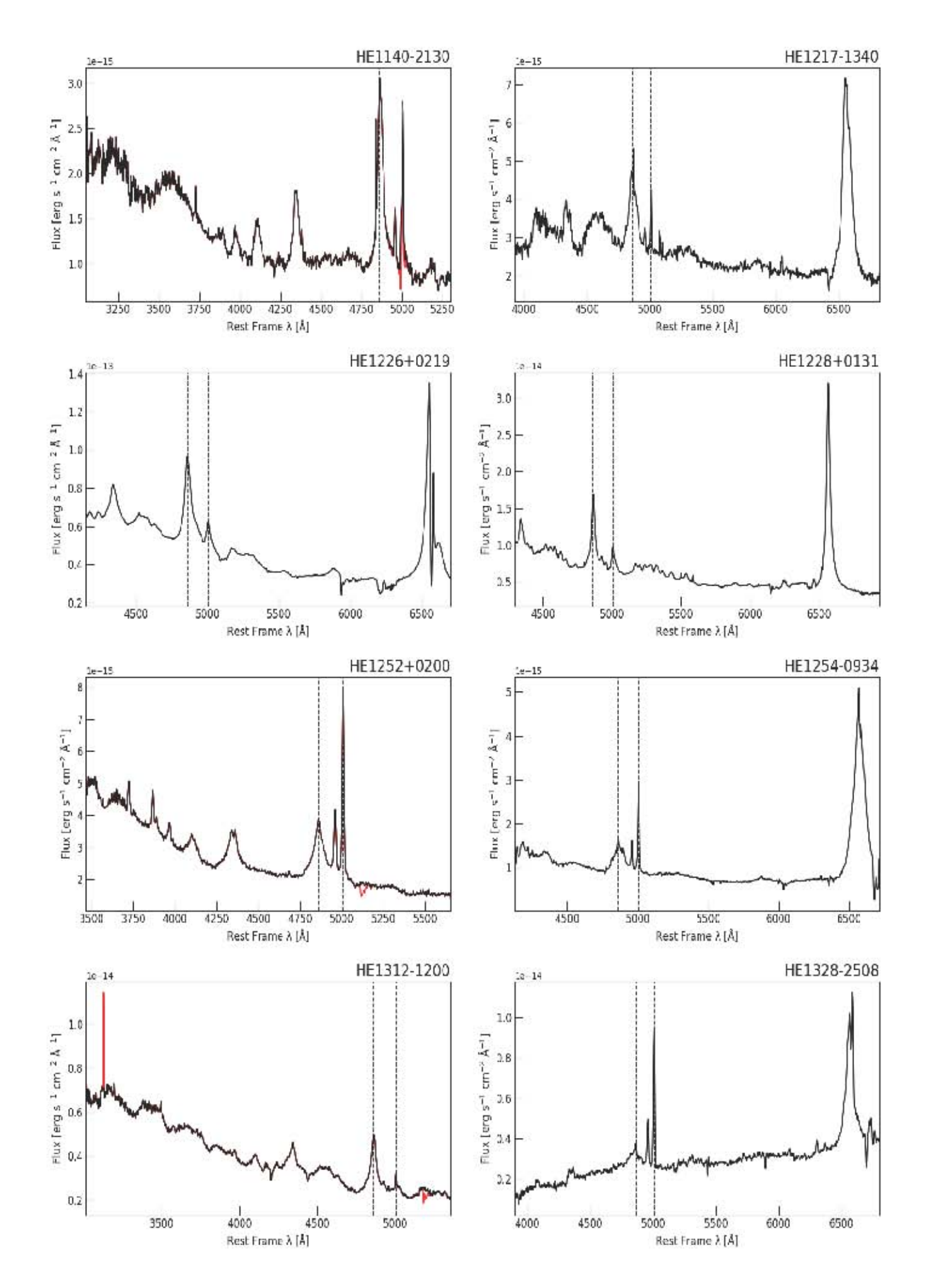

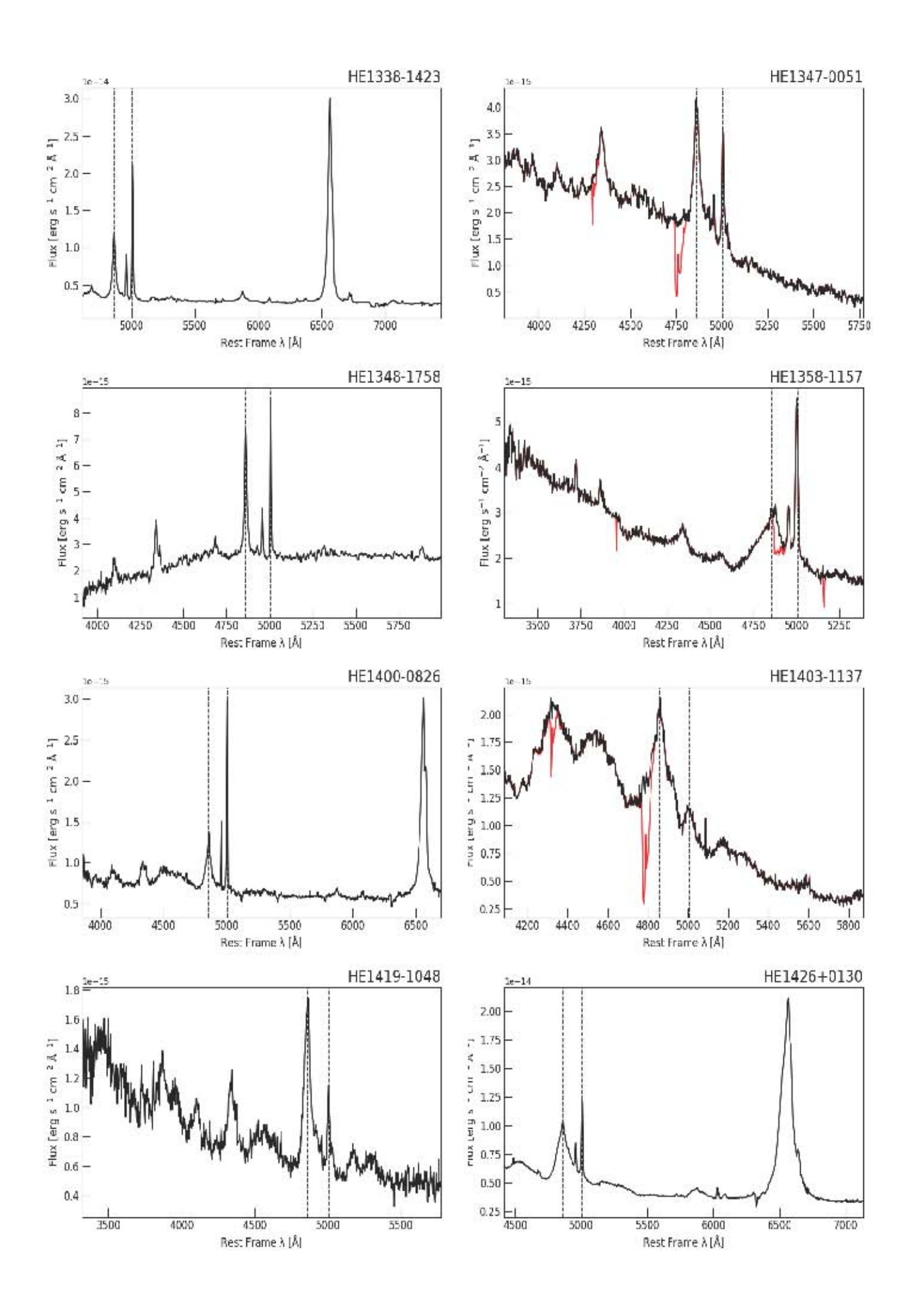

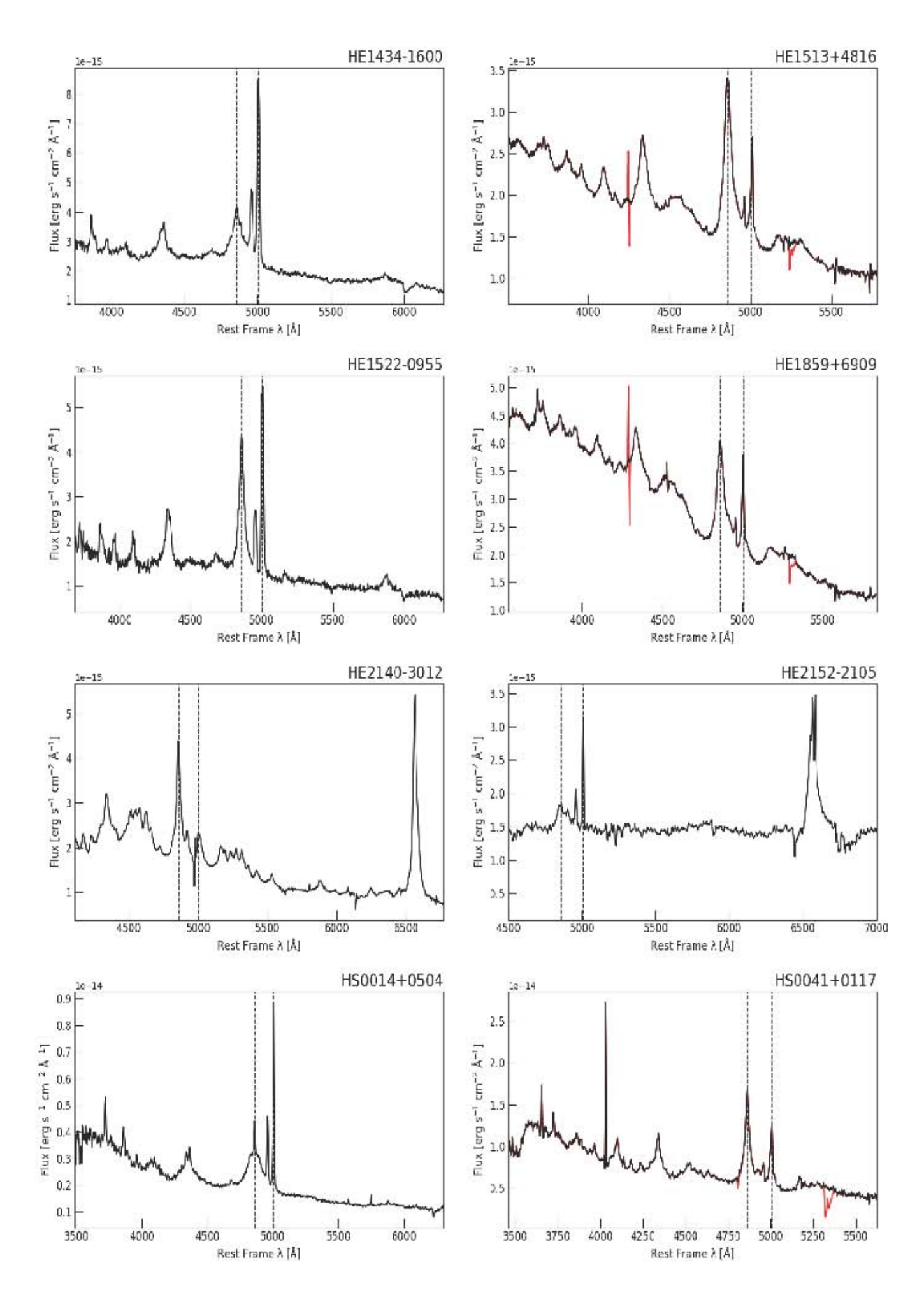

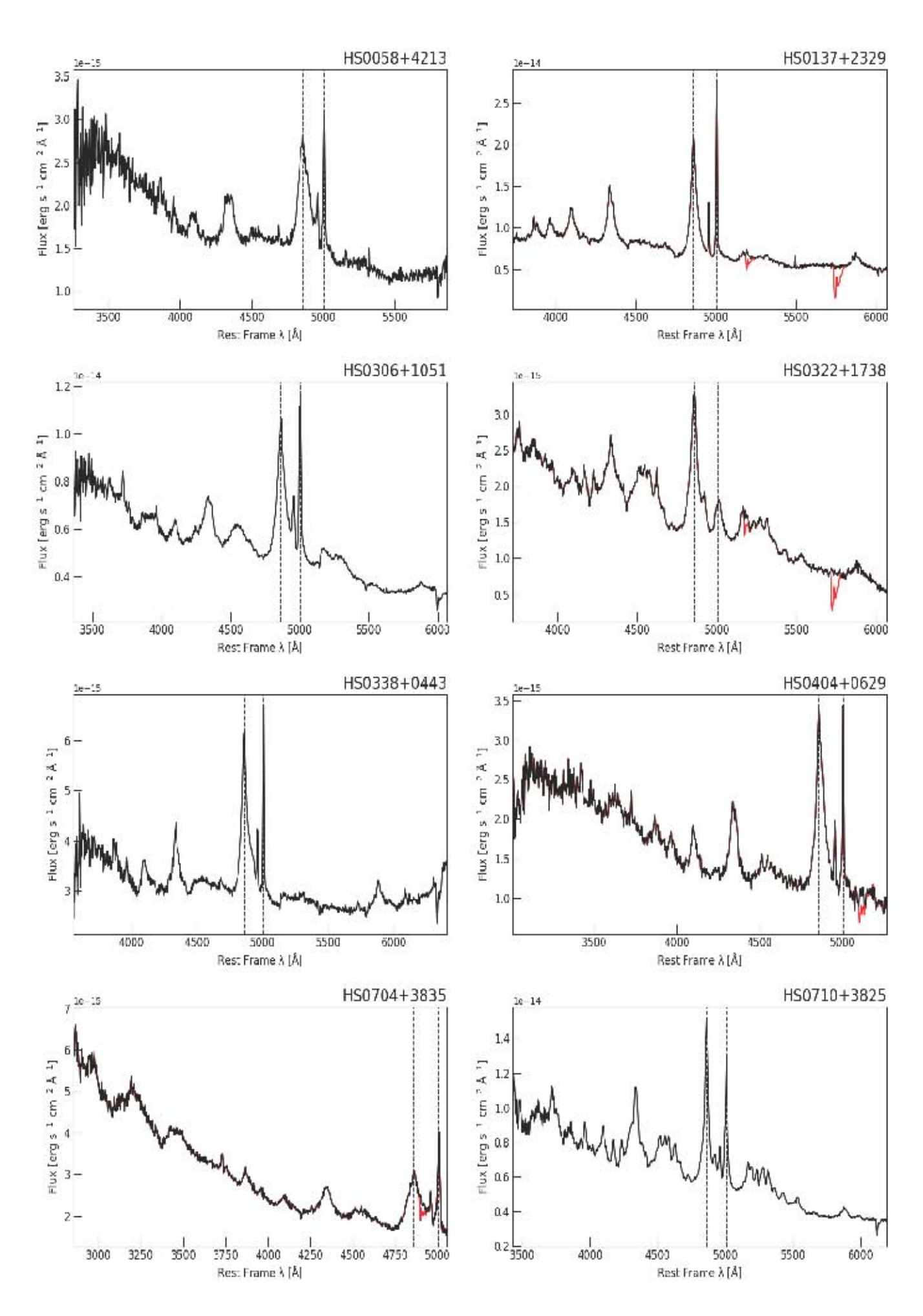

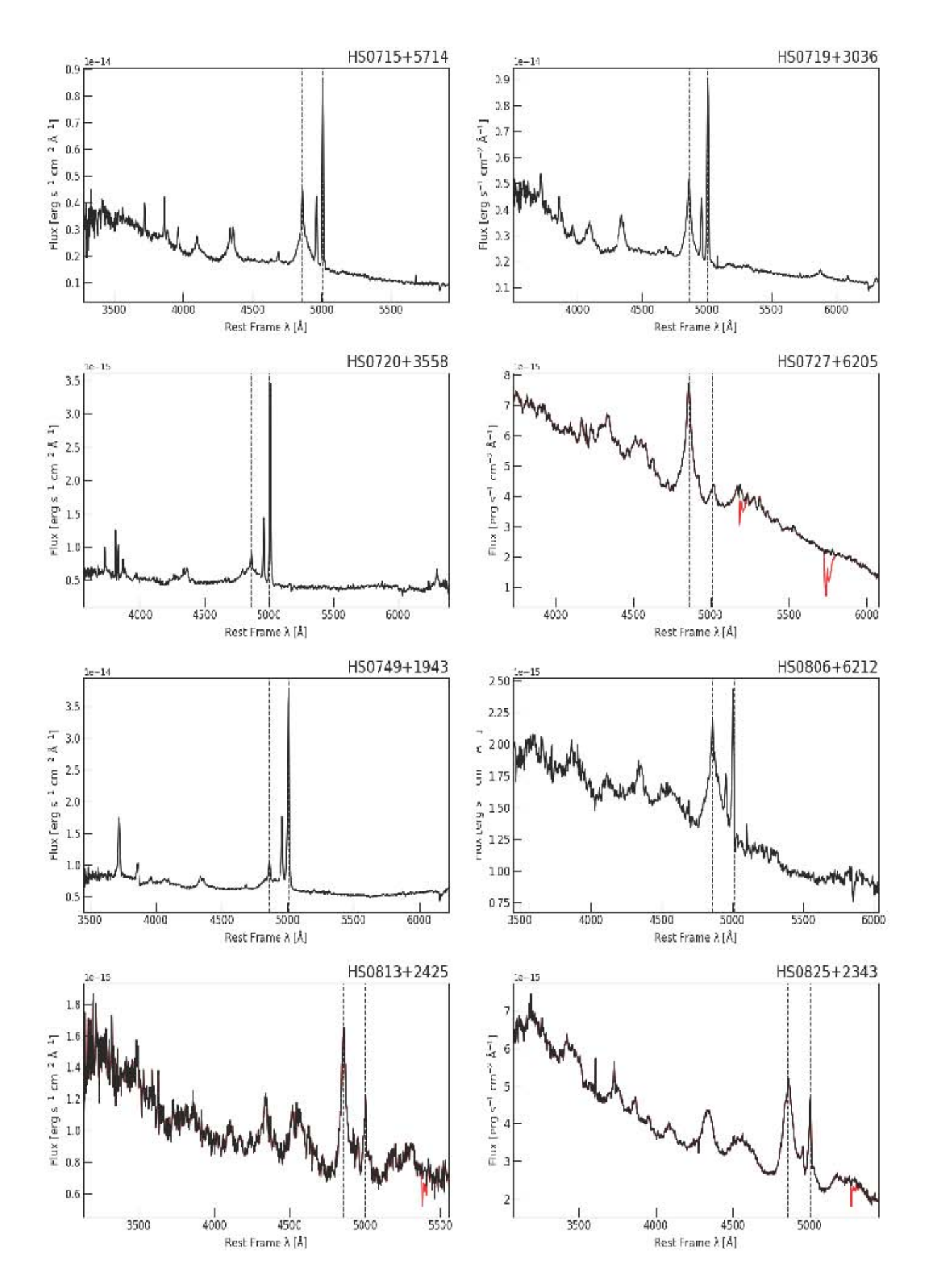

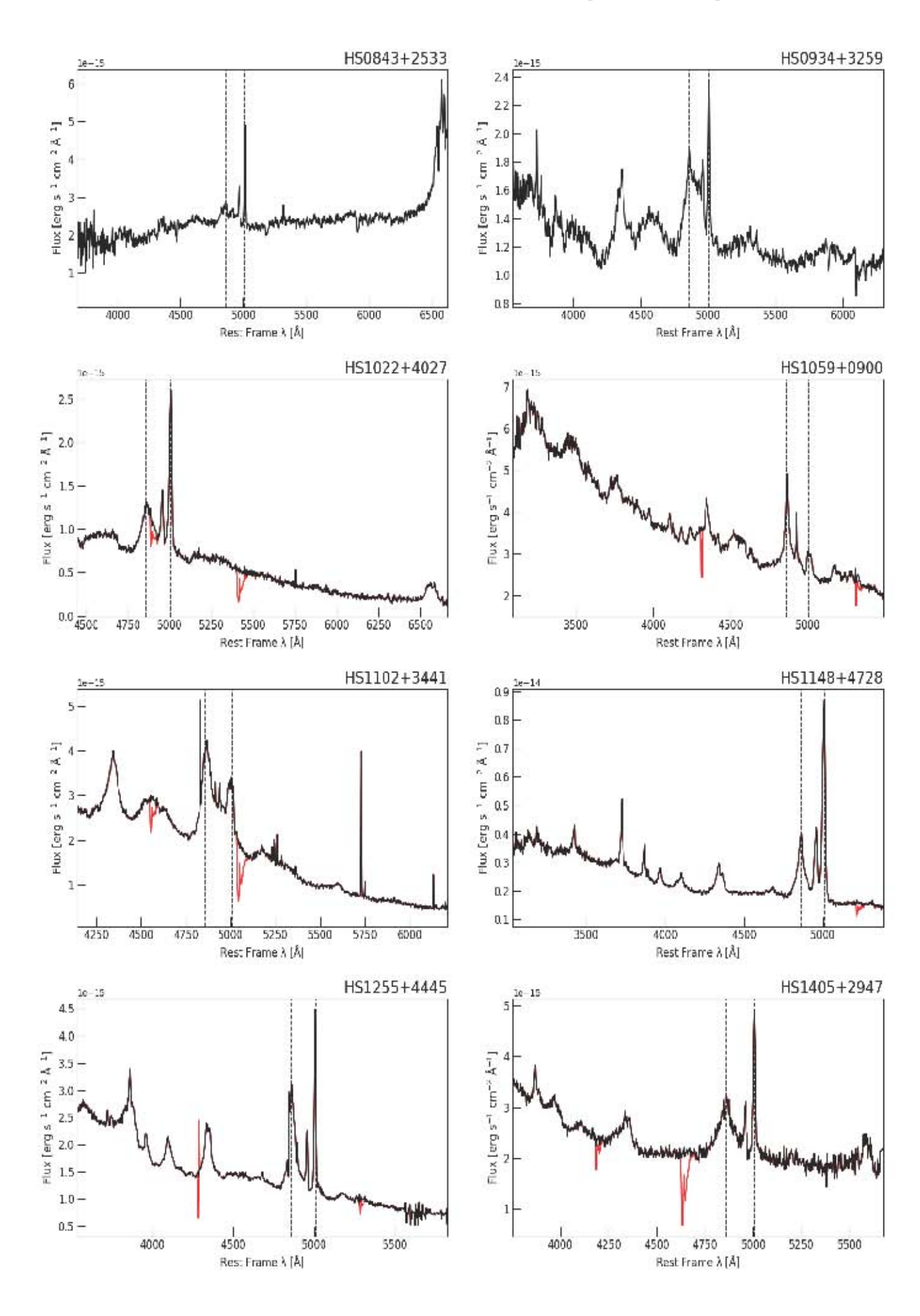

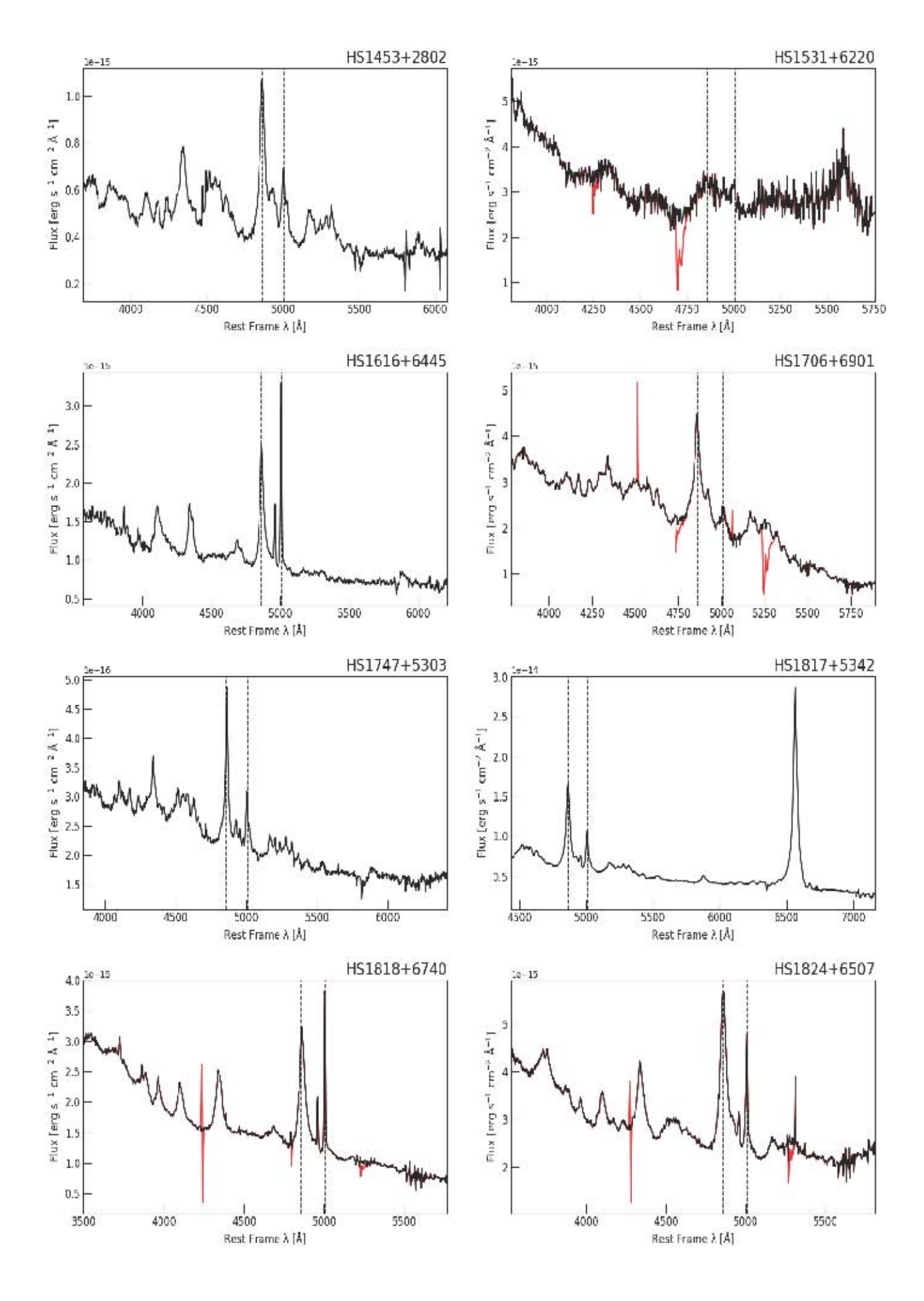

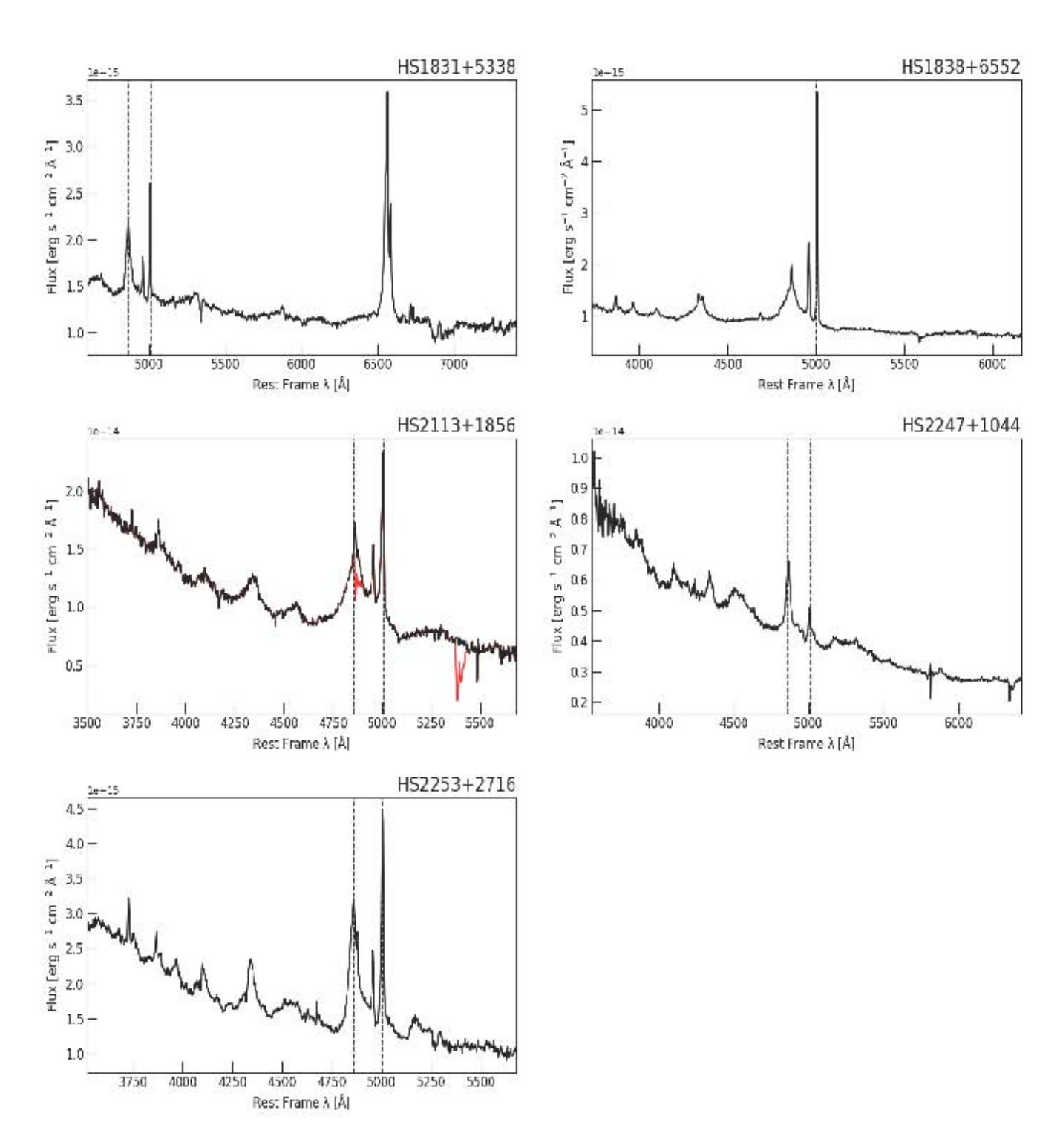

## Apéndice C

### Estimación de errores

Para las cantidades empleadas durante el capítulo [4](#page-53-0) se describe a continuación el cálculo de las incertidumbres. Las cuales se obtuvieron según el caso de cada parámetro, en algunos casos tomar la derivada de la fórmula empleada fue suficiente para obtener un valor apropiado para la incertidumbre, en el caso donde el error era muy pequeño, se decidió utilizar el error absoluto y en otras se calculó obteniendo la varianza del parámetro usado. Siguiendo la forma general para las fórmulas por cada operación conforme el Apéndice V del Manual de Laboratorio de Mecánica, Case Western Reserve University (2004).

#### C.1. Parámetros observables

Para el error en el flujo en 5100 Å, se tomó del rango de la ventana del continuo la diferencia de los valores del flujo máximo y mínimo posibles alredor de la unidad, es decir:

$$
\Delta F_{\lambda} = |F_{\lambda,max} - F_{\lambda,min}| \tag{C.1}
$$

Para la incertidumbre en los anchos equivalentes, se utilizaron los errores obtenidos por specfit para el flujo de la línea (ya sea H $\beta$  o FeII):  $\Delta F_{linea}$  y el flujo de la ley de potencias ajustada:  $\Delta F_{con}$ , así entonces el error del EW es

$$
\Delta EW(linea) = \frac{F_{linea}\Delta F_{con} - F_{con}\Delta F_{linea}}{F_{con}^2}
$$
\n(C.2)

El cálculo del error del cociente  $R_{FeII}$  se utilizó la siguiente ecuación

$$
\Delta R_{FeII} = \frac{EW(H\beta)\Delta EW(FeII) - EW(H\beta)\Delta EW(FeII)}{[EW(H\beta)]^2}
$$
(C.3)

El error asociado al corrimiento al rojo z se obtuvo haciendo la diferencia de la z obtenida de NED y la obtenida por este trabajo debido a que los errores estimados utilizando las componentes angostas de H $\beta$  y [OIII] $\lambda$ 5007 fueron muy pequeños:

$$
\Delta z = |z_{NED} - z|
$$
 (C.4)

#### C.2. Parámetros físicos

Para la estimación del error de la distancia lumínica se utiliza la siguiente ecuación:

$$
\Delta d_L = d_L \left( \frac{\Delta z}{6.107} + \frac{\Delta z}{1.266} \right) + \Delta z \tag{C.5}
$$

Para el cálculo del error para la luminosidad del continuo  $\lambda L_{\lambda}$  con  $\lambda = 5100$ Å se utilizó la siguiente ecuación:

$$
\Delta \lambda L_{\lambda} = \lambda L_{\lambda} \sqrt{\left(\frac{\Delta f_{5100}}{f_{5100}}\right)^2 + \left(\frac{2\Delta d_L}{d_L}\right)^2}
$$
 (C.6)

donde  $f_{5100}$  es  $F_{\lambda}$  multiplicado por el valor de la normalización en la ventana del continuo, estos valores junto con sus errores asociados fueron obtenidos utilizando el comando splot de IRAF alrededor del continuo a 5100Å. Y para la luminosidad bolométrica, se utilizó:

$$
\Delta L_{bol} = 10 \Delta \lambda L_{\lambda} \tag{C.7}
$$

Empleando log FWHM(H $\beta$ ) y log  $\lambda L_{\lambda}$  (ver pie de página <sup>[1](#page-102-0)</sup>) para obtener el error asociado al log  $M_{BH}$  se obtiene:

$$
\Delta \log M_{BH} = \log M_{BH} \left\{ [0.5 \Delta \log FWHM(H\beta)]^2 + [2\Delta \log \lambda L_{\lambda}]^2 \right\}^{0.5}
$$
 (C.9)

donde el error del FWHM(Hβ) se obtuvo utilizando la siguiente ecuación:  $\Delta FWHM(H\beta) =$  $0.1 FWHM(H\beta)\delta FWHM(H\beta)$  donde  $\delta FWHM(H\beta)$  es el valor del error obtenido con la rutina de specfit.

Se tiene que para la incertidumbre de la luminosidad de Eddington es:

$$
\Delta \log f = \frac{1}{\log 10} \frac{\Delta f}{f}
$$
\n(C.8)

donde f es la cantidad de la que se quiera obtener el error.

<span id="page-102-0"></span><sup>1</sup>En las cantidades donde fue necesario calcular el logaritmo y el error asociado como son el FWHM(H $\beta$ ),  $\lambda L_{\lambda}$ ,  $L_{bol}$ ,  $L_{Edd}$  (a excepción de la incertidumbre para la ecuación [4.15\)](#page-58-0), se utilizó la siguiente fórmula:

$$
\Delta L_{Edd} = L_{Edd} \ln 10 \Delta M_{BH} \tag{C.10}
$$

donde la incertidumbre de la masa del agujero negro, escrita en términos de los logaritmos de FWHM(Hβ) y  $\lambda L_{\lambda}$  es  $\Delta M_{BH} = \sqrt{(\Delta \log FWHM(H\beta))^2 + (\Delta \log \lambda L_{\lambda})^2}$ .

Y para el cociente de Eddington, se tiene que:

$$
\Delta R_{Edd} = R_{Edd} \left( \frac{\Delta L_{bol}}{L_{bol}} + \frac{\Delta L_{Edd}}{L_{Edd}} \right)
$$
 (C.11)

## Bibliografía

- [1] Abdo, A. A.; Ackermann, M.; Ajello, M. et al. Fermi Large Area Telescope First Source Catalog. The Astrophysical Journal Supplement Series, vol. 188, 2010, p. 405
- [2] Antonucci, R. Unified models for active galactic nuclei and quasars. The Annual Review of Astronomy and Astrophysics, vol. 31, 1993, pp. 473-521.
- [3] Asari, N. V.; Cid Fernandes, R.; Stasińska, G. et al. The history of star-forming galaxies in the Sloan Digital Sky Survey Monthly Notices of the Royal Astronomical Society, v. 381, 2007, pp. 263-279.
- [4] Baldwin, J. A.; Phillips, M. M. & Terlevich, R. Classification parameters for the emission-line spectra of extragalactic objects. The Astronomical Society of the Pacific, Publications, vol. 93, 1981, pp.5–19.
- [5] Balick, B. & Heckman, T. M. Extranuclear clues to the origin and evolution of activity in galaxies. The Annual Review of Astronomy and Astrophysics, vol. 20, 1982, pp. 431-468.
- [6] Beckmann v. & Shrader C. R. Active Galactic Nuclei. Wiley-VCH, 2012. Primera Edición
- [7] Boroson, T. A. & Green, R. F. The emission-line properties of low-redshift quasi-stellar objects. The Astrophysical Journal Supplement Series, v. 80, no. 1, 1992, pp. 109-135.
- [8] Bridle, A. H. & Perley, R. A. Extragalactic Radio Jets. The Annual Review of Astronomy and Astrophysics, vol. 22, 1984, pp. 319-358.
- [9] Cardelli, J. A.; Clayton, G. C.; Mathis, J. S. The relationship between infrared, optical, and ultraviolet extinction. The Astrophysical Journal, v. 345, 1989, pp. 245-256.
- [10] Cid Fernandes, R., Mateus, A.; Sodré, L. et al. Semi-empirical analysis of Sloan Digital Sky Survey galaxies - I. Spectral synthesis method. Monthly Notices of the Royal Astronomical Society, v: 358, Issue 2, 20005, pp. 363-378.
- [11] Coatman, L.; Hewett, P. C.; Banerji, M. et al. C IV emission-line properties and systematic trends in quasar black hole mass estimates. Monthly Notices of the Royal Astronomical Society, v. 461, 2016, pp. 647-665.
- [12] Cristiani, S., La Franca, F.; Andreani, P. The luminosity function and clustering evolution of Quasars. The Journal: The Young Universe: Galaxy Formation and Evolution at Intermediate and High Redshift, v. 146, 1998, p.9.
- [13] Dimitrijević, M. S.; Popović, L. Č.; Kovačević, J. et al. The flux ratio of the  $[OIII]\lambda\lambda 5007$ , 4959 lines in AGN: comparison with theoretical calculations. Monthly Notices of the Royal Astronomical Society, v. 374, pp. 1181-1184.
- [14] Dultzin-Hacyan, D. & Ruano, C. General statistics and principal component analysis of multiwavelength properties of Seyfert galaxies. The Astronomy and Astrophysics Journal, v.305, 1996, p.719.
- [15] Elvis, M., M.; T., Wilson, A. S.; Ward, M. J. et al. Seyfert galaxies as X-ray sources. Monthly Notices of the Royal Astronomical Society, vol. 183, 1978, pp. 129–157.
- [16] Fraix-Burnet D.; Marziani P.; D'Onofrio M.; Dultzin D., The phylogeny of quasars and the ontogeny of their central black holes. Front. Astron. Space Sci, 2017, pp. 2017 - 2017.
- [17] Francis, P. J.; Hewett, P. C.; Foltz, C. B.; et al. A high signal-to-noise ratio composite quasar spectrum. The Astrophysical Journal, Part 1, vol. 373, 1991, pp. 465-470.

Netzer H. The physics and evolution of Active Galactic Nuclei. Cambridge University Press, 2013. Primera Edición

- [18] Frank, J.; King, A. and Raine, D. Accretion Power in Astrophysics. Cambridge University Press, 2002, Tercera Edición.
- [19] Giacconi, R. Extragalactic X-ray sources. Symposium on Quasars and Active Nuclei of Galaxies, Copenhagen, Denmark, June 27-July 2, 1977. Physica Scripta, vol. 17, 1978, pp. 159-164.
- [20] Goldschmidt, P.; Miller, L.; La Franca, F. et al. The high surface density of bright ultraviolet-excess quasars. Monthly Notices of the Royal Astronomical Society, vol. 256, 1992, pp. 65P-68P.
- [21] Green, R. F.; Schmidt, M.; Liebert, J. The Palomar-Green catalog of ultravioletexcess stellar objects. The Astrophysical Journal Supplement Series, v. 61, 1986, pp. 305-352.
- [22] Hagen, H. J.; Groote, D.; Engels, D.; Reimers, D. The Hamburg Quasar Survey. I. Schmidt observations and plate digitization. The Astronomy and Astrophysics Supplement, v.111, p.195.
- [23] Hamuy, M.; Walker, A. R.; Suntzeff, N. B. et al. Southern spectrophotometric standards. The Astronomical Society of the Pacific, v. 104, 1992, pp. 533-552.
- [24] Hamuy, M.; Suntzeff, N. B.; Heathcote, S. R et al. Southern spectrophotometric standards, 2 The Astronomical Society of the Pacific, v. 106, 1992, pp. 566-589.
- [25] Hewett, P. C.; Irwin, M. J.; Bunclark, P. et al. Automated analysis of objectiveprism spectra. I - Quasar detection. Monthly Notices of the Royal Astronomical Society, vol. 213, 1985, p. 971-989.
- [26] Hickox R. C & Alexander D. M. Obscured Active Galactic Nuclei. Annual Reviews of Astronomy and Astrophysics, v. 56, 2018, 625-671.
- [27] Hogg, D. W. Distance measures in cosmology. Recuperado de: [arXiv:](arXiv:astro-ph/9905116v4) [astro-ph/9905116v4](arXiv:astro-ph/9905116v4), 2000, visitado el 7-Febrero-2019
- [28] Introducción a la Astronomía y Astrofísica: Las galaxias. Recuperado de: [https://antonioheras.com/las\\_galaxias/](https://antonioheras.com/las_galaxias/modelo-unificado-de-galaxias-activas.htm) [modelo-unificado-de-galaxias-activas.htm](https://antonioheras.com/las_galaxias/modelo-unificado-de-galaxias-activas.htm) 2013, visitada el 6-Diciembre-2018
- [29] Kaspi, S.; Smith, P.l S.; Netzer, H. et al. Reverberation Measurements for 17 Quasars and the Size-Mass-Luminosity Relations in Active Galactic Nuclei. The Astrophysical Journal, vol. 533, 2000, pp. 631-649.
- [30] Kaspi, S.; Maoz, D.; Netzer, H. et al. The relationship luminosity and broad-line region size in active galactic nuclei. The Astrophysical Journal, v. 629, 2005, pp. 61-71.
- [31] Kellermann, K. I.; Sramek, R.; Schmidt, M. et al. VLA observations of objects in the Palomar Bright Quasar Survey. The Astronomical Journal, v. 98, 1989, pp. 1195-1207.
- [32] Kellermann, K. I. & Owen, F. N. Radio Galaxies and Quasars. Published in "Galactic and Extragalactic Radio Astronomy", 1988, 2nd edition, eds. G.L. Verschuur and K.I. Kellermann.
- [33] Kriss G. A. Fitting Models to UV and Optical Spectra: Using SPECFIT in IRAF. The Astronomical Society of the Pacific: Astronomical Data Analysis Software and Systems III, v. 61, 1994, pp. 437-446.
- [34] Matthews, T. A.; Morgan, W. W.; Schmidt, M. A Discussion of Galaxies Indentified with Radio Sources. The Astrophysical Journal, vol. 140, 1964, p.35
- [35] Marziani, P; Sulentic, J. W, Zamanov, R. K et al. An optical Spectroscopic Atlas of Low-redshift Active Galactic Nuclei. The Astrophysical Journal, Supplement Series, v. 145, 2003, pp. 199-211.
- [36] Marziani, P.; Zamanov, R. K.; Sulentic, J. W. eta l. Searching for the physical drivers of eigenvector 1: influence of black hole mass and Eddington ratio. Monthly Notices of the Royal Astronomical Society, v. 345, pp. 1133-1144.
- [37] Marziani, P.; Sulentic, J. W.; Stirpe, G. M. et al.  $VLT/ISAAC$  spectra of the  $\beta$ region in intermediate-redshift quasars. III. Hβ broad-line profile analysis and inferences about BLR structure. The Astronomy and Astrophysics, v. 495, 2009, pp.83-112.
- [38] Mateus, A.; Sodré, L.; Cid Fernandes, R. et al. Semi-empirical analysis of Sloan Digital Sky Survey galaxies - II. The bimodality of the galaxy population revi-
sited. Monthly Notices of the Royal Astronomical Society, v. 370, 2006, pp. 721–737.

- [39] Mendoza-Castrejón, S; Dultzin, D; Krongold, Y et al. The dust geometric distribution in Seyfert 1 and Seyfert 2 galaxies, isolated and in interaction. Monthly Notices of the Royal Astronomical Society, v. 447, 2015, pp. 2437-2444.
- [40] Miley, G. The structure of extended extragalactic radio sources. the Annual Review of Astronomy and Astrophysics. vol. 18, 1980, pp. 165-218.
- [41] Netzer H. The physics and evolution of Active Galactic Nuclei. Cambridge University Press, 2013. Primera Edición
- [42] Oke, J. B. Faint spectrophotometric standard stars. The Astronomical Journal, v. 99, 1990, pp. 1621-1631.
- [43] Osterbrock D. E Astrophysics of Gaseous Nebulae and Active Galactic Nuclei. University Science Books, 1989. Primera Edición
- [44] Patiño-Álvarez, V.; Chavushyan, V., León-Tavares et al. Optical Spectrophotometric Monitoring of Fermi/LAT Bright Sources. Fermi Symposium Proceedings, 2012.
- [45] Patiño-Álvarez, V; Torrealba, J; Chavushyan, V, et al. Baldwin Effect and Additional BLR Component in AGN with Superluminal Jets. Frontiers in Astronomy and Space Sciences, v. 3, 2016, p. 19.
- [46] Peterson, B. M. An Introduction to Active Galactic Nuclei. Cambridge University Press, 1997. Primera Edición.
- [47] "Principal Component Methods in R: a Practical Guide". Recuperado de: [http://www.sthda.com/english/articles/](http://www.sthda.com/english/articles/31-principal-component-methods-in-r-practical-guide/112-pca-principal-component-analysis-essentials/) [31-principal-component-methods-in-r-practical-guide/](http://www.sthda.com/english/articles/31-principal-component-methods-in-r-practical-guide/112-pca-principal-component-analysis-essentials/) [112-pca-principal-component-analysis-essentials/](http://www.sthda.com/english/articles/31-principal-component-methods-in-r-practical-guide/112-pca-principal-component-analysis-essentials/) , 2017, visitada el 29-Noviembre-2018
- [48] Richards, G. T.; Lacy, M.; Storrie-Lombardi, L. J. et al. Spectral Energy Distributions and Multiwavelength Selection of Type 1 Quasars. The Astrophysical Journal Supplement Series, vol. 166, 2006, pp. 470-497.
- [49] GMUS IFU-1 Data Reduction Tutorial-Gemini IRAF "Sensitivity Function". Recuperado de: [https://](https://gmos-ifu-1-data-reduction-tutorial-gemini-iraf.readthedocs.io/en/latest/sensfunc.html) [gmos-ifu-1-data-reduction-tutorial-gemini-iraf.readthedocs.io/](https://gmos-ifu-1-data-reduction-tutorial-gemini-iraf.readthedocs.io/en/latest/sensfunc.html) [en/latest/sensfunc.html](https://gmos-ifu-1-data-reduction-tutorial-gemini-iraf.readthedocs.io/en/latest/sensfunc.html) , 2018, visitada el 26-Enero-2019
- [50] Schmidt M. & Green R. F Quasar evolution from the Palomar Bright Quasar Survey and other complete quasar surveys. The Astrophysical Journal, v. 269, 1983, pp.352-374.
- [51] Schuster W. J. & Parrao L. The atmospheric extinction of San Pedro Mártir. Revista Mexicana de Astronomıa y Astrofísica,v. 37, 2007,pp. 187–200.
- [52] Shen, Y. & Ho, L. C The diversity of quasars unified by accretion and orientation. Nature, v. 513, 2014, pp. 210-212.
- [53] Silva, L.; Granato, G. L.; Bressan, A. et al. Modeling the Effects of Dust on Galactic Spectral Energy Distributions from the Ultraviolet to the Millimeter Band. The Astrophysical Journal, vol. 509, 1998, pp. 103-117.
- [54] Stobie R.S., Kilkenny D., O'Donoghue D., et al. The Edinburgh-Cape Blue Object Survey - I. Description of the survey. Monthly Notices of the Royal Astronomical Society, v. 287, 1997, pp. 848-866.
- [55] Stone, R. P. S. & Baldwin, J. A. Southern spectrophotometric standards for large telescopes. Monthly Notices of the Royal Astronomical Society, v. 204, 1983, pp.347-353.
- [56] Stone, R. P. Spectral Energy Distributions of standard stars of intermediante brightness. II. The Astrophysical Journal, v. 218, pp. 767-769.
- [57] Sulentic J. W.; Marziani, P.; Zamanov R. et al. Average quasar spectra in the context of Eigenvector 1. The Astrophysical Journal, v. 566, 2002, pp:L71–L75.
- [58] Sulentic, J. W.; Bachev, R.; Marziani, P. et al. C IV λ1549 as an Eigenvector 1 Parameter for Active Galactic Nuclei. The Astrophysical Journal, v. 666, pp. 757-777.
- [59] Sulentic J. W.; Repetto P.; Stirpe et al. VLT/ISAAC spectra of the Hβ region in intermediate-redshift quasars. II. Black hole mass and Eddington ratio. The Astronomy and Astrophysics, v. 456, 2006, pp. 929-939.
- [60] Sulentic, J. W.; Marziani, P.; Zamanov, R et al. Quasar Spectra in the Context of Eigenvector 1 The Astrophysical Journal, v. 566, pp. L71-L75.
- [61] Tananbaum, H & Avni, Y. X-ray properties of optically selected QSOs. The Astrophysical Journal, vol. 305, 1986, pp. 83-99.
- [62] Treister, E.; Krolik, J. H. & Dullemond, C. Measuring the fraction of obscured quasars by the infrared luminosity of unobscured quasars. The Astrophysical Journal, v. 679, 2008, p. 140.
- [63] Ulrich, M. H., Maraschi, L., & Urry, C. M.Variability of Active Galactic Nuclei. The Annual Review of Astronomy and Astrophysics, vol. 35, 1997, pp. 445–502.
- [64] Unwin, S.; Shao, M.; M. Tanner et al. Taking the Measure of the Universe: Precision Astrometry with SIM Planetquest. v. 49, 2006, (Preprint)
- [65] Vanden Berk, D.; Richards, G.; Bauer, A: et al. Composite quasar spectra from the Sloan Digital Sky Survey. The Astronomical Journal, v. 122, 2001, pp. 549- 564.
- [66] Vestergaard M. & Wilkers B. J. An Empirical Ultraviolet Template for Iron Emission in Quasars as Derived from I Zw 1. The Astrophysical Journal Supply, 2001, (Preprint)
- [67] Vestergaard M. & Peterson M. B. Determining central balck hole masses in distant active galaxies and quasars. II. Improved optical and UV scaling relationships. The Astrophysical Journal, v. 641, 2006, pp. 689-709.
- [68] Wampler, E. J. & Ponz, D. Optical selection effects that bias quasar evolution studies. The Astrophysical Journal, vol. 298, 1985, pp. 448-460.
- [69] Reimers, D. & Koehler, T & Wisotzki, L. The Hamburg/ESO survey for bright QSOs. II. (Reimers+, 1996). VizieR Online Data Catalog. 1995
- [70] Reimers, D. & Wisotzki, L. The Hamburg/ESO Survey. The Messenger Journal, v. 88, 1997, pp. 14-19.
- [71] Zamfir, S.; Sulentic, J. W.; Marziani, P.; Dultzin, D. Detailed characterization of  $H_\beta$  emission line profile in low-z SDSS quasars. Monthly Notices of the Royal Astronomical Society, v. 403, 2009, pp. 1759–1786.
- [72] Zhang, K; Dong, X; Wang, T et al. The Blueshifting and Baldwin Effects for the [O III]λ5007 Emission Line in Type 1 Active Galactic Nuclei. The Astrophysical Journal, v. 737, 2011, p. 9.